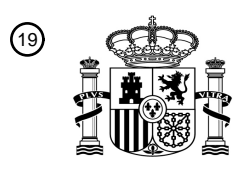

OFICINA ESPAÑOLA DE PATENTES Y MARCAS

ESPAÑA

<u>AII I AN AND INNIS AN AN AN AN AN AN AN AN AN AN</u>

<sup>11</sup> **2 769 039** Número de publicación:

 $(51)$  Int. CI.: *G06F 3/0488* (2013.01) *G06F 3/0486* (2013.01) *G06F 9/451* (2008.01) *G06F 3/147* (2006.01) *G09G 3/20* (2006.01) *G06F 1/16* (2006.01) *G06F 3/14* (2006.01)

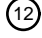

### TRADUCCIÓN DE PATENTE EUROPEA T3

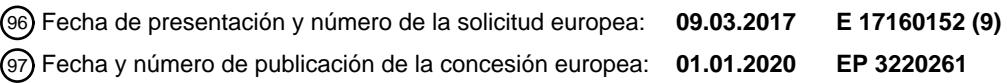

54 Título: **Dispositivo de pantalla múltiple y procedimiento para operar el mismo**

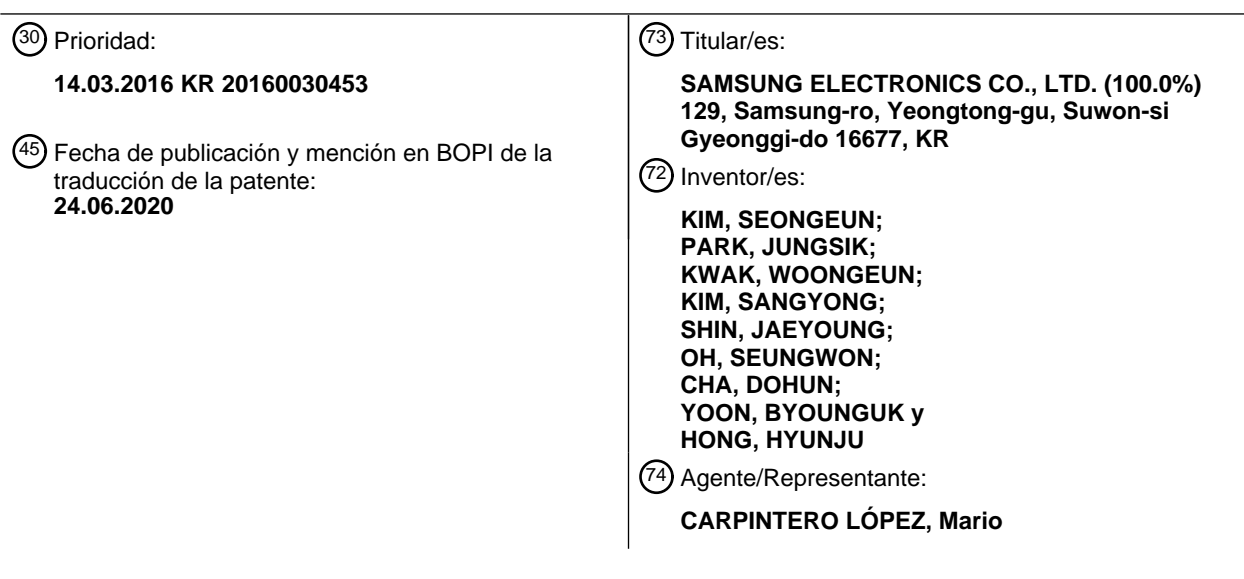

Aviso:En el plazo de nueve meses a contar desde la fecha de publicación en el Boletín Europeo de Patentes, de la mención de concesión de la patente europea, cualquier persona podrá oponerse ante la Oficina Europea de Patentes a la patente concedida. La oposición deberá formularse por escrito y estar motivada; sólo se considerará como formulada una vez que se haya realizado el pago de la tasa de oposición (art. 99.1 del Convenio sobre Concesión de Patentes Europeas).

### **DESCRIPCIÓN**

Dispositivo de pantalla múltiple y procedimiento para operar el mismo

#### **Campo técnico**

La presente divulgación se refiere a un dispositivo de pantalla múltiple con varias áreas de pantalla, y a un 5 procedimiento para operar el dispositivo.

### **Antecedentes**

Un dispositivo de pantalla múltiple se conoce como un dispositivo que está configurado para incluir una serie de áreas de pantalla y permite a los usuarios ver imágenes que se muestran en las áreas de pantalla. Un dispositivo de pantalla múltiple también puede proporcionar interfaces a las áreas de pantalla, para que los usuarios puedan acceder 10 fácilmente a la interfaz en cualquiera de las áreas de pantalla.

- Sin embargo, un dispositivo de pantalla múltiple tiene la dificultad de ser ensamblado o implementado porque su cuerpo necesita estar encerrado por las áreas de pantalla. Además, el dispositivo de pantalla múltiple no ha tenido varias y convenientes interfaces.
- El documento US 2005/0264471 A1 desvela un dispositivo de pantalla delgado que tiene una pluralidad de paneles y 15 un aparato electrónico que usa dicho dispositivo de pantalla.

El documento US 2016/0048316 A1 desvela un procedimiento para proporcionar una interfaz de usuario, en el que un dispositivo electrónico divide una región de pantalla en una región principal y una subregión y muestra información predeterminada o información de eventos en la subregión.

El documento US 2014/0062976 A1 desvela un terminal que incluye un sensor para detectar la flexión de una pantalla 20 flexible y un controlador para controlar la pantalla de información en la pantalla.

El documento EP 2626852 A2 desvela un aparato de pantalla.

El documento US 2013/076591 A1 desvela un dispositivo de pantallas múltiples adaptado para encender y apagar ciertas funciones del dispositivo en función de uno o más estados y disparadores del dispositivo.

El documento US 2016/070423 A1 desvela sistemas, procedimientos e interfaces gráficas de usuario (GUI) para la 25 conmutación y colocación combinadas de ventanas basadas en una sola acción.

### **Sumario**

Para abordar las deficiencias discutidas anteriormente, es un objeto principal proporcionar un dispositivo de pantalla múltiple que se ensambla e implanta fácilmente y proporciona varias interfaces a varias áreas de pantalla para que el usuario pueda usar fácilmente la interfaz en las áreas de pantalla. Diversas realizaciones también proporcionan un 30 procedimiento para operar el dispositivo de pantalla múltiple.

De acuerdo con un primer aspecto de la presente invención, se proporciona un dispositivo electrónico de acuerdo con la reivindicación 1.

De acuerdo con un segundo aspecto de la presente invención, se proporciona un procedimiento de acuerdo con la reivindicación 8.

- 35 También se desvela un dispositivo electrónico. El dispositivo electrónico incluye: una carcasa que incluye un primer lado orientado hacia una primera dirección, un segundo lado frente a una segunda dirección opuesta a la primera dirección, y cada uno de los lados encierra parcialmente ambos bordes del primer y segundo lado; una pantalla que incluye una primera área de pantalla de imágenes en el primer lado, una segunda área de pantalla de imágenes en el segundo lado, y una tercera área de pantalla de imágenes en los lados; un circuito de comunicación configurado para
- 40 realizar comunicación inalámbrica con un dispositivo externo; un procesador que se encuentra en la carcasa y está conectado eléctricamente a la pantalla y al circuito de comunicación; y una memoria que se encuentra en la carcasa, está conectada eléctricamente al procesador y almacena una primera aplicación con una primera interfaz de usuario, una segunda aplicación con una segunda interfaz de usuario e instrucciones. Las instrucciones permiten al procesador: mostrar la primera interfaz de usuario en la primera área de pantalla de imágenes; mostrar texto o iconos relacionados
- 45 con la segunda aplicación en la tercera área de pantalla de imágenes; recibir una primera entrada del usuario para seleccionar un objeto ubicado en la primera área de pantalla de imágenes; recibir, cuando se recibe la primera entrada del usuario, una segunda entrada del usuario para seleccionar el texto o el icono ubicado en la tercera área de pantalla de imágenes; y mostrar la segunda interfaz de usuario en la segunda área de pantalla de imágenes, en respuesta a la segunda entrada del usuario, y ejecutar correspondiente al texto o al icono.
- 50 También se desvela un procedimiento para operar un dispositivo de pantallas múltiples. El procedimiento incluye: ejecutar una primera aplicación y mostrar una primera interfaz de usuario en una primera área de pantalla de imágenes;

mostrar texto o iconos relacionados con una segunda aplicación en una tercera área de pantalla de imágenes; recibir una primera entrada de usuario para seleccionar un objeto ubicado en la primera área de pantalla de imágenes; recibir, cuando se recibe la primera entrada del usuario, una segunda entrada del usuario para seleccionar el texto o el icono ubicado en la tercera área de pantalla de imágenes; y ejecutar la segunda aplicación correspondiente al texto o al 5 icono, y mostrar una segunda interfaz de usuario en la segunda área de pantalla de imágenes.

Antes de emprender la DESCRIPCIÓN DETALLADA que sigue, puede ser ventajoso exponer definiciones de ciertas palabras y frases usadas a todo lo largo del presente documento de patente: los términos "incluye" y "comprende", así como derivadas de los mismos, significan la inclusión sin limitación; el término "o", es inclusivo, significando y/o; las frases "asociado con" y "asociado con ello", así como derivadas de los mismos, pueden significar incluir, estar incluido

- 10 dentro, interconectado con, contener, estar contenido dentro, conectado a o con, acoplado a o con, ser comunicable con, cooperar con, intercalar, yuxtaponer, estar próximo a, estar unido a o con, tener, tener una propiedad de o similares; y el término "controlador" significa cualquier dispositivo, sistema o parte del mismo que controle al menos una operación, dicho dispositivo puede implementarse en hardware, firmware o software o alguna combinación de al menos dos de los mismos. Debería observarse que la funcionalidad asociada con cualquier controlador particular
- 15 puede centralizarse o distribuirse, tanto local como remotamente. Se proporcionan a todo lo largo del presente documento de patente definiciones para ciertas palabras y frases, los expertos en la materia deberían entender que en muchos, si no en todos los casos, tales definiciones se aplican a usos anteriores, así como futuros de dichas palabras y frases definidas.

### **Breve descripción de los dibujos**

20 Para una comprensión más completa de la presente divulgación y sus ventajas, se hace ahora referencia a la descripción que sigue tomada en conjunto con los dibujos adjuntos, en el que los números de referencia iguales representan partes similares:

La figura 1 ilustra un entorno de red que incluye un dispositivo electrónico de acuerdo con diversas realizaciones de la presente invención;

25 La figura 2 ilustra un diagrama de bloques de un dispositivo electrónico de acuerdo con diversas realizaciones de la presente invención;

La figura 3 ilustra un diagrama de bloques de un módulo de programa de acuerdo con diversas realizaciones de la presente invención;

La figura 4 ilustra diagramas de la apariencia exterior de un dispositivo electrónico de acuerdo con diversas 30 realizaciones de la presente invención;

La figura 5 ilustra una vista en sección transversal de un dispositivo electrónico de acuerdo con diversas realizaciones de la presente invención;

Las figuras 6A, 6B y 6C ilustran diagramas de la apariencia exterior de un dispositivo electrónico de acuerdo con diversas realizaciones de la presente invención;

35 La figura 7 ilustra una vista en sección transversal detallada de un dispositivo electrónico de acuerdo con diversas realizaciones de la presente invención;

La figura 8 ilustra un diagrama que muestra la configuración de un dispositivo electrónico de acuerdo con diversas realizaciones de la presente invención;

La figura 9 ilustra diagramas que describe una tecla de metal de un dispositivo electrónico de acuerdo con diversas 40 realizaciones de la presente invención;

La figura 10 ilustra un diagrama detallado de una tecla de metal de un dispositivo electrónico de acuerdo con diversas realizaciones de la presente invención;

La figura 11 ilustra un diagrama de bloques de un dispositivo electrónico de acuerdo con diversas realizaciones de la presente invención;

45 La figura 12 es un diagrama de flujo que describe operaciones de un dispositivo electrónico de acuerdo con diversas realizaciones de la presente invención;

La figura 13 ilustra un diagrama de flujo que describe un procedimiento para configurar un área de pantalla activada, basado en al menos una entrada, Según diversas realizaciones de la presente invención;

- La figura 14 ilustra diagramas que describen operaciones de un dispositivo electrónico adaptado al procedimiento 50 del diagrama de flujo como se muestra en la figura 13, de acuerdo con una realización de la presente invención;
- La figura 15 ilustra diagramas que describen operaciones de un dispositivo electrónico adaptado al procedimiento del diagrama de flujo como se muestra en la figura 13, de acuerdo con una realización de la presente invención; La figura 16 ilustra diagramas de varios tipos de pantalla proporcionados por un dispositivo electrónico de acuerdo con diversas realizaciones de la presente invención;
- 55 La figura 17 ilustra diagramas de una pantalla de fondo proporcionada por un dispositivo electrónico de acuerdo con diversas realizaciones de la presente invención;

La figura 18 ilustra diagramas que describen un procedimiento de operación de un dispositivo electrónico de acuerdo con diversas realizaciones de la presente invención;

- La figura 19 ilustra diagramas que describen un procedimiento para que un dispositivo electrónico proporcione una 60 notificación de llamada entrante de acuerdo con diversas realizaciones de la presente invención;
	- La figura 20 ilustra diagramas que describen un procedimiento para que un dispositivo electrónico proporcione una notificación de llamada entrante de acuerdo con diversas realizaciones de la presente invención;

La figura 21 ilustra diagramas de pantallas proporcionadas por un dispositivo electrónico de acuerdo con diversas

realizaciones de la presente invención;

La figura 22 ilustra diagramas de pantallas proporcionadas por un dispositivo electrónico de acuerdo con diversas realizaciones de la presente invención;

La figura 23 ilustra diagramas de pantallas cuando un dispositivo electrónico ejecuta una aplicación de 5 reproducción de medios de acuerdo con diversas realizaciones de la presente invención;

La figura 24 ilustra diagramas de pantallas cuando un dispositivo electrónico ejecuta una aplicación de reloj de acuerdo con diversas realizaciones de la presente invención;

La figura 25 ilustra diagramas de pantallas inactivas cuando un dispositivo electrónico opera en un modo inactivo de acuerdo con diversas realizaciones de la presente invención;

10 La figura 26 ilustra diagramas de pantallas cuando un dispositivo electrónico ejecuta una aplicación de búsqueda de mapas de acuerdo con diversas realizaciones de la presente invención;

La figura 27 ilustra un diagrama de una pantalla cuando un dispositivo electrónico ejecuta una aplicación de fotografía de acuerdo con diversas realizaciones de la presente invención;

La figura 28 ilustra diagramas que describen un procedimiento de operación de un dispositivo electrónico de 15 acuerdo con diversas realizaciones de la presente invención;

La figura 29 ilustra diagramas que describen un procedimiento de operación de un dispositivo electrónico de acuerdo con diversas realizaciones de la presente invención;

La figura 30 ilustra diagramas que describen un procedimiento de operación de un dispositivo electrónico de acuerdo con diversas realizaciones de la presente invención; y

20 La figura 31 ilustra diagramas que describen un procedimiento de operación de un dispositivo electrónico de acuerdo con diversas realizaciones de la presente invención.

#### **Descripción detallada**

Las figuras 1 a 31, analizadas a continuación y las diversas realizaciones usadas para describir los principios de la presente divulgación en el presente documento de patente están a modo de ilustración solamente y no deberían 25 interpretarse de ninguna forma para limitar el ámbito de la divulgación. Los expertos en la materia entenderán que los principios de la presente divulgación pueden implementarse en cualquier dispositivo electrónico adecuadamente dispuesto.

La siguiente descripción con referencia a los dibujos adjuntos se proporciona para ayudar a una comprensión detallada de diversas realizaciones de la presente divulgación tal como es definida por las reivindicaciones y sus equivalentes.

- 30 Incluye diversos detalles específicos para ayudar en esa comprensión, pero estos se han de considerar como meramente ilustrativos. Por consiguiente, los expertos en la materia en la técnica reconocerán que pueden realizarse diversos cambios y modificaciones de las diversas realizaciones descritas en el presente documento sin alejarse del ámbito de la presente divulgación. Además, por razones de claridad y concisión se pueden omitir las descripciones de funciones y construcciones bien conocidas.
- 35 Los términos y palabras usados en la siguiente descripción y reivindicaciones no se limitan a sus significados bibliográficos, sino que, se usan meramente por el inventor para permitir una comprensión clara y consistente de la presente divulgación. Por consiguiente, debería ser evidente para los expertos en la materia que la siguiente descripción de diversas realizaciones de la presente divulgación se proporciona solo para fines de ilustración y no con el fin de limitar la presente divulgación tal como es definida por las reivindicaciones adjuntas y sus equivalentes.
- 40 Debe entenderse que las formas singulares "un", "una", y "el/la" incluyen referentes plurales a no ser que el contexto claramente indique lo contrario. Por lo tanto, por ejemplo, la referencia a "una superficie del componente" incluye referencia a una o más de dichas superficies.

Las expresiones como "incluir" y "puede incluir" pueden denotar la presencia de las funciones, operaciones y elementos constitutivos desvelados y no limitan una o más funciones adicionales, operaciones y elementos 45 constitutivos. los términos tales como "incluir" y/o "tener" pueden interpretarse para designar una determinada característica, número, operación, elemento constituyente, componente o una combinación de los mismos, pero no pueden interpretarse para excluir la existencia o la posibilidad de agregar una o más de otras características, números, operaciones, elementos constituyentes, componentes o combinaciones de los mismos.

Asimismo, en la presente divulgación, la expresión "y/o" incluye cualquiera y todas las combinaciones de las palabras 50 listadas asociadas. Por ejemplo, la expresión "A y/o B" puede incluir A, puede incluir B o puede incluir tanto A como B.

En la presente divulgación, las expresiones que incluyen números ordinales, como "primero" y "segundo", etc., pueden modificar diversos elementos. Sin embargo, dichos elementos no están limitados por las expresiones anteriores. Por ejemplo, las expresiones anteriores no limitan la secuencia y/o importancia de los elementos. Las expresiones

55 anteriores se usan meramente con el fin de distinguir un elemento de los otros elementos. Por ejemplo, un primer dispositivo de usuario y un segundo dispositivo de usuario indican diferentes dispositivos de usuario, aunque ambos son dispositivos de usuario. Por ejemplo, un primer elemento podría denominarse un segundo elemento y, similarmente, un segundo elemento podría también denominarse un primer elemento sin apartarse del ámbito de la presente divulgación.

En el caso en el que se hace referencia a un componente como estando "conectado" o "accesible" a otro componente, debería entenderse que no solo el componente está directamente conectado o accesible al otro componente, sino que también puede existir otro componente entre ellos. Al mismo tiempo, en el caso en que se hace referencia a un componente como estando "directamente conectado" o "directamente accesible" a otro componente, debería

- 5 entenderse que no hay componente entre ellos. Los términos usados en la presente divulgación solo se usan para describir realizaciones específicas y no se pretende que limiten la presente divulgación. Tal como se usan en el presente documento, las formas singulares se pretenden que incluyan asimismo las formas plurales, a menos que el contexto indique claramente lo contrario. Las formas singulares pretenden incluir formas plurales a menos que el contexto indique claramente lo contrario.
- 10 Un dispositivo electrónico de acuerdo con la presente divulgación puede ser un dispositivo que incluye una función de comunicación. Por ejemplo, el dispositivo corresponde a una combinación de al menos uno de un teléfono inteligente, un ordenador personal (PC) de tipo tableta, un teléfono móvil, un videoteléfono, un lector de libros electrónicos, un PC de sobremesa, un PC portátil, un ordenador netbook, un asistente digital personal (PDA), un reproductor multimedia portátil (PMP), un reproductor de audio digital, un dispositivo médico móvil, una pulsera electrónica, un collar
- 15 electrónico, un accesorio electrónico, una cámara, un dispositivo de mano, un reloj electrónico, un reloj de pulsera, electrodomésticos (por ejemplo, un acondicionador de aire, aspirador, un horno, un microondas, una lavadora, un depurador de aire y similares), un robot de inteligencia artificial, un televisor (TV), un reproductor de discos de vídeo digital (DVD), un dispositivo de audio, diversos dispositivos médicos (por ejemplo, angiografía por resonancia magnética (MRA), captación de imagen por resonancia magnética (MRI), tomografía computarizada (CT), una
- 20 máquina de escaneado, un dispositivo por ondas ultrasónicas o similares), un dispositivo de navegación, un receptor del sistema de posicionamiento global (GPS), un registrador de eventos (EDR), un registrador de datos de vuelo (FDR), un decodificador, una TV box (por ejemplo, SAMSUNG HOMESYNC TM, APPLE TV TM o GOOGLE TV TM), un diccionario electrónico, un dispositivo de información y entretenimiento de vehículo, equipo electrónico para un barco (por ejemplo, equipo de navegación para un barco, una brújula giroscópica o similares), aviónica, un dispositivo de
- 25 seguridad, ropa electrónica, una tecla electrónica, una videocámara, consolas de juegos, una pantalla montada en la cabeza (HMD), dispositivo de pantalla de panel plano, un marco electrónico, un álbum electrónico, mobiliario o una parte de un edificio/estructura que incluye una función de comunicación, una tarieta electrónica, un dispositivo de recepción de firmas electrónicas, un proyector y similares. Es obvio para los expertos en la materia que el dispositivo electrónico de acuerdo con la presente divulgación no está limitado a los dispositivos anteriormente mencionados.
- 30 La figura 1 es un diagrama de bloques que ilustra una configuración de un dispositivo electrónico de acuerdo con una realización de la presente divulgación.

Con referencia a la figura 1, el dispositivo 100 electrónico puede incluir un bus 110, un procesador 120, una memoria 130, un módulo 150 de entrada de usuario, un módulo 160 de pantalla, un módulo 170 de comunicación y otros componentes similares y/o adecuados.

35 El bus 110 puede ser un circuito que interconecta los elementos anteriormente descritos y proporciona una comunicación (por ejemplo, un mensaje de control) entre los elementos descritos anteriormente.

El procesador 120 puede recibir comandos desde los otros elementos anteriormente descritos (por ejemplo, la memoria 130, el módulo 150 de entrada de usuario, el módulo 160 de pantalla, el módulo 170 de comunicación, etc.) a través del bus 110, puede interpretar los comandos recibidos y puede ejecutar cálculos o procesamiento de datos 40 de acuerdo con los comandos interpretados.

La memoria 130 puede almacenar comandos o datos recibidos desde el procesador 120 u otros elementos (por ejemplo, el módulo 150 de entrada de usuario, el módulo 160 de pantalla, el módulo 170 de comunicación, etc.) o generados por el procesador 120 o los otros elementos. La memoria 130 puede incluir módulos de programación, tal como un núcleo 141, middleware 143, una interfaz 145 de programación de aplicaciones (API), una aplicación 147 y 45 similares. Cada uno de los módulos de programación anteriormente descritos puede implementarse mediante software, firmware, hardware, o una combinación de dos o más de los mismos.

- El núcleo 141 puede controlar o gestionar los recursos del sistema (por ejemplo, el bus 110, el procesador 120, la memoria 130, etc.) usados para ejecutar operaciones o funciones implementadas por otros módulos 140 de
- programación (por ejemplo, el middleware 143, la API 145 y la aplicación 147). También, el núcleo 141 puede 50 proporcionar una interfaz capaz de acceder y controlar o gestionar los elementos individuales del dispositivo 100 electrónico mediante el uso del middleware 143, la API 145, o la aplicación 147.

El middleware 143 puede servir para ir entre la API 145 o la aplicación 147 y el núcleo 141 de tal manera que la API 145 o la aplicación 147 comuniquen con el núcleo 141 e intercambien datos con él. También, en relación a las solicitudes de trabajo recibidas desde una o más aplicaciones 147 y/o el middleware 143, por ejemplo, puede realizar 55 un equilibrado de cargas de la solicitud de trabajo mediante el uso de un procedimiento de asignación de una prioridad, en el que los recursos del sistema (por ejemplo, el bus 110, el procesador 120, la memoria 130, etc.) del dispositivo

La API 145 es una interfaz a través de la que la aplicación 147 es capaz de controlar una función proporcionada por

100 electrónico pueden usarse, para al menos una de las una o más aplicaciones 147.

el núcleo 141 o el middleware 143 y puede incluir, por ejemplo, al menos una interfaz o función para control de archivos, control de ventanas, procesamiento de imágenes, control de caracteres o similares.

El módulo 150 de entrada de usuario, por ejemplo, puede recibir un comando o datos como entrada de un usuario y puede entregar el comando o datos recibidos al procesador 120 o a la memoria 130 a través del bus 110. El módulo 5 160 de pantalla puede presentar un vídeo, una imagen, datos o similares al usuario.

El módulo 170 de comunicación puede conectar la comunicación entre otro dispositivo electrónico 102 y el dispositivo 100 electrónico. El módulo 170 de comunicación puede soportar un protocolo de comunicación de corto alcance predeterminado (por ejemplo, Wi-Fi, Bluetooth (BT) y comunicación de campo cercano (NFC)) o comunicación 162 de red predeterminada (por ejemplo, Internet, una red de área local (LAN), una red de área amplia (WAN), una red de

- 10 telecomunicación, una red celular, una red por satélite, un antiguo servicio telefónico plano (POTS) o similares). Cada uno de los dispositivos 102 y 104 electrónicos puede ser un dispositivo que sea idéntico (por ejemplo, de un tipo idéntico) a, o diferente (por ejemplo, de un tipo diferente) de, el dispositivo 100 electrónico. Adicionalmente, el módulo 170 de comunicación puede conectar la comunicación entre un servidor 106 y el dispositivo 100 electrónico a través de la red 162.
- 15 La figura 2 es un diagrama de bloques que ilustra una configuración de un dispositivo 201 electrónico de acuerdo con una realización de la presente divulgación.

El hardware puede ser, por ejemplo, el dispositivo 101 electrónico ilustrado en la figura 1.

Con referencia a la figura 2, el dispositivo electrónico puede incluir uno o más procesadores 210, un módulo 220 de comunicación, una tarjeta 224 del módulo de identificación de abonado (SIM), una memoria 230, un módulo 240 20 sensor, un dispositivo 250 de entrada, un módulo 260 de pantalla, una interfaz 270, un módulo 280 de audio, un módulo 291 de cámara, un módulo 295 de gestión de la alimentación, una batería 296, un indicador 297, un motor 298 y cualesquiera otros componentes similares y/o adecuados.

El procesador 210 de aplicación (AP) (por ejemplo, el procesador 120) puede incluir uno o más procesadores de aplicación (AP) o uno o más procesadores de comunicación (CP). El procesador 210 puede ser, por ejemplo, el 25 procesador 120 ilustrado en la figura 1. El AP 210 se ilustran como incluidos en el procesador 210 en la figura 2, pero pueden incluirse en diferentes paquetes de circuito integrado (IC), respectivamente. De acuerdo con una realización de la presente divulgación, el AP 210 pueden incluirse en un paquete de IC.

El AP 210 puede ejecutar un sistema operativo (OS) o un programa de aplicación y de ese modo puede controlar múltiples elementos de hardware o software conectados al AP 210 y puede realizar el procesamiento de, y operaciones 30 aritméticas sobre, diversos datos incluyendo datos multimedia. El AP 210 puede implementarse mediante, por ejemplo, un sistema en chip (SoC). De acuerdo con una realización de la presente divulgación, el AP 210 puede incluir adicionalmente una unidad de procesamiento gráfico (GPU) (no ilustrado).

El AP 210 puede gestionar una línea de datos y puede convertir un protocolo de comunicación en el caso de comunicación entre el dispositivo electrónico (por ejemplo, el dispositivo 100 electrónico) incluyendo hardware 200 y 35 diferentes dispositivos electrónicos conectados al dispositivo electrónico a través de la red. El AP 210 puede implementarse mediante, por ejemplo, un SoC. De acuerdo con una realización de la presente divulgación, el AP 210 puede realizar al menos alguna de las funciones de control multimedia. El AP 210, por ejemplo, puede distinguir y autenticar un terminal en una red de comunicación mediante el uso de un módulo de identificación de abonado (por ejemplo, la tarjeta SIM 224). También, el AP 210 puede proporcionar servicios al usuario, tales como una llamada 40 telefónica de voz, una llamada telefónica de vídeo, un mensaje de texto, datos en paquetes y similares.

Adicionalmente, el AP 210 puede controlar la transmisión y recepción de datos por el módulo 220 de comunicación. En la figura 2, los elementos tales como el AP 210, el módulo 295 de gestión de la alimentación, la memoria 230 y similares se ilustran como elementos separados del AP 210. Sin embargo, de acuerdo con una realización de la presente divulgación, el AP 210 puede incluir al menos algunos (por ejemplo, el CP) de los elementos anteriormente

45 descritos.

De acuerdo con una realización de la presente divulgación, el AP 210 puede cargar, a una memoria volátil, un comando o datos recibidos desde al menos uno de entre una memoria no volátil y otros elementos conectados a cada uno del AP 210 y pueden procesar el comando o datos cargados. También, el AP 210 puede almacenar, en una memoria no volátil, los datos recibidos desde o generados por al menos uno de los otros elementos.

- 50 La tarjeta SIM 224 puede ser una tarjeta que implemente un módulo de identificación de abonado y puede insertarse en una ranura formada en una zona particular del dispositivo 100 electrónico. La tarjeta SIM 224 puede incluir una información de identificación única (por ejemplo, identificador de tarjeta de circuito integrado (ICCID)) o información del abonado (por ejemplo, identidad de abonado móvil internacional (IMSI)).
- La memoria 230 puede incluir una memoria 232 interna y una memoria 234 externa. La memoria 230 puede ser, por 55 ejemplo, la memoria 130 ilustrada en la figura 1. La memoria 232 interna puede incluir, por ejemplo, al menos una de entre una memoria volátil (por ejemplo, una RAM dinámica (DRAM), una RAM estática (SRAM), una RAM dinámica

síncrona (SDRAM), etc.) y una memoria no volátil (por ejemplo, una ROM programable una vez (OTPROM), una ROM programable (PROM), una ROM borrable y programable (EPROM), una ROM borrable y programable eléctricamente (EEPROM), una ROM de máscara, una ROM flash, una memoria flash No-AND (NAND), una memoria flash No-O (NOR), etc.). De acuerdo con una realización de la presente divulgación, la memoria 232 interna puede estar en la

5 forma de una unidad de estado sólido (SSD). La memoria 234 externa puede incluir adicionalmente una unidad flash, por ejemplo, una flash compacta (CF), una digital segura (SD), una micro digital segura (Micro-SD), una mini digital segura (Mini-SD), una digital extrema (xD), un lápiz de memoria o similares.

El módulo 220 de comunicación puede incluir un módulo 221 celular (por ejemplo, un módulo 223 de comunicación inalámbrica o un módulo 229 de radiofrecuencia (RF). El módulo 220 de comunicación puede ser, por ejemplo, la 10 interfaz 170 de comunicación ilustrada en la figura 1. El módulo 220 de comunicación puede incluir, por ejemplo, una parte 223 Wi-Fi, una parte 225 BT, una parte 227 GPS o una parte 228 NFC. Por ejemplo, el módulo 220 de comunicación inalámbrica puede proporcionar una función de comunicación inalámbrica mediante el uso de una radiofrecuencia. Adicional o alternativamente, el módulo 220 de comunicación inalámbrica puede incluir una interfaz de red (por ejemplo, una tarjeta LAN), un modulador/demodulador (módem) o similares para conectar el hardware 200

15 a una red (por ejemplo, Internet, una LAN, una WAN, una red de telecomunicación, una red celular, una red por satélite, un POTS o similares).

El módulo 229 de RF puede usarse para transmisión y recepción de datos, por ejemplo, transmisión y recepción de señales de RF o las llamadas señales electrónicas. Aunque no se ilustra, la unidad 229 de ERC puede incluir, por ejemplo, un transceptor, un módulo amplificador de potencia (PAM), un filtro de frecuencia, un amplificador de bajo 20 ruido (LNA) o similar. También, el módulo 229 de RF puede incluir adicionalmente un componente para transmitir y recibir ondas electromagnéticas en un espacio libre en una comunicación inalámbrica, por ejemplo, un conductor, un hilo conductor o similares.

El módulo 240 sensor puede incluir, por ejemplo, al menos uno de entre un sensor 240A de gestos, un sensor 240B de giroscopio, un sensor 240C barométrico, un sensor 240D magnético, un sensor 240E de aceleración, un sensor 25 240F de agarre, un sensor 240G de proximidad, un sensor 240H rojo, verde y azul (RGB), un sensor 240I biométrico, un sensor 240J de temperatura/humedad, un sensor 240K de iluminación y un sensor 240M de ultravioleta (UV). El módulo 240 sensor puede medir una cantidad física o puede detectar un estado de funcionamiento del dispositivo 100 electrónico y puede convertir la información medida o detectada en una señal eléctrica. Adicionalmente/alternativamente, el módulo 240 sensor puede incluir, por ejemplo, un sensor de nariz electrónica (no

- 30 mostrado), un sensor de electromiografía (EMG) (no ilustrado), un sensor de electroencefalograma (EEG) (no ilustrado), un sensor de electrocardiograma (ECG) (no ilustrado), un sensor de huella dactilar (no ilustrado) y similares. Adicional o alternativamente, el módulo 240 sensor puede incluir, por ejemplo, un sensor de nariz electrónica (no mostrado), un sensor de EMG (no ilustrado), un sensor de EEG (no ilustrado), un sensor de ECG (no ilustrado), un sensor de huella dactilar y similares. El módulo 240 sensor puede incluir además un circuito de control (no ilustrado)
- 35 para controlar uno o más sensores incluidos en el mismo.

220 de comunicación, a través del módulo 220 de comunicación.

El dispositivo 250 de entrada del usuario puede incluir un panel 252 táctil, un sensor 254 de lápiz (por ejemplo, un sensor de lápiz digital), teclas 256 y una unidad 258 de entrada por ultrasonidos. El dispositivo 250 de entrada puede ser, por ejemplo, el módulo 150 de entrada del usuario ilustrado en la figura 1. El panel 252 táctil puede reconocer una entrada táctil en al menos uno de entre, por ejemplo, un esquema capacitivo, un esquema resistivo, un esquema de 40 infrarrojos y un esquema de ondas acústicas. También, el panel 252 táctil puede incluir adicionalmente un controlador (no ilustrado). En el tipo capacitivo, el panel 252 táctil es capaz de reconocer la proximidad así como un toque directo. El panel 252 táctil puede incluir adicionalmente una capa táctil (no mostrada). En este caso, el panel 252 táctil puede proporcionar una respuesta táctil al usuario.

El sensor 254 de lápiz (por ejemplo, un sensor de lápiz digital), por ejemplo, puede implementarse mediante el uso de 45 un procedimiento idéntico o similar a un procedimiento de recepción de una entrada táctil desde el usuario o mediante el uso de una lámina separada para reconocimiento. Por ejemplo, un teclado o una tecla táctil pueden usarse como las teclas 256. La unidad 258 de entrada por ultrasonidos permite que el terminal detecte una onda sonora mediante el uso de un micrófono (por ejemplo, un micrófono 288) del terminal a través de un lápiz que genera una señal ultrasónica e identificando los datos. La unidad 258 de entrada por ultrasonidos es capaz de un reconocimiento 50 inalámbrico. De acuerdo con una realización de la presente divulgación, el hardware puede recibir una entrada del usuario desde un dispositivo externo (por ejemplo, una red, un ordenador o un servidor), que se conecte al módulo

El módulo 260 de pantalla puede incluir un panel 262, un holograma 264 o un proyector 266. El módulo 260 de pantalla puede ser, por ejemplo, el módulo 160 de pantalla ilustrado en la figura 1. El panel 262 puede ser, por ejemplo, una 55 pantalla de cristal líquido (LCD) y una pantalla de diodos emisores de luz orgánicos de matriz activa (AMOLED) y similares. El panel 262 puede implementarse de modo que sea, por ejemplo, flexible, transparente o ponible. El panel 262 puede incluir el panel 252 táctil y un módulo. El holograma 264 puede visualizar una imagen tridimensional en el aire mediante el uso de una interferencia de luz. De acuerdo con una realización de la presente divulgación, el módulo 260 de pantalla puede incluir además un circuito de control para controlar el panel 262 o el holograma 264.

60 La interfaz 270 puede incluir, por ejemplo, una interfaz 272 multimedia de alta definición (HDMI), un bus 274 serie

universal (USB), una interfaz 276 óptica, y una D-subminiatura (D-sub) 278. Adicional o alternativamente, la interfaz 270 puede incluir, por ejemplo, una tarjeta SD/ multimedia (MMC) (no ilustrado) o asociación de datos infrarrojos (IrDA) (no ilustrado).

El códec 280 de audio puede convertir bidireccionalmente entre una voz y una señal eléctrica. El códec 280 de audio 5 puede convertir la información de voz, que se introduce a, o se produce desde, el códec 280 de audio, a través de, por ejemplo, un altavoz 282, un receptor 284, un auricular 286, el micrófono 288 o similar.

El módulo 291 de cámara puede capturar una imagen y una imagen en movimiento. De acuerdo con una realización, el módulo 291 de cámara puede incluir uno o más sensores de imagen (por ejemplo, una lente frontal o una lente posterior), un procesador de señal de imagen (ISP) (no ilustrado) y un flash de LED (no ilustrado).

10 El módulo 295 de gestión de la alimentación puede gestionar la alimentación del hardware 200. Aunque no se ilustra, el módulo 295 de gestión de la alimentación puede incluir, por ejemplo, un circuito integrado de gestión de energía (PMIC), un circuito integrado (IC) cargador o un indicador de combustible de batería.

El PMIC se puede montar en, por ejemplo, un IC o un semiconductor de SoC. Los procedimientos de carga pueden clasificarse en un procedimiento de carga por cable y un procedimiento de carga inalámbrico. El IC cargador puede

15 cargar una batería y puede impedir una sobretensión o una sobreintensidad desde un cargador a la batería. De acuerdo con una realización de la presente divulgación, el IC cargador puede incluir un IC cargador para al menos uno del procedimiento de carga por cable y el procedimiento de carga inalámbrica. Ejemplos del procedimiento de carga inalámbrico pueden incluir un procedimiento de resonancia magnética, un procedimiento de inducción magnética, un procedimiento electromagnético y similares. Circuitos adicionales (por ejemplo, un bucle de bobina, un circuito 20 resonante, un rectificador, etc.) para la carga inalámbrica pueden añadirse para realizar la carga inalámbrica.

El indicador de batería puede medir, por ejemplo, la cantidad residual de la batería 296 o una tensión, una corriente o una temperatura durante la carga. La batería 296 puede suministrar alimentación mediante la generación de electricidad y puede ser, por ejemplo, una batería recargable.

El indicador 297 puede indicar estados particulares del hardware 200 o de una parte (por ejemplo, el AP 211) del 25 hardware 200, por ejemplo, un estado de arranque, un estado de mensaje, un estado de carga y similares. El motor 298 puede convertir una señal eléctrica en una vibración mecánica. El procesador 210 puede controlar el módulo 240 sensor.

Aunque no se ilustra, el hardware 200 puede incluir una unidad de procesamiento (por ejemplo, una GPU) para el soporte de un módulo de TV. La unidad de procesamiento para soporte de un módulo de TV puede procesar datos de 30 medios de acuerdo con normas tales como, por ejemplo, radiodifusión multimedia digital (DMB), radiodifusión de vídeo digital (DVB), flujo de medios y similares. Cada uno de los elementos anteriormente descritos del hardware 200 de

- acuerdo con una realización de la presente divulgación puede incluir uno o más componentes y el nombre del elemento relevante puede cambiar dependiendo del tipo de dispositivo electrónico. El hardware de acuerdo con una realización de la presente divulgación puede incluir al menos uno de los elementos anteriormente descritos. Alguno de los 35 elementos anteriormente descritos puede omitirse del hardware o el hardware puede incluir además elementos
- adicionales. También, algunos de los elementos de hardware de acuerdo con una realización de la presente divulgación pueden combinarse en una entidad, que puede realizar funciones idénticas a las de los elementos relevantes antes de la combinación.
- El término "módulo" usado en la presente divulgación puede referirse a, por ejemplo, una unidad que incluye una o 40 más combinaciones de hardware, software y firmware. El "módulo" puede ser intercambiable con un término, tal como "unidad", "lógica", "bloque lógico", "componente", "circuito", o similar. El "módulo" puede ser una unidad mínima de un componente formado como un cuerpo o una parte del mismo. El "módulo" puede ser una unidad mínima para realizar una o más funciones o una parte de las mismas. El "módulo" puede implementarse mecánica o electrónicamente. Por ejemplo, el "módulo" de acuerdo con una realización de la presente divulgación puede incluir al menos uno de un chip
- 45 de circuito integrado de aplicación específica (ASIC), una matriz de puertas programables en campo (FPGA) y un dispositivo de lógica programable para realizar algunas operaciones que se han conocido o se desarrollarán en el futuro.

La figura 3 es un diagrama de bloques que ilustra una configuración de un módulo 310 de programación de acuerdo con una realización de la presente divulgación.

- 50 El módulo 310 de programación puede incluirse (o almacenarse) en el dispositivo 100 electrónico (por ejemplo, la memoria 130) o puede incluirse (o almacenarse) en el dispositivo electrónico 201 (por ejemplo, la memoria 230) no ilustrado en la figura 1. Al menos una parte del módulo 310 de programación puede implementarse en software, firmware, hardware, o una combinación de dos o más de los mismos. El módulo 310 de programación puede implementarse en hardware (por ejemplo, el hardware 200) y puede incluir un OS que controla los recursos
- 55 relacionados con un dispositivo electrónico (por ejemplo, el dispositivo 100 electrónico) y/o diversas aplicaciones (por ejemplo, una aplicación 370) ejecutada en el OS. Por ejemplo, el OS puede ser Android, iOS, WINDOWS, SYMBIAN, TIZEN, BADA y similares.

Con referencia a la figura 3, el módulo 310 de programación puede incluir un núcleo 320, un middleware 330, una API 360 y/o la aplicación 370.

El núcleo 320 (por ejemplo, el núcleo 141) puede incluir un gestor 321 de recursos del sistema y/o un controlador 323 del dispositivo. El gestor 321 de recursos del sistema puede incluir, por ejemplo, un gestor de procedimiento (no 5 ilustrado), un gestor de memoria (no ilustrado) y un gestor del sistema de archivos (no ilustrado). El gestor 321 de recursos del sistema puede realizar el control, asignación, recuperación y/o similares de los recursos del sistema. El controlador 323 del dispositivo puede incluir, por ejemplo, un controlador de pantalla (no ilustrado), un controlador de cámara) (no ilustrado), un controlador de BLUETOOTH (no ilustrado), un controlador de memoria compartida (no ilustrado), un controlador de USB (no ilustrado), un controlador de teclado (no ilustrado), un controlador Wi-Fi (no 10 ilustrado) y/o un controlador de audio (no ilustrado). También, de acuerdo con una realización de la presente divulgación, el controlador 323 del dispositivo puede incluir un controlador de comunicación entre procedimientos (IPC)

- (no ilustrado). El middleware 330 puede incluir múltiples módulos previamente implementados de modo que proporcionen una función usada en común por las aplicaciones 370. También, el middleware 330 puede proporcionar una función a las 15 aplicaciones 370 a través de la API 360 para permitir que las aplicaciones 370 usen eficientemente los recursos limitados del sistema dentro del dispositivo electrónico. Por ejemplo, como se ilustra en la figura 3, el middleware 330 (por ejemplo, el middleware 143) puede incluir al menos uno de entre una librería 335 de tiempo de ejecución, un gestor 341 de aplicaciones, un gestor 342 de ventana, un gestor 343 multimedia, un gestor 344 de recursos, un gestor
- 345 de energía, un gestor 346 de base de datos, un gestor 347 de paquetes, un gestor 348 de conectividad, un gestor 20 349 de notificaciones, un gestor 350 de ubicación, un gestor 351 gráfico, un gestor 352 de seguridad y cualquier otro gestor adecuado y/o similar.

La librería 335 de tiempo de ejecución puede incluir, por ejemplo, un módulo de librería usado por un compilador, para añadir una nueva función mediante el uso de un lenguaje de programación durante la ejecución de la aplicación 370. De acuerdo con una realización de la presente divulgación, la librería 335 de tiempo de ejecución puede realizar 25 funciones que están relacionadas con la entrada y salida, la gestión de una memoria, una función aritmética y/o

similares. El gestor 341 de aplicaciones puede gestionar, por ejemplo, un ciclo vital de al menos una de las aplicaciones 370. El

gestor 342 de ventana puede gestionar los recursos de la GUI usados en la pantalla. El gestor 343 multimedia puede detectar un formato usado para reproducir diversos archivos de medios y puede codificar o decodificar un archivo de 30 medios a través de un códec apropiado para el formato relevante. El gestor 344 de recursos puede administrar recursos, como un código fuente, una memoria, un espacio de almacenamiento de y/o similares de al menos una de las aplicaciones 370.

El gestor 345 de energía puede funcionar conjuntamente con un sistema de entrada/salida básica (BIOS), puede gestionar una batería o alimentación y puede proporcionar información de la alimentación y similares usadas para una 35 operación. El gestor 346 de la base de datos puede gestionar una base de datos de tal manera que permita la generación, búsqueda y/o cambio de la base de datos a ser usada por al menos una de las aplicaciones 370. El gestor 347 de paquetes puede gestionar la instalación y/o la actualización de una aplicación distribuida en forma de archivo de paquete.

- El gestor 348 de conectividad puede gestionar una conectividad inalámbrica tal como, por ejemplo, Wi-Fi y Bluetooth. 40 El gestor 349 de notificación puede visualizar o notificar, al usuario, un evento tal como una llegada de mensaje, una cita, una alarma de proximidad y similares de tal manera que no perturbe al usuario. El gestor 350 de localización puede gestionar la información de localización del dispositivo electrónico. El gestor 351 gráfico puede gestionar un efecto gráfico, que ha de proporcionarse al usuario y/o una interfaz de usuario relacionada con el efecto gráfico. El gestor 352 de seguridad puede proporcionar diversas funciones de seguridad usadas por la seguridad del sistema,
- 45 autenticación de usuario y similares. De acuerdo con una realización de la presente divulgación, cuando el dispositivo electrónico (por ejemplo, el dispositivo 100 electrónico) tiene una función de teléfono, el middleware 330 puede incluir además un gestor de telefonía (no ilustrado) para gestionar una función de llamada telefónica de voz y/o una función de llamada telefónica de vídeo del dispositivo electrónico.

El middleware 330 puede generar y usar un nuevo módulo de middleware a través de diversas combinaciones 50 funcionales de los módulos de elementos internos anteriormente descritos. El middleware 330 puede proporcionar módulos especializados de acuerdo con los tipos de OS con el fin de proporcionar funciones diferenciadas. También, el middleware 330 puede eliminar dinámicamente algunos de los elementos existentes, o puede agregar nuevos elementos. Por consiguiente, el middleware 330 puede omitir algunos de los elementos descritos en las diversas realizaciones de la presente divulgación, puede incluir además otros elementos o puede sustituir algunos de los 55 elementos con elementos, cada uno de los cuales realiza una función similar y tiene un nombre diferente.

La API 360 (por ejemplo, la API 145) es un conjunto de funciones de programación API y puede proporcionarse con una configuración diferente de acuerdo con un OS. En el caso de Android o iOS, por ejemplo, puede proporcionarse un conjunto de API para cada plataforma. En el caso de TIZEN, por ejemplo, pueden proporcionarse dos o más conjuntos de API para cada plataforma.

Las aplicaciones 370 (por ejemplo, las aplicaciones 147) pueden incluir, por ejemplo, una aplicación previamente cargada y/o una aplicación de terceros. Las aplicaciones 370 (por ejemplo, las aplicaciones 147) pueden incluir, por ejemplo, una aplicación 371 de inicio, una aplicación 372 de marcación, una aplicación 373 de servicio de mensajes cortos (SMS)/servicio de mensajes multimedia (MMS), una aplicación 374 de mensajería instantánea (IM), una

- 5 aplicación 375 de navegador, una aplicación 376 de cámara, una aplicación 377 de alarma, una aplicación 378 de contacto, una aplicación 379 de marcación por voz, una aplicación 380 de correo electrónico (e-mail), una aplicación 381 de calendario, una aplicación 382 de reproductor de medios, una aplicación 383 de álbum, una aplicación 384 de reloj y cualquier otra aplicación adecuada y/o similar.
- Al menos una parte del módulo 310 de programación puede implementarse mediante instrucciones almacenadas en 10 un medio de almacenamiento legible por ordenador no transitorio. Cuando las instrucciones se ejecutan por uno o más procesadores (por ejemplo, los uno o más procesadores 210), los uno o más procesadores pueden realizar funciones correspondientes a las instrucciones. El medio de almacenamiento legible por ordenador no transitorio puede ser, por ejemplo, la memoria 230. Al menos una parte del módulo 310 de programación puede implementarse (por ejemplo, ejecutarse) por, por ejemplo, los uno o más procesadores 210. Al menos una parte del módulo 310 de programación
- 15 puede incluir, por ejemplo, un módulo, un programa, una rutina, un conjunto de instrucciones y/o un procedimiento para realizar una o más funciones.

Los nombres de los elementos del módulo de programación (por ejemplo, el módulo 310 de programación) de acuerdo con una realización de la presente divulgación pueden cambiar dependiendo del tipo de OS. El módulo de programación de acuerdo con una realización de la presente divulgación puede incluir uno o más de los elementos 20 anteriormente descritos. Como alternativa, algunos de los elementos anteriormente descritos pueden omitirse del módulo de programación. Como alternativa, el módulo de programación puede incluir además elementos adicionales. Las operaciones realizadas por el módulo de programación u otros elementos de acuerdo con una realización de la presente divulgación pueden procesarse en un procedimiento secuencial, un procedimiento paralelo, un procedimiento repetitivo o un procedimiento heurístico. También, algunas de las operaciones pueden omitirse u otras operaciones 25 pueden añadirse a las operaciones.

En diversas realizaciones de la presente divulgación, un dispositivo electrónico se implementa de tal manera que incluye: una carcasa que incluye un primer lado orientado hacia una primera dirección, un segundo lado frente a una segunda dirección opuesta a la primera dirección, y cada uno de los lados encierra parcialmente ambos bordes del primer y segundo lado; una pantalla que incluye una primera área de pantalla de imágenes en el primer lado, una

- 30 segunda área de pantalla de imágenes en el segundo lado, y una tercera área de pantalla de imágenes en los lados; un circuito de comunicación configurado para realizar comunicación inalámbrica con un dispositivo externo; un procesador que se encuentra en la carcasa y está conectado eléctricamente a la pantalla y al circuito de comunicación; y una memoria que se encuentra en la carcasa, está conectada eléctricamente al procesador y almacena una primera aplicación con una primera interfaz de usuario, una segunda aplicación con una segunda interfaz de usuario e
- 35 instrucciones. Las instrucciones permiten al procesador: mostrar la primera interfaz de usuario en la primera área de pantalla de imágenes; mostrar texto o iconos relacionados con la segunda aplicación en la tercera área de pantalla de imágenes; recibir una primera entrada del usuario para seleccionar un artículo o acción a través de la primera área de pantalla de imágenes; recibir, cuando se recibe la primera entrada del usuario, una segunda entrada del usuario para seleccionar el texto o el icono a través de la tercera área de pantalla de imágenes; y mostrar la segunda interfaz de
- 40 usuario en la segunda área de pantalla de imágenes, en respuesta a la segunda entrada del usuario y procesar el artículo o acción, utilizando la segunda aplicación. La primera aplicación incluye una aplicación de galería de fotos. La segunda aplicación incluye al menos una aplicación de envío de mensajes/correo electrónico. Al menos una de las terceras áreas de pantalla de imágenes se extiende desde el borde de la primera área de pantalla de imágenes hasta el borde de la segunda área de pantalla de imágenes. Al menos uno de los lados está formado para ser curvo. La
- 45 tercera área de pantalla de imágenes está formada en al menos uno de los lados. La segunda entrada del usuario incluye: una acción del usuario para arrastrar un objeto ubicado en la primera área de pantalla de imágenes al texto o los iconos ubicados en la segunda área de pantalla de imágenes. La segunda entrada del usuario incluye: una acción del usuario para arrastrar el texto o los iconos ubicados en la segunda área de pantalla de imágenes a un objeto ubicado en la primera área de pantalla de imágenes. Las instrucciones permiten que el procesador realice, al ejecutar
- 50 la segunda aplicación, linkify para vincular un objeto ubicado en la primera área de pantalla de imágenes con la segunda área de pantalla de imágenes que ejecuta la segunda aplicación. Las instrucciones permiten al procesador: cambiar una primera pantalla que se visualiza en la primera área de pantalla de imágenes a una segunda pantalla en respuesta a una tercera entrada del usuario; y mostrar la primera pantalla en la segunda área de pantalla de imágenes, al cambiar la primera pantalla a la segunda pantalla en la primera área de pantalla de imágenes. Las instrucciones
- 55 permiten que el procesador permita que se visualicen las áreas de pantalla de imágenes primera y segunda: pantallas en las que se ejecuta la misma aplicación; y la misma información incluida en las pantallas de ejecución en diferentes formas, respectivamente. Las instrucciones permiten que el procesador permita que las áreas de pantalla de imágenes primera y segunda visualicen pantallas en las que se ejecuta la misma aplicación, en las que la información de la pantalla de ejecución mostrada en la primera área de pantalla de imágenes se muestra en la segunda área de pantalla
- 60 de imágenes. Las instrucciones permiten al procesador: ejecutar una tercera aplicación en respuesta a una entrada del usuario; y permitir que las áreas de pantalla de imágenes primera a tercera visualicen pantallas parciales correspondientes de una sola pantalla, respectivamente, y visualice la pantalla única formada a medida que las pantallas parciales que se muestran en las áreas de pantalla de imágenes primera a tercera se conectan

sucesivamente entre sí. La tercera aplicación incluye una aplicación de búsqueda de mapas y/o una aplicación de galería de fotos.

En la descripción que sigue, dispositivos electrónicos de acuerdo con diversas realizaciones de la presente divulgación se explican en detalle.

5 La figura 4 muestra diagramas de apariencia exterior de un dispositivo electrónico de acuerdo con diversas realizaciones de la presente invención.

Con referencia a la figura 4, un dispositivo electrónico de acuerdo con una realización puede ser un dispositivo de pantalla múltiple con varias áreas de pantalla. El dispositivo electrónico puede incluir: una pantalla 410 en el lado frontal (por ejemplo, primer lado), una pantalla 420 en el lado trasero (por ejemplo, segundo lado), y pantallas 430 y

- 10 440 en los lados (por ejemplo, terceros lados). Más específicamente, como se muestra en un diagrama (a) de la figura 4, la primera pantalla 410 orientada hacia una primera dirección está montada en el lado frontal del dispositivo electrónico. En una realización, el dispositivo electrónico puede ser un teléfono inteligente con una función de llamada. En este caso, el dispositivo electrónico puede incluir un altavoz 411 en la parte superior sobre la primera pantalla 410 y al menos un botón 412 de operación del usuario en la parte inferior debajo de la primera pantalla 410. Como se
- 15 muestra en un diagrama (c) de la figura 4, la segunda pantalla 420 orientada hacia una segunda dirección está montada en la parte posterior del dispositivo electrónico. La segunda dirección es opuesta a la primera dirección. El dispositivo electrónico puede incluir una cámara 421 y un flash 422 para tomar imágenes en la parte superior sobre la segunda pantalla 420. Con referencia a los diagramas (b) y (d) de la figura 4, el dispositivo electrónico incluye una tercera pantalla 430 y una cuarta pantalla 440 en ambos lados, respectivamente. Las tercera y cuarta pantallas 430 y
- 20 440 pueden extenderse desde la primera pantalla 410 o la segunda pantalla 420. Por ejemplo, la primera a la cuarta pantallas 410, 420, 430 y 440 pueden conectarse continuamente entre sí. En una realización, como se muestra en un diagrama (d) de la figura 4, la primera a la cuarta pantalla 410, 420, 430 y 440 están continuamente conectadas entre sí, y la cuarta pantalla 440 se divide en dos en la dirección longitudinal del dispositivo electrónico. Por ejemplo, el dispositivo electrónico incluye una partición (bisel) 441 en uno de los dos lados de la carcasa en el que se encuentra
- 25 la cuarta pantalla 440. El bisel 441 divide la cuarta pantalla 440 en dos cuartas pantallas en la dirección longitudinal del dispositivo electrónico, uno de los cuales está conectado a la primera pantalla 410 y el otro está conectado a la segunda pantalla 420. El bisel 441 de la carcasa puede incluir al menos un botón de operación del usuario.

La figura 5 es una vista en sección transversal de un dispositivo electrónico de acuerdo con diversas realizaciones de la presente invención. La figura 5 es una vista en sección transversal de un dispositivo electrónico que se muestra en 30 la figura 4.

Como se muestra en la figura 5, el dispositivo electrónico puede estar protegido por una carcasa 552 como miembro de la cubierta. La carcasa 552 encierra partes del dispositivo electrónico en la misma. Por ejemplo, la carcasa 552 está configurada para formar un espacio hueco que recibe un circuito de operación, un circuito de energía, un circuito de comunicación, una batería 551, etc., relacionados a las operaciones del dispositivo electrónico. El circuito de

- 35 operación y el circuito de alimentación pueden implementarse en una placa 553 de circuito impreso (PCB). La superficie exterior de la carcasa 552 incluye: un primer lado que mira hacia una primera dirección y está cubierto por una primera pantalla 510; un segundo lado que mira hacia una segunda dirección y está cubierto por una segunda pantalla 520; lados cada uno de los cuales encierra partes entre el primer y el segundo lado y cada uno de los cuales está cubierto por las tercera y cuarta pantallas 530 y 540, respectivamente. La primera a la cuarta pantalla 510, 520,
- 40 530 y 540 de la superficie exterior de la carcasa 552 pueden conectarse continuamente entre sí. Por lo tanto, el dispositivo electrónico incluye la primera área de pantalla de imágenes en el primer lado, la segunda área de pantalla de imágenes en el segundo lado y las terceras áreas de pantalla de imágenes en los lados. La carcasa 552 incluye un bisel 541, en el lado cubierto por la cuarta pantalla 540, para dividir la cuarta pantalla 540 en dos partes.
- Las figuras 6A a 6C muestran diagramas de la apariencia exterior de un dispositivo electrónico de acuerdo con diversas 45 realizaciones de la presente invención.

Con referencia a las figuras 6A a 6C, un dispositivo electrónico de acuerdo con diversas realizaciones puede estar equipado con un dispositivo de pantalla múltiple con varias áreas de pantalla. El dispositivo electrónico de las figuras 6A a 6C pueden modificarse, en apariencia externa, desde el dispositivo electrónico que se muestra en la figura 4.

- Con referencia a la figura 6A, un dispositivo electrónico de acuerdo con una realización es capaz de incluir tercera y 50 cuarta pantallas 630 y 640 en ambos lados, cada uno de los cuales está formado para dividirse en dos partes. Como se muestra en el diagrama (b) de la figura 6A, el dispositivo electrónico puede incluir la tercera pantalla 630 en un lado. La tercera pantalla 630 puede estar formada de tal manera que la primera y segunda pantalla 610 y 620 se extiendan hacia un lado, respectivamente. La tercera pantalla 630 está dividida en dos partes por un primer bisel 631 en la dirección longitudinal. Como se muestra en el diagrama (d) de la figura 6A, el dispositivo electrónico es capaz de incluir
- 55 la cuarta pantalla 640 en el otro lado. La cuarta pantalla 640 se puede formar de tal manera que la primera y segunda pantalla 610 y 620 se extiendan hacia el otro lado, respectivamente. La cuarta pantalla 640 está dividida en dos partes por un segundo bisel 641 en la dirección longitudinal.

Con referencia a la figura 6B, un dispositivo electrónico de acuerdo con una realización es capaz de incluir una segunda

pantalla 620 en el lado trasero. Como se muestra en el diagrama (c) de la figura 6B, los biseles 623 están ubicados en ambos bordes de la segunda pantalla 620. En el tamaño posterior del dispositivo electrónico, un primer bisel se encuentra entre las segunda y tercera pantallas y un segundo bisel se encuentra entre las segunda y cuarta pantallas. Como se muestra en la figura 6B, el dispositivo electrónico incluye una primera pantalla 610 en el lado frontal y una 5 tercera y cuarta pantallas 630 y 640 en los lados. La primera, tercera y cuarta pantallas 610, 630 y 640 se conectan sucesivamente entre sí.

Con referencia a la figura 6C, un dispositivo electrónico de acuerdo con una realización incluye pantallas en un lado frontal, un lado trasero y uno de los lados. Por ejemplo, el dispositivo electrónico incluye: una primera pantalla 610 en el lado frontal y una segunda pantalla 620 en el lado trasero como se muestra en la figura 6C; y una tercera pantalla

10 630 en uno de ambos lados como se muestra en el diagrama (b) de la figura 6C. En este caso, como se muestra en el diagrama (d) de la figura 6C, el dispositivo electrónico no puede incluir una pantalla en el otro lado 650 de ambos lados.

La figura 7 es una vista en sección transversal detallada de un dispositivo electrónico de acuerdo con diversas realizaciones de la presente divulgación.

- 15 Con referencia a la figura 7, un dispositivo electrónico de acuerdo con una realización es capaz de incluir una carcasa. La carcasa es capaz de incluir una serie de componentes mecánicos para recibir y cargar una serie de piezas que configuran el dispositivo electrónico. Por ejemplo, la carcasa es capaz de incluir una cubierta 730 de cristal, marcos 720 centrales, marcos 740 laterales, y miembros 750 de riel. La cubierta 730 de cristal cubre la superficie exterior de la pantalla 710. La cubierta 730 de cristal protege la pantalla 710 contra daños. El marco 720 central soporta la pantalla
- 20 710 desde la parte posterior. Los marcos 740 laterales encierran la cubierta 730 de cristal, la pantalla 710 y el marco 720 central desde los lados. El miembro 750 de riel está ubicado en una ranura 741 entre el marco 720 central y el marco 740 lateral, e incluye un riel en el que se ajusta el extremo del marco 720 central. Por ejemplo, el marco 740 lateral incluye una serie de salientes 743 que forman escalones que sobresalen en la dirección interna en la que se recibe y localiza la pantalla 710. El miembro 750 de riel se coloca en un espacio formado por el marco 740 lateral y
- 25 las dos protuberancias 743 adyacentes. El miembro 750 de riel incluye un riel formado de tal manera que: recibe de manera deslizable un extremo de una parte doblada del marco 720 central; y encerrar la parte doblada. La parte doblada del marco 720 central es una parte (partes) en uno o más extremos laterales del marco 720 central, que está (están) acoplado de forma deslizante al miembro 750 de riel y encajado en la ranura 741 del marco 740 lateral. La parte doblada del marco 720 central está diseñada de tal manera que el extremo del marco 720 central se dobla al
- 30 menos dos veces y forma un escalón al final de la parte plana que soporta la pantalla 710. Debe entenderse que la parte doblada puede implementarse de varias formas. Dado que el dispositivo electrónico de acuerdo con una realización incluye el miembro 750 de riel en el que la parte doblada del marco 720 central se ajusta de manera deslizable desde el extremo, se puede ensamblar fácilmente, y esto lleva a aumentar la productividad y el rendimiento.
- La figura 8 es un diagrama de bloques que ilustra la configuración de un dispositivo electrónico de acuerdo con diversas 35 realizaciones de la presente divulgación. Más específicamente, la figura 8 es una vista lateral de un dispositivo electrónico.

Con referencia a la figura 8, un dispositivo electrónico de acuerdo con una realización es capaz de incluir al menos un orificio (obstáculo) 830 dentro de un área de pantalla de imágenes de una pantalla 805. El orificio 830 puede ser un obstáculo para disponer un botón de entrada del usuario. Por ejemplo, un dispositivo electrónico de acuerdo con una 40 realización puede diseñarse de tal manera que una pantalla 805 esté dispuesta en al menos un lado y un botón de

entrada del usuario esté formado en el lado en el que está dispuesta la pantalla 805. El botón de entrada del usuario puede estar dispuesto en el orificio 830 formado dentro del área de pantalla de imágenes de la pantalla 805.

Cuando el orificio 830 se forma dentro del área de pantalla de imágenes de la pantalla 805, es difícil conducir el área de pantalla de imágenes ubicada en uno u otro lado con respecto al orificio 830. Por ejemplo, el dispositivo electrónico 45 está diseñado de tal manera que: una pantalla 805 con un orificio 830 está ubicada en un lado (delantero/trasero) del dispositivo electrónico y un circuito 820 de operación para accionar la pantalla 805 está ubicado en la parte inferior (o superior) de la pantalla 805. La pantalla 805 incluye varias líneas de señal en forma de matriz para proporcionar salida de datos de vídeo desde el circuito 820 de operación a varios píxeles. En este caso, parte de las líneas de señal, entre el orificio 830 y el circuito 820 de operación, no mantener la linealidad, lo cual se debe a que el orificio 830 sirve como

- 50 obstáculo. Por ejemplo, si el circuito 820 de operación está ubicado en la parte inferior de la pantalla 805 y el orificio 830 está dentro del área de pantalla de imágenes de la pantalla 805, la pantalla 805 puede mostrar un vídeo en una primera región A1 en el que el orificio 830 y el circuito 820 de operación se enfrentan entre sí en la línea estrecha entre el orificio 830 y el circuito 820 de operación porque se mantiene la linealidad de las líneas de señal; sin embargo, la pantalla 805 puede no mostrar un vídeo en una segunda región A2 que corresponde a la otra región, a excepción de
- 55 la primera región A1, porque la linealidad de las líneas de señal no es mantenida por el orificio 830. La primera región A1 se conoce como una región que se encuentra entre el extremo superior de la pantalla 805 y el orificio 830 en la línea recta en la que el orificio 830 y el circuito 820 de operación se enfrentan entre sí. Si el circuito 820 de operación está ubicado en la parte superior de la pantalla 805, la primera región A1 y la segunda región A2 pueden cambiar sus ubicaciones entre sí.
- 60 El dispositivo electrónico de acuerdo con una realización puede implementarse de tal manera que se instalen circuitos

de operación tanto en la parte superior como en la parte inferior de la pantalla 805 y se encargue de la pantalla en la primera y segunda regiones A1 y A2, respectivamente. Por ejemplo, el dispositivo electrónico incluye: un primer circuito 820 de operación en la parte inferior de la pantalla 805 para que el primer circuito 820 de operación pueda conducir un área de pantalla de imágenes correspondiente a la primera región A1; y un segundo circuito 810 de operación en

- 5 la parte superior de la pantalla 805 para que el segundo circuito 810 de operación pueda conducir un área de pantalla de imágenes correspondiente a la segunda región A2. El dispositivo electrónico puede permitir que uno de los primero y segundo circuitos 810 y 820 de operación controle un área de pantalla de imágenes correspondiente a la región restante, a excepción de la primera y segunda regiones A1 y A2. Dado que el dispositivo electrónico de acuerdo con una realización está implementado para incluir circuitos 810 y 820 de operación para operar la pantalla 805 en la parte
- 10 superior e inferior de la pantalla 805 respectivamente, aunque se forma un orificio 830 dentro de un área de pantalla de imágenes de la pantalla 805, El dispositivo electrónico es capaz de mostrar un vídeo en toda la región, excepto el orificio 830.

La figura 9 muestra diagramas que describen una tecla de metal de un dispositivo electrónico de acuerdo con diversas realizaciones de la presente divulgación. La figura 10 es un diagrama detallado de una tecla de metal de un dispositivo 15 electrónico de acuerdo con diversas realizaciones de la presente divulgación.

Con referencia a la figura 9, un dispositivo 900 electrónico de acuerdo con una realización puede diseñarse de tal manera que un botón de operación del usuario (botones de operación del usuario) se incluya en al menos un lado de la carcasa. La carcasa del dispositivo 900 electrónico puede estar hecha de un material metálico. El botón de operación del usuario puede formarse como una estructura sin protrusión. Como se muestra en los diagramas (a) a (b) de la

- 20 figura 9, el dispositivo 900 electrónico incluye un bisel 910 en al menos uno de los lados de la carcasa, para dividir la pantalla extendida, en la dirección lateral, desde un borde del lado frontal o del lado posterior, en dos pantallas a lo largo de la pantalla. El bisel 910 puede fabricarse de un material metálico. El bisel 910 incluye al menos un botón de operación del usuario. El botón de operación del usuario puede estar formado en una estructura sin protrusión. Como se muestra en el diagrama (b) de la figura 9, el botón de operación del usuario puede implementarse para incluir: un
- 25 aislante 930 formado en parte del bisel 910; y una tecla 920 de metal que se forma dentro del aislante 930 y se separa del material metálico del bisel 910. El aislante 930 puede tener forma de círculo o polígono. Parte del margen del bisel 910 puede formarse a ambos lados del aislante 930. Por lo tanto, el bisel 910 puede tener una forma de no división en una región en la que se encuentra el botón de operación del usuario. El botón de operación del usuario detecta una entrada del usuario a través de la capacitancia mutua. Para ello, la tecla 920 de metal está diseñada en una sola capa
- 30 o en dos capas. Como se muestra en el diagrama (c) de la figura 9, la tecla 920 de metal está diseñada en una sola capa. Como se muestra en el diagrama (a) de la figura 9, la tecla 920 de metal está diseñada en capas dobles que incluyen una segunda tecla 925 de metal que se encuentra debajo de la tecla 920 de metal y se superpone a la tecla 920 de metal, visto desde arriba.
- Con referencia a la figura 10, un dispositivo electrónico de acuerdo con otra realización puede diseñarse de tal manera 35 que un bisel se divida por un botón de operación del usuario. El botón de operación del usuario puede incluir una cantidad de aisladores 1030 configurados para dividir el bisel en partes en la dirección del ancho. Por ejemplo, el botón de operación del usuario puede incluir: un primer aislante en una región, para dividir un bisel en dos partes en la dirección del ancho; un segundo aislador separado del primer aislante, para dividir el bisel en dos partes en la dirección del ancho; y una tecla 1020 metálica ubicada entre el primer y el segundo aislante.
- 40 En diversas realizaciones de la presente divulgación, se implementa un procedimiento para operar un dispositivo electrónico que incluye: ejecutar una primera aplicación y mostrar una primera interfaz de usuario en una primera área de pantalla de imágenes; mostrar texto o iconos relacionados con una segunda aplicación en una tercera área de pantalla de imágenes; recibir una primera entrada de usuario para seleccionar un artículo o acción a través de la primera área de pantalla de imágenes; recibir, cuando se recibe la primera entrada del usuario, una segunda entrada
- 45 del usuario para seleccionar el texto o el icono a través de la tercera área de pantalla de imágenes; y mostrando la segunda interfaz de usuario en la segunda área de pantalla de imágenes, en respuesta a la segunda entrada del usuario y al procesamiento del artículo o acción, utilizando la segunda aplicación. La primera aplicación incluye una aplicación de galería de fotos. La segunda aplicación incluye al menos una aplicación de envío de mensajes/correo electrónico. La recepción de una segunda entrada de usuario incluye: recibir una acción del usuario para arrastrar un
- 50 objeto ubicado en la primera área de pantalla de imágenes al texto o los iconos ubicados en la segunda área de pantalla de imágenes. La recepción de una segunda entrada del usuario incluye: recibir una acción del usuario para arrastrar el texto o los iconos ubicados en la segunda área de pantalla de imágenes a un objeto ubicado en la primera área de pantalla de imágenes. El procedimiento puede incluir adicionalmente: realizar, al ejecutar la segunda aplicación, linkify para vincular un objeto ubicado en la primera área de pantalla de imágenes con la segunda área de
- 55 pantalla de imágenes que ejecuta la segunda aplicación. El procedimiento puede incluir además: cambiar una primera pantalla visualizada en la primera área de pantalla de imágenes a una segunda pantalla en respuesta a una tercera entrada del usuario; y mostrar la primera pantalla en la segunda área de pantalla de imágenes, al cambiar la primera pantalla a la segunda pantalla en la primera área de pantalla de imágenes. El procedimiento puede incluir además permitir que se visualicen las primera y segunda áreas de pantalla de imágenes: pantallas en las que se ejecuta la
- 60 misma aplicación; y la misma información incluida en las pantallas de ejecución en diferentes formas, respectivamente. El procedimiento puede incluir además: permitir que las áreas de pantalla de imágenes primera y segunda visualicen pantallas en las que se ejecuta la misma aplicación, en las que la información de la pantalla de ejecución mostrada en la primera área de pantalla de imágenes se muestra en la segunda área de pantalla de imágenes. El procedimiento

puede incluir además: ejecutar una tercera aplicación en respuesta a una entrada del usuario; y permitir que las primera a tercera áreas de pantalla de imágenes visualicen pantallas parciales correspondientes de una única pantalla, respectivamente, y mostrar la pantalla única formada como las pantallas parciales que se muestran en las primera a tercera áreas de pantalla de imágenes se conectan sucesivamente entre sí. La tercera aplicación incluye: una 5 aplicación de búsqueda de mapas y/o una aplicación de galería de fotos.

La figura 11 es un diagrama de bloques de un dispositivo electrónico de acuerdo con diversas realizaciones de la presente divulgación.

Con referencia a la figura 11, un dispositivo electrónico de acuerdo con diversas realizaciones es capaz de incluir una pantalla 1120, un circuito 1150 de comunicación, una unidad 1130 de entrada, una memoria 1140, y un procesador

10 1110.

La pantalla 1120 (por ejemplo, pantalla 260) es capaz de mostrar datos/información ingresados por un usuario y proporcionados al usuario, así como varios menús para el dispositivo 1100 electrónico. Por ejemplo, la pantalla 1120 es capaz de proporcionar varios tipos de pantallas de acuerdo con las operaciones del dispositivo 1100 electrónico, como una pantalla inactiva (pantalla de inicio), pantallas de menú, una pantalla de escritura de mensajes, una pantalla

- 15 de llamada, pantalla de gestión de horarios, pantalla de contactos, pantallas de salida de página web, La unidad 1120 de pantalla puede implementarse mediante una pantalla de cristal líquido (LCD), diodos emisores de luz orgánicos (OLED), diodos emisores de luz orgánicos de matriz activa (AMOLED), o similares. Cuando la pantalla 1120 se implementa con una pantalla táctil, también puede servir como la unidad 1130 de entrada.
- En una realización, la pantalla 1120 puede formarse para encerrar los lados del dispositivo electrónico, incluyendo una 20 serie de áreas de pantalla de imágenes correspondientes a los lados. Por ejemplo, la pantalla 1120 incluye: una primera pantalla en el lado frontal (por ejemplo, primer lado) del dispositivo electrónico; una segunda pantalla en la parte trasera (por ejemplo, segundo lado) del dispositivo electrónico; y una tercera pantalla (tercera pantalla) en un lado (lados) del dispositivo electrónico. Un área que visualiza un vídeo a través de la primera pantalla se define como una primera área de pantalla de imágenes. Un área que visualiza un vídeo a través de la segunda pantalla se define
- 25 como una segunda área de pantalla de imágenes. Un área que visualiza un vídeo a través de la tercera pantalla se define como una tercera área de pantalla de imágenes. La primera a tercera pantallas pueden conectarse continuamente entre sí. Por ejemplo, la tercera pantalla puede formarse de tal manera que la primera o segunda pantalla se extienda hacia un lado. Por lo tanto, al menos parte de la tercera área de pantalla de imágenes puede extenderse desde el borde de la primera área de pantalla de imágenes hasta el borde de la segunda área de pantalla 30 de imágenes. Al menos uno de los lados está formado como una curva. La tercera área de pantalla de imágenes se
- puede formar en al menos uno de los lados.

En una realización, la primera a la tercera pantalla es capaz de operar independientemente, respectivamente, bajo el control del procesador 1110, mostrar diferentes vídeos o partes sucesivas de un vídeo. Las primera a tercera pantallas pueden mostrar vídeos en varios modos según el procedimiento de funcionamiento de un dispositivo electrónico, que 35 se describirá en detalle a continuación.

El circuito 1150 de comunicación (por ejemplo, módulo 220 de comunicación) establece, con una estación base, un canal de comunicación para una llamada (por ejemplo, una llamada de voz, una llamada de vídeo, etc.) y un canal de comunicación de datos para la transmisión de datos. El circuito 1150 de comunicación incluye: un transmisor de RF para convertir la frecuencia de las señales a transmitir y amplificar las señales, un receptor de RF para amplificar con 40 poco ruido las señales de RF recibidas y reducir la frecuencia de las señales de RF recibidas, un separador de transmisión/recepción para separar las señales de transmisión y las señales de recepción, etc.

La unidad 1130 de entrada (por ejemplo, unidad 250 de entrada) incluye teclas de entrada y teclas de función que reciben información numérica o alfabética y configuran y controlan una variedad de funciones en el dispositivo 1100 electrónico. Por ejemplo, la unidad 1130 de entrada puede implementarse con uno de los siguientes: un teclado de 45 tipo botón, un joystick de bola, un joystick óptico, una tecla de rueda, una tecla táctil, un panel táctil, una pantalla táctil, etc., o una combinación de los mismos.

La memoria 1140 (por ejemplo, memoria 230) es capaz de almacenar: un sistema operativo (OS) del dispositivo 1100 electrónico; aplicaciones requeridas para funciones opcionales, por ejemplo, una función de reproducción de audio, función de reproducción de imagen/vídeo, función de reproducción de difusión, etc.; datos de usuario, datos 50 transmitidos durante la comunicación, etc. Por ejemplo, la memoria 1140 es capaz de almacenar archivos de vídeo, archivos de juego, archivos de música, archivos de películas, etc.

El procesador 1110 (por ejemplo, el procesador 210) controla un funcionamiento global del dispositivo 1100 electrónico y las señales entre los componentes del dispositivo 1100 electrónico. El procesador 1110 también realiza una función de procedimiento de datos. Por ejemplo, el procesador 1110 puede ser una unidad central de procesamiento (CPU), 55 una unidad de microprocesador (MPU), un procesador de aplicaciones (AP), etc.

En diversas realizaciones, el procesador 1110 es capaz de ejecutar una aplicación, proporcionando una interfaz de usuario a través de una pantalla y controlando la primera a tercera pantallas para mostrar pantallas en respuesta a las entradas del usuario. La siguiente descripción proporciona una descripción detallada sobre un procedimiento para que

un procesador controle las primera a tercera pantallas para mostrar pantallas.

La figura 12 es un diagrama de flujo que describe operaciones de un dispositivo electrónico de acuerdo con diversas realizaciones de la presente divulgación.

- Con referencia a la figura 12, el dispositivo electrónico es capaz de utilizar simultáneamente áreas activadas de la 5 pantalla. Como alternativa, el dispositivo electrónico también es capaz de controlar áreas activadas, independientemente, respectivamente. El procesador (por ejemplo, el procesador 210 de aplicación mostrado en la figura 2) es capaz de detectar al menos una entrada en la operación 1201. Por ejemplo, varios tipos de unidades de entrada del dispositivo electrónico pueden crear al menos una entrada (por ejemplo, el dispositivo 101 electrónico ilustrado en la figura 1). Al menos una entrada puede ser información obtenida de al menos un sensor (por ejemplo,
- 10 el módulo 240 de sensor ilustrado en la figura 2). Al menos una entrada puede ser una señal recibida de sistemas externos, por ejemplo, una señal de llamada entrante, una señal de recepción de mensaje, etc. Al menos una entrada también puede incluir una operación de inicio de una aplicación predefinida.

El procesador 210 de aplicación es capaz de establecer un área de pantalla activada basada en al menos una entrada en la operación 1203.

- 15 La figura 13 es un diagrama de flujo que describe un procedimiento 1302 para establecer un área de pantalla activada, basado en al menos una entrada, de acuerdo con diversas realizaciones de la presente divulgación. Las figuras 14 y 15 muestran diagramas que describen operaciones de un dispositivo electrónico adaptado al procedimiento del diagrama de flujo como se muestra en la figura 13, de acuerdo con una realización de la presente divulgación.
- Con referencia a la figura 13, cuando se genera una señal de activación en modo inactivo, el procesador (por ejemplo, 20 el procesador 210 de aplicación mostrado en la figura 2) es capaz de detectar la señal de activación en la operación 1301. Se puede generar una señal de activación presionando un botón, ingresando un tipo de toque predefinido y/o aplicando una entrada flotante, etc. Una señal de activación puede ser una señal detectada por al menos un sensor. Una señal de activación puede ser una señal de llamada entrante, la recepción de un mensaje de texto o un mensaje de servicio de red social (SNS), etc.
- 25 El procesador 210 de aplicación es capaz de establecer la primera área de pantalla activada en la operación 1303.

Con referencia al diagrama (a) de la figura 14, si un dispositivo 1400 electrónico se coloca en una superficie plana de modo que la parte frontal quede hacia arriba, el primer lado 1411 está expuesto pero el segundo lado 1412 no está expuesto. Si una entrada flotante o una entrada táctil, como un gesto rápido, un doble golpe, etc., se aplica a una primera área 1460-1 de pantalla del primer lado 1411, la pantalla de la primera área 1460-1 de pantalla está 30 desbloqueada y visualiza el contenido 1440 correspondiente.

Si se genera una entrada predefinida, el procesador 210 de aplicación es capaz de detectar la entrada predefinida en la operación 1307. Por ejemplo, como se muestra en un diagrama (a) de la figura 15, cuando el usuario agarra el dispositivo 1400 electrónico con la mano 14, parte de la mano 14 del usuario puede aplicar continuamente la entrada táctil o flotante a la pantalla 1460, y esto puede generar una entrada predefinida.

- 35 Si no se genera una entrada predefinida, el procesador 210 de aplicación mide un ángulo de giro del dispositivo 1400 electrónico, y determina si el ángulo de giro es mayor que un umbral en la operación 1313. Si el procesador 210 de aplicación determina que el ángulo de giro es mayor que un umbral en la operación 1313, es capaz de establecer una segunda área de pantalla activada en la operación 1309. Por ejemplo, como se muestra en el diagrama (a) de la figura 14, si el dispositivo 1400 electrónico se da vuelta desde la posición que se muestra en el diagrama (a) de la figura 14,
- 40 de modo que se desvela el segundo lado 1412 y se desvela el primer lado 1411, el procesador 210 de aplicación determina que el ángulo de giro del dispositivo electrónico es mayor que un umbral. El procesador 210 de aplicación: cambia la primera área 1460-1 de pantalla de un estado activado a un estado inactivo, y la segunda área 1460-2 de pantalla de un estado inactivo a un estado activado; y visualiza el contenido 1440 en la segunda área 1460-2 de pantalla.
- 45 Si se genera una entrada predefinida, el procesador 210 de aplicación es capaz de establecer una segunda área de pantalla activada en la operación 1309. Por ejemplo, como se muestra en los diagramas (b) y (c) de la figura 15, si el usuario agarra el dispositivo 1400 electrónico, parte de la mano 14 del usuario puede aplicar la entrada táctil o flotante a la primera área 1460-1 de pantalla de la pantalla 1460, y esto puede generar una entrada predefinida. El procesador 210 de aplicación: cambia la primera área 1460-1 de pantalla de un estado activado a un estado inactivo, y la segunda
- 50 área 1460-2 de pantalla de un estado desactivado a un estado activado; y visualiza el contenido 1440 en la segunda área 1460-2 de pantalla. Como alternativa, el procesador 210 de aplicación es capaz de establecer una tercera área de pantalla activada en la operación 1303 o 1309. En diversas realizaciones, el área activada y el área inactivada en la tercera área 1460-3 de pantalla pueden ajustarse de acuerdo con el contenido visualizado en la primera área 1460- 1 de pantalla o la segunda área 1460-2 de pantalla. Por ejemplo, como se muestra en el diagrama (c) de la figura 14,
- 55 si el contenido 1440 o una aplicación 1401 relacionada con el contenido 1440, que debe mostrarse en la primera área 1460-1 de pantalla o en la segunda área 1460-2 de pantalla, es mayor en tamaño que la primera área 1460-1 de pantalla, el procesador 210 de aplicación es capaz de activar parte del tercer área 1460-3 de pantalla por el tamaño del contenido 1440 e inactivar la parte restante del tercer área 1460-3 de pantalla. La tercera área 1460-3 de pantalla

puede separarse de la pantalla a través de un área inactivada o físicamente como se muestra en las figuras 6A o 6B. Como alternativa, como un dispositivo electrónico como se muestra en la figura 4, la pantalla 1460 mostrada en la figura 14 puede incluir además un área de pantalla adicional de una cuarta área 1460-4 de pantalla o quinta área 1460- 5 de pantalla. En este caso, como el control de la tercera área 1460-3 de pantalla, si el contenido 1440 o una aplicación

- 5 2401 relacionada con el contenido 1440, que debe mostrarse en la primera área 1460-1 de pantalla o en la segunda área 1460-2 de pantalla, es mayor en tamaño que la primera área 1460-1 de pantalla, el procesador 210 de aplicación es capaz de activar parte de la cuarta área 1460-3 de pantalla o la quinta área 1460-5 de pantalla por el tamaño del contenido 1440 e inactivar la parte restante de la cuarta área 1460-4 de pantalla o la quinta área 1460-5 de pantalla.
- La figura 16 muestra diagramas de varios tipos de pantalla proporcionada por un dispositivo electrónico de acuerdo 10 con diversas realizaciones de la presente divulgación. La figura 17 muestra diagramas de una pantalla de fondo proporcionada por un dispositivo electrónico de acuerdo con diversas realizaciones de la presente divulgación. La figura 18 muestra diagramas que describen un procedimiento para operar un dispositivo electrónico de acuerdo con diversas realizaciones de la presente divulgación. La figura 19 muestra diagramas que describen un procedimiento para que un dispositivo electrónico proporcione una notificación de llamada entrante de acuerdo con diversas
- 15 realizaciones de la presente divulgación. La figura 20 muestra diagramas que describen un procedimiento para que un dispositivo electrónico proporcione una notificación de llamada entrante de acuerdo con diversas realizaciones de la presente divulgación. La figura 21 muestra diagramas de pantallas proporcionadas por un dispositivo electrónico de acuerdo con diversas realizaciones de la presente divulgación. La figura 22 muestra diagramas de pantallas proporcionadas por un dispositivo electrónico de acuerdo con diversas realizaciones de la presente divulgación. La
- 20 figura 23 muestra diagramas de pantallas cuando un dispositivo electrónico ejecuta una aplicación de reproducción de medios de acuerdo con diversas realizaciones de la presente divulgación. La figura 24 muestra diagramas de pantallas cuando un dispositivo electrónico ejecuta una aplicación de reloj de acuerdo con diversas realizaciones de la presente divulgación. La figura 25 muestra diagramas de pantallas inactivas cuando un dispositivo electrónico funciona en un modo inactivo de acuerdo con diversas realizaciones de la presente divulgación. La figura 26 muestra diagramas de
- 25 pantallas cuando un dispositivo electrónico ejecuta una aplicación de búsqueda de mapas de acuerdo con diversas realizaciones de la presente divulgación.

El procesador 1110 ejecuta una de una serie de aplicaciones almacenadas en la memoria 1140, refiriéndose a la memoria 1140, y proporciona una interfaz de usuario para al menos una pantalla. Por ejemplo, en primer lugar, las segunda y tercera aplicaciones pueden incluir primera, segunda y tercera interfaz de usuario respectivamente. El 30 procesador 1110 es capaz de ejecutar una de las aplicaciones y proporcionar diferentes pantallas de interfaz de usuario para primera a tercera pantallas, respectivamente.

En una realización, tal como se muestra en la figura 16, el procesador 1110 controla las primera y segunda pantallas para mostrar: pantallas en las que se ejecuta la misma aplicación; y la misma información incluida en las pantallas de ejecución en diferentes formas, respectivamente. Por ejemplo, como se muestra en los diagramas (a) a (b) de la figura

- 35 16, un ejemplo de la aplicación ejecutada por el procesador 1110 es un navegador web. El procesador 1110 ejecuta un navegador web y controla la primera y segunda pantallas para mostrar pantallas web respectivamente. En este caso, el procesador 1110 puede permitir que la primera y segunda pantallas muestren las pantallas del navegador web en diferentes formas, respectivamente. Por ejemplo, como se muestra en un diagrama (a) de la figura 16, el procesador 1110 puede proporcionar una pantalla web de una "versión de PC" a la primera pantalla del lado frontal
- 40 del dispositivo electrónico. Por otra parte, como se muestra en el diagrama (b) de la figura 16, el procesador 1110 puede proporcionar una pantalla web de una "versión móvil" a la segunda pantalla del lado posterior del dispositivo electrónico. Otro ejemplo de la aplicación ejecutada por el procesador 1110 es una aplicación de calculadora. El procesador 1110 ejecuta una aplicación de calculadora y controla las primera y segunda pantallas para visualizar pantallas de calculadora respectivamente. En este caso, el procesador 1110 puede permitir que la primera y segunda
- 45 pantallas muestren las pantallas de la calculadora en diferentes formas, respectivamente. Por ejemplo, como se muestra en el diagrama (c) de la figura 16, el procesador 1110 puede proporcionar una pantalla de calculadora de una forma de "calculadora básica" a la primera pantalla del lado frontal del dispositivo electrónico. Por otra parte, como se muestra en un diagrama (d) de la figura 16, el procesador 1110 puede proporcionar una pantalla de calculadora de una forma de "calculadora científica" a la segunda pantalla del lado trasero del dispositivo electrónico.
- 50 El procesador 1110 es capaz de controlar las primera y segunda pantallas para mostrar pantallas de fondo (pantallas de inicio) que difieren entre sí, respectivamente. Por ejemplo, como se muestra en un diagrama (a) de la figura 17, el procesador 1110 controla la primera pantalla para mostrar una pantalla de fondo de un primer tipo. Simultáneamente, como se muestra en el diagrama (b) de la figura 17, el procesador 1110 también controla la segunda pantalla para mostrar una pantalla de fondo de un segundo tipo. La pantalla de fondo de un primer tipo puede ser una pantalla de
- 55 inicio predeterminada proporcionada por los fabricantes de teléfonos inteligentes. Por ejemplo, la pantalla de fondo de un primer tipo puede mostrar iconos correspondientes a varias aplicaciones y una carpeta que contiene al menos un icono. La pantalla de fondo de un segundo tipo puede ser una pantalla proporcionada cuando un teléfono inteligente se ejecuta en un modo fácil. Por ejemplo, la pantalla de fondo de un segundo tipo puede mostrar iconos de mayor tamaño y menos en número que la pantalla de fondo de un primer tipo. Por ejemplo, la pantalla de fondo de un segundo
- 60 tipo solo puede mostrar iconos correspondientes a aplicaciones utilizadas con frecuencia, por ejemplo, una función de llamada, una función de cámara, una función de Internet, una función de mensajero, etc. El dispositivo electrónico de acuerdo con una realización es capaz de mostrar una interfaz de usuario proporcionada por una aplicación en pantallas múltiples en varios modos que difieren entre sí, aumentando así la conveniencia del usuario.

En una realización, tal como se muestra en la figura 18, el procesador 1110 es capaz de ejecutar una de varias aplicaciones, cambiar una pantalla mostrada en una pantalla (pantalla 1) en respuesta a una entrada del usuario, y realizar, cuando se cambia la pantalla que se visualiza en la pantalla (pantalla 1), una operación de control para que una pantalla mostrada previamente en la pantalla (pantalla 1) pueda mostrarse en otra pantalla. Por ejemplo, la

- 5 aplicación ejecutada por el procesador 1110 puede ser un navegador web. El procesador 1110 es capaz de proporcionar: una primera pantalla 1801 web del navegador web ejecutada en la primera pantalla, y una primera interfaz de usuario; y una segunda pantalla 1802 web en la segunda pantalla. La pantalla que se visualiza en la segunda pantalla puede no ser una segunda pantalla web, pero puede ser una segunda interfaz de usuario según la ejecución de otra aplicación. En respuesta a una entrada del usuario a través de la primera interfaz de usuario, el
- 10 procesador 1110 es capaz de cambiar: una primera pantalla 1801 web mostrada en la primera pantalla en una tercera pantalla 1803 web; y una segunda pantalla 1802 web mostrada en la segunda pantalla en la primera pantalla 1801 web. Mientras se enciende una pantalla web en la primera pantalla, si la segunda pantalla proporciona una segunda interfaz de usuario de acuerdo con la ejecución de otra aplicación, el procesador 1110 es capaz de realizar una operación de control para que la segunda pantalla pueda proporcionar una pantalla anterior de la primera pantalla
- 15 desde la segunda interfaz de usuario. El dispositivo electrónico según una realización es capaz de controlar, utilizando un dispositivo de pantalla múltiple, una pantalla para mostrar una pantalla anterior proporcionada por otra pantalla, aumentando así la conveniencia del usuario.

En una realización, cuando el dispositivo electrónico recibe una llamada, el procesador 1110 proporciona una notificación de una llamada entrante a una primera o segunda pantalla. El procesador 1110 también puede 20 proporcionar una notificación de una llamada entrante en otro modo. Por ejemplo, el procesador 1110 puede proporcionar una notificación en varios modos según las posiciones (posturas) de un dispositivo electrónico. Como se muestra en el diagrama (a) de la figura 19, cuando el dispositivo electrónico se coloca de modo que la primera pantalla mire hacia arriba y la segunda pantalla mire hacia abajo, el procesador 1110 es capaz de mostrar el número de teléfono de la persona que llama y la información sobre la persona que llama en la primera pantalla, y también proporciona un

- 25 tono de llamada o una notificación de vibración. Por otra parte, como se muestra en el diagrama (b) de la figura 19, cuando el dispositivo electrónico se coloca de modo que la primera pantalla mire hacia abajo y la segunda pantalla mire hacia arriba, el procesador 1110 es capaz de mostrar solo el número de teléfono de la persona que llama en la segunda pantalla, sin proporcionar un tono de llamada y una notificación de vibración.
- Como otro ejemplo, si el dispositivo electrónico recibe una llamada telefónica, el procesador 1110 es capaz de: 30 proporcionar el número de teléfono y la información de la persona que llama a la primera pantalla; y controlar la segunda pantalla para mostrar una pantalla mostrada previamente en la primera pantalla. Por ejemplo, tal como se muestra en la figura 20, cuando el dispositivo electrónico recibe una llamada mientras el usuario está usando una aplicación "SMON", el procesador 1110 es capaz de mostrar; el número de teléfono de la persona que llama y la información sobre la persona que llama en la primera pantalla como se muestra en el diagrama (a) de la figura 20.
- 35 Simultáneamente, el procesador 1110 es capaz de mostrar una interfaz de usuario de la aplicación "SMON", previamente mostrado en la primera pantalla antes de recibir la llamada, en la segunda pantalla como se muestra en el diagrama (b) de la figura 20. Al finalizar la llamada, el usuario puede reanudar el uso de la aplicación que ha utilizado a través de la segunda pantalla.

En una realización, el procesador 1110 es capaz de controlar una pantalla para mostrar información de una pantalla 40 que se visualiza actualmente en otra pantalla. Por ejemplo, el procesador 1110 es capaz de: ejecutar una de varias aplicaciones; proporcionando una primera interfaz de usuario a una pantalla; y controlar una pantalla para mostrar información de la primera interfaz de usuario en otra pantalla, a través de la primera interfaz de usuario, en respuesta a una entrada de usuario. Por ejemplo, como se muestra en los diagramas (a) y (b) de la figura 21, el procesador 1110 es capaz de ejecutar una aplicación de búsqueda de mapas y proporcionar una pantalla de mapa a la primera pantalla.

- 45 El procesador 1110 recibe y detecta una entrada del usuario que selecciona una región especificada en la primera pantalla a través de la primera interfaz de usuario, y visualiza una pantalla de mapa detallada correspondiente a la región especificada en la segunda pantalla. La entrada del usuario que selecciona una región específica puede ser una o más de los siguientes: un solo toque, un toque múltiple, un golpeteo/toque, y un toque de presión. Por ejemplo, cuando un usuario necesita acercarse a una ubicación en la que se encuentra un terminal en la pantalla del mapa en
- 50 la primera pantalla, el usuario puede aplicar toques múltiples a la ubicación en la que se encuentra el terminal en la pantalla del mapa. El procesador 1110 detecta los toques múltiples, identifica la región multitáctil y visualiza un mapa que amplía la ubicación en la segunda pantalla. Como otro ejemplo, como se muestra en los diagramas (c) y (d) de la figura 21, el procesador 1110 es capaz de ejecutar una aplicación de búsqueda de destino y mostrar, en la primera pantalla, una pantalla que proporciona rutas ofrecidas de acuerdo con la búsqueda de destino. El procesador 1110 55 recibe y detecta una entrada del usuario seleccionando una de las rutas ofrecidas en la primera pantalla, a través de
- la primera interfaz de usuario, y visualiza el camino seleccionado, ofrecido, en detalle, en la segunda pantalla.

Como otro ejemplo, el procesador 1110 es capaz de ejecutar una aplicación de búsqueda de diccionario. Por ejemplo, como se muestra en un diagrama (a) de la figura 22, el procesador 1110 es capaz de proporcionar a la primera pantalla una lista de palabras según el resultado de búsqueda del diccionario. El procesador 1110 es capaz de detectar una 60 entrada del usuario seleccionando una de las palabras en la lista en la primera pantalla a través de una primera interfaz de usuario. Como se muestra en el diagrama (b) de la figura 22, cuando el procesador 1110 recibe la entrada del usuario, es capaz de proporcionar la palabra seleccionada del usuario, la definición, las palabras relacionadas, etc., a la segunda pantalla. Debe entenderse que el procesador 1110: puede ejecutar varias aplicaciones, así como la

aplicación de búsqueda de mapas, la aplicación de búsqueda de destino y la aplicación de búsqueda de diccionario; y puede permitir que una de varias pantallas visualice información o información relacionada con una pantalla previamente proporcionada a otra pantalla.

- En una realización, el procesador 1110 es capaz de ejecutar una aplicación de reproducción de medios. Por ejemplo, 5 como se muestra en un diagrama (a) de la figura 23, el procesador 1110 es capaz de ejecutar una aplicación de reproducción de medios y proporcionar una lista de reproducción a la primera pantalla. Simultáneamente, como se muestra en el diagrama (b) de la figura 23, el procesador 1110 es capaz de proporcionar a la segunda pantalla teclas de acceso directo para controlar la reproducción de medios (por ejemplo, una tecla de acceso rápido). Las teclas de acceso directo pueden incluir varios botones: anterior, siguiente, ejecutar, pausa, detener, etc., y una cubierta de
- 10 álbum, etc. El procesador 1110 también puede controlar la segunda pantalla para proporcionar teclas de acceso directo preestablecidas, por ejemplo, teclas de acceso directo para proporcionar una función de cámara, una función de fotomemo, etc.

En una realización, el procesador 1110 es capaz de ejecutar una aplicación de reloj. El procesador 1110 es capaz de ejecutar una aplicación de reloj de acuerdo con una entrada del usuario o cuando el dispositivo electrónico está en un

- 15 estado de bloqueo de pantalla (o un modo inactivo). Cuando se ejecuta la aplicación de reloj, el procesador 1110 es capaz de mostrar información de reloj en una forma en la primera pantalla y en otra forma en la segunda pantalla. Por ejemplo, como se muestra en los diagramas (a) a (b) de la figura 24, el procesador 1110 es capaz de proporcionar la primera y segunda pantallas con las imágenes del reloj que difieren en diseño y color entre sí. Por ejemplo, el procesador 1110 es capaz de mostrar un reloj analógico en la primera pantalla y un reloj digital en la segunda pantalla.
- 20 El procesador 1110 es capaz de mostrar un reloj analógico en las primera y segunda pantallas. En este caso, el procesador 1110 puede configurar los relojes analógicos que se visualizan en la primera y segunda pantallas para diferir entre sí en el borde exterior, fondo, mano, o tamaño. Como se muestra en los diagramas (c) y (d) de la figura 24, el procesador 1110 es capaz de proporcionar la misma pantalla a la primera y segunda pantallas.
- En una realización, el procesador 1110 es capaz de ejecutar una aplicación de pantalla inactiva y proporcionar la 25 primera y segunda pantallas con pantallas inactivas en diferentes formas. Por ejemplo, como se muestra en un diagrama (a) de la figura 25, el procesador 1110 es capaz de controlar la primera pantalla del lado frontal del dispositivo electrónico para mostrar una imagen almacenada en la memoria como una pantalla inactiva. Se puede mostrar la pantalla inactiva, en la primera pantalla, como una imagen fija o imágenes que varían en un intervalo de tiempo especificado. Como se muestra en el diagrama (b) de la figura 25, el procesador 1110 es capaz de controlar la segunda
- 30 pantalla del lado posterior del dispositivo electrónico para mostrar información meteorológica. La información meteorológica puede contener información meteorológica diaria y semanal. En este caso, la pantalla inactiva de la segunda pantalla se puede configurar para mostrar la información meteorológica actual.

En una realización, el procesador 1110 es capaz de mostrar pantallas sucesivas en varias pantallas. El procesador 1110 es capaz de ejecutar una aplicación en respuesta a una entrada del usuario y mostrar partes de una pantalla de 35 la aplicación ejecutada, sucesivamente, en primera a tercera pantallas. Por ejemplo, tal como se muestra en la figura 26, el procesador 1110 es capaz de ejecutar una aplicación de búsqueda de mapas. El procesador 1110 es capaz de mostrar partes de la pantalla del mapa creado de acuerdo con la aplicación de búsqueda de mapas, sucesivamente, en la primera a tercera pantallas. Por ejemplo, el procesador 1110 es capaz de dividir un área local específica en el mapa en varias áreas. El procesador 1110 visualiza: una imagen de mapa correspondiente a una primera área en la 40 primera pantalla; una imagen de mapa correspondiente a una segunda área, adyacente a la primera área, en la tercera pantalla extendida desde la primera pantalla; y una imagen de mapa correspondiente a una tercera área, adyacente a la segunda área, en la segunda pantalla que se extiende desde la tercera pantalla y se encuentra enfrente de la primera pantalla. En otra realización, el procesador 1110 también puede ejecutar una aplicación de galería de fotos, una aplicación de juego, etc., y mostrar partes de una pantalla de la aplicación ejecutada, sucesivamente, en una serie

45 de pantallas.

cámara trasera.

En una realización, el procesador 1110 es capaz de ejecutar una aplicación de fotografía usando una cámara. Como se muestra en la figura 27, el procesador 1110 es capaz de ejecutar una aplicación de fotografía y mostrar una pantalla de vista previa tomada por la cámara en la segunda pantalla ubicada en el mismo lado que la cámara. Dado que el dispositivo electrónico según una realización está configurado para una pantalla con varias áreas de 50 pantalla/lados/áreas de pantalla de imágenes, aunque el módulo de la cámara está instalado solo en la parte posterior, el dispositivo electrónico permite al usuario tomar fotografías mientras visualiza la pantalla actual a través de la pantalla

de la parte posterior. Por lo tanto, el dispositivo electrónico de acuerdo con una realización no requiere módulos de cámara para el lado frontal y posterior, reduciendo así el número de partes. En general, dado que la cámara trasera tiene un rendimiento más alto que la cámara frontal que generalmente se usa para tomar un autorretrato, el dispositivo 55 electrónico con múltiples áreas de pantalla/pantallas múltiples/áreas múltiples de pantalla de imágenes, de acuerdo con la presente divulgación, permite al usuario tomarse un autorretrato y otras fotos con alta calidad utilizando la

La figura 28 muestra diagramas que describen un procedimiento para operar un dispositivo electrónico de acuerdo con diversas realizaciones de la presente divulgación. La figura 29 muestra diagramas que describen un procedimiento 60 para operar un dispositivo electrónico de acuerdo con diversas realizaciones de la presente divulgación. La figura 30 muestra diagramas que describen un procedimiento para operar un dispositivo electrónico de acuerdo con diversas

realizaciones de la presente divulgación. La figura 31 muestra diagramas que describen un procedimiento para operar un dispositivo electrónico de acuerdo con diversas realizaciones de la presente divulgación.

En una realización, el procesador 1110 es capaz de mostrar una lista de aplicaciones en la tercera pantalla 2830 y controlar una interfaz de usuario (pantalla) que la primera y segunda pantallas 2810 y 2820 proporciona en conexión 5 con la pantalla de pantalla de la lista de aplicaciones. Por ejemplo, el procesador 1110 es capaz de ejecutar una primera aplicación y proporcionar una primera interfaz de usuario de acuerdo con la ejecución de la primera aplicación a la primera pantalla 2810 del lado frontal del dispositivo electrónico. La primera aplicación puede incluir una aplicación de galería de fotos o una aplicación de búsqueda de mapas. El procesador 1110 es capaz de proporcionar un icono (o texto) 2801 para ejecutar directamente una segunda aplicación en la tercera pantalla 2830. La segunda aplicación 10 puede incluir una aplicación de mensajería para transmitir mensajes, una aplicación de envío de correo electrónico para transmitir correos electrónicos o una aplicación de servicio de redes sociales (SNS).

Con referencia a la figura 28, el procesador 1110 es capaz de recibir una primera entrada de usuario seleccionando un objeto 2803 especificado visualizado en la primera pantalla 2810 a través de la primera interfaz de usuario. Al recibir la entrada del primer usuario, el procesador 1110 es capaz de recibir una segunda entrada del usuario seleccionando

- 15 una de las segundas aplicaciones mostradas en la tercera pantalla 2830. La segunda entrada del usuario incluye una acción del usuario para arrastrar un objeto 2803 seleccionado en la primera pantalla 2810 a un icono 2801 de la segunda aplicación mostrada en la tercera pantalla 2830. El procesador 1110 es capaz de ejecutar la segunda aplicación, basándose en la segunda entrada del usuario, y proporcionando una segunda interfaz de usuario de acuerdo con la ejecución de la segunda aplicación a la segunda pantalla 2820 del lado trasero del dispositivo
- 20 electrónico. El procesador 1110 es capaz de proporcionar una segunda interfaz de usuario a la segunda pantalla 2820, y realizar linkify para vincular el objeto 2803, seleccionado en la primera pantalla 2810 de acuerdo con la primera entrada del usuario, con la segunda interfaz de usuario. Por ejemplo, el objeto seleccionado según la primera entrada del usuario puede ser una imagen 2803 mostrada en la primera pantalla 2810. El procesador 1110 es capaz de adjuntar la imagen 2803, a través de la segunda pantalla de interfaz de usuario proporcionada por la segunda pantalla 2820,
- 25 basado en la segunda entrada del usuario.

En una realización, debe entenderse que la primera y la segunda entrada del usuario pueden aplicarse a la pantalla en un orden diferente. Por ejemplo, tal como se muestra en la figura 29, el procesador 1110 recibe primero una segunda entrada de usuario que selecciona la segunda aplicación y luego una primera entrada de usuario que selecciona un objeto de la primera pantalla 2910, y ejecuta la segunda aplicación. El procesador 1110 es capaz de 30 proporcionar la segunda interfaz de usuario a la segunda pantalla 2920, según la ejecución de la segunda aplicación.

- La primera entrada del usuario puede incluir una acción del usuario para arrastrar un icono 2901 correspondiente de la segunda aplicación en la dirección del objeto 2903.
- En otra realización, una primera aplicación que se ejecuta puede ser una aplicación de búsqueda de mapas, y un objeto seleccionado por una entrada del primer usuario puede ser una ubicación especificada en un mapa. El 35 procesador 1110 es capaz de unir coordenadas de la ubicación especificada a través de una segunda pantalla de interfaz de usuario visualizada en la segunda pantalla 2920, en respuesta a una operación de usuario. Por ejemplo, un objeto seleccionado por la primera entrada del usuario puede ser una imagen o un mapa que muestra un área local especificada. El procesador 1110 es capaz de ejecutar la segunda aplicación basada en la segunda entrada del usuario. Por ejemplo, como se muestra en un diagrama (a) de la figura 30, la segunda aplicación puede ser un 40 navegador 3010 web o una aplicación 3020 de búsqueda de mapas. Por ejemplo, como se muestra en el diagrama (b) de la figura 30, el procesador 1110 es capaz de ejecutar un navegador web basado en la segunda entrada del usuario y buscar una imagen o mapa seleccionado por la primera entrada del usuario, utilizando un motor de búsqueda ejecutado por el navegador web. Como se muestra en el diagrama (c) de la figura 30, el procesador 1110 es capaz de ejecutar una aplicación de búsqueda de mapas y buscar un mapa correspondiente a un mapa o una imagen 45 seleccionada por la primera entrada del usuario.

Las operaciones de la realización pueden realizarse repetidamente. El procesador 1110 es capaz de: seleccionar un objeto específico, basado en una entrada del primer usuario para una de las primera y segunda pantallas; arrastrando el objeto seleccionado para ejecutar una aplicación; y proporcionar una interfaz de usuario de la aplicación ejecutada a la pantalla opuesta, y el procesador 1110 repite las operaciones.

- 50 Como se muestra en los diagramas (a) y (b) de la figura 31, cuando el usuario selecciona y mueve un primer objeto en la segunda pantalla del lado posterior del dispositivo electrónico, el procesador 1110 es capaz de proporcionar una primera pantalla de interfaz de usuario de una primera aplicación, seleccionada por el usuario, a través de la primera pantalla opuesta a la segunda pantalla. Como se muestra en los diagramas (b) y (c) de la figura 31, si el usuario selecciona y mueve un segundo objeto en la primera pantalla a través de la primera interfaz de usuario, el procesador
- 55 1110 es capaz de proporcionar una segunda pantalla de interfaz de usuario de una segunda aplicación, seleccionada por el usuario, a través de la primera pantalla. Por lo tanto, el usuario puede girar repetidamente el dispositivo electrónico y ejecutar un objeto y una aplicación seleccionados.

Como se ha descrito anteriormente, de acuerdo con una realización de la presente divulgación, dado que el dispositivo electrónico está configurado para incluir un miembro de riel en el que una parte doblada de un bastidor central se 60 ajusta de forma deslizable desde el extremo, se puede ensamblar fácilmente con el dispositivo de pantallas múltiples

de varias pantallas/áreas de pantalla, aumentando así la productividad y el rendimiento.

De acuerdo con una realización de la presente divulgación, el dispositivo electrónico está configurado para incluir un botón de operación del usuario (botones de operación del usuario) de un tipo de tecla de metal sin protuberancia en el costado (lados), mejorando así la estética del diseño.

5 De acuerdo con una realización de la presente divulgación, el dispositivo electrónico es capaz de mostrar una interfaz de usuario proporcionada por una aplicación en varias áreas de pantalla en varias formas, proporcionando así la conveniencia del usuario.

De acuerdo con una realización de la presente divulgación, el dispositivo electrónico es capaz de controlar una pantalla para mostrar una pantalla anterior proporcionada por otra pantalla, usando una pantalla múltiple, aumentando así la 10 conveniencia del usuario.

De acuerdo con una realización de la presente divulgación, el dispositivo electrónico es capaz de mostrar, en una de varias pantallas/áreas de pantalla, información de una pantalla que actualmente visualiza otra pantalla/área de pantalla, proporcionando así la conveniencia del usuario.

De acuerdo con una realización de la presente divulgación, el dispositivo electrónico es capaz de mostrar 15 sucesivamente partes de una pantalla, relativamente grandes en tamaño, en una serie de pantallas/áreas de pantalla, para que el usuario pueda ver la pantalla grande simultáneamente, proporcionando así la conveniencia del usuario.

De acuerdo con una realización de la presente divulgación, el dispositivo electrónico con un dispositivo de pantalla múltiple no requiere módulos de cámara para el lado frontal y posterior, reduciendo así el número de partes. Dado que la cámara trasera tiene un rendimiento más alto que la cámara frontal que generalmente se usa para tomar un 20 autorretrato, el dispositivo electrónico es capaz de obtener fotos de alta calidad utilizando la cámara trasera.

De acuerdo con una realización de la presente divulgación, el dispositivo electrónico es capaz de mostrar una lista de aplicaciones en una pantalla de uno de los lados y realizar linkify en un objeto, se visualiza en una pantalla del lado frontal o posterior, a una aplicación especificada, según una entrada del usuario en relación con la lista de aplicaciones, proporcionando así una interfaz de usuario conveniente.

25 Un módulo de programa de acuerdo con varios ejemplos de la presente divulgación puede incluir uno o más de los componentes mencionados anteriormente o pueden incluir además otros componentes adicionales, o pueden omitirse algunos de los componentes mencionados anteriormente. Las operaciones ejecutadas por un módulo, un módulo de programación u otros elementos componentes de acuerdo con diversas realizaciones de la presente divulgación pueden ejecutarse secuencialmente, en paralelo, repetidamente o de manera heurística. Adicionalmente, algunas 30 operaciones pueden ejecutarse de acuerdo con otro orden o pueden omitirse, u otras operaciones pueden agregarse.

Aunque la presente divulgación se ha descrito con una realización ejemplar, se pueden sugerir varios cambios y modificaciones a un experto en la materia.

### **REIVINDICACIONES**

1. Un dispositivo (100) electrónico que comprende:

una carcasa (552) que incluye:

- una superficie (1411) frontal orientada hacia una primera dirección,
- 5 una superficie (1412) posterior orientada hacia una segunda dirección opuesta a la primera dirección, y una superficie lateral ubicada en al menos un lado de las superficies delantera y trasera;

una pantalla (160) que incluye:

- una primera área (410) de pantalla de imágenes en la superficie (1411) frontal,
- una segunda área (420) de pantalla de imágenes en la superficie (1412) posterior, y
- 10 una tercera área (430) de pantalla de imágenes en la superficie lateral;

un circuito (1150) de comunicación configurado para realizar comunicación inalámbrica con un dispositivo (102) externo;

un procesador (120) ubicado en la carcasa y conectado eléctricamente a la pantalla y al circuito de comunicación; y

- 15 una memoria (130) ubicada en la carcasa, conectada eléctricamente al procesador y configurada para almacenar instrucciones que hacen que el procesador ejecute una primera aplicación (147) con una primera interfaz de usuario y una segunda aplicación (147) con una segunda interfaz de usuario, en el que la memoria (130) está configurada además para almacenar instrucciones que hacen que el procesador:
- visualice la primera interfaz de usuario en la primera área de pantalla de imágenes mientras se ejecuta la 20 primera aplicación;
	- visualice texto o iconos (2801) relacionados con la segunda aplicación en la tercera área de pantalla de imágenes;

reciba una primera entrada de usuario para seleccionar un objeto (2803) a través de la primera área de pantalla de imágenes; reciba, cuando se recibe la primera entrada del usuario, una segunda entrada del usuario para

25 arrastrar el objeto (2803) ubicado en la primera área de pantalla de imágenes al texto o los iconos ubicados en la tercera área de pantalla de imágenes; corresponden respuesta a la segunda entrada de usuario, ejecute la segunda aplicación (147) para visualizar la segunda interfaz de usuario en la segunda área de pantalla de imágenes; e

inserte el objeto (2803) ubicado en la primera área de pantalla de imágenes en la segunda interfaz de usuario.

- 30 2. El dispositivo electrónico de la reivindicación 1, en el que:
	- la primera aplicación comprende una aplicación de galería de fotos; y la segunda aplicación comprende al menos una aplicación de envío de mensajes o una aplicación de envío de correo electrónico.
- 3. El dispositivo electrónico de la reivindicación 1, en el que la memoria (130) está configurada además para almacenar 35 instrucciones que hacen que el procesador:

cambie una primera pantalla mostrada en la primera área de pantalla de imágenes a una segunda pantalla en respuesta a una tercera entrada del usuario; y

visualice la primera pantalla en la segunda área de pantalla de imágenes, al cambiar la primera pantalla a la segunda pantalla en la primera área de pantalla de imágenes.

- 40 4. El dispositivo electrónico de la reivindicación 1, en el que la memoria (130) está configurada además para almacenar instrucciones que hacen que el procesador controle las áreas de pantalla de imágenes primera y segunda para visualizar: pantallas en las que se está ejecutando la misma aplicación; y la misma información incluida en las pantallas ejecutadas en diferentes formas, respectivamente.
- 5. El dispositivo electrónico de la reivindicación 1, en el que la memoria (130) está configurada además para almacenar 45 instrucciones que hacen que el procesador controle las áreas de pantalla de imágenes primera y segunda para mostrar pantallas en las que se está ejecutando la misma aplicación, en el que la información de la pantalla de ejecución mostrada en la primera área de pantalla de imágenes se muestra en la segunda área de pantalla de imágenes.

6. El dispositivo electrónico de la reivindicación 1, en el que la memoria (130) está configurada además para almacenar instrucciones que hacen que el procesador:

50 ejecute una tercera aplicación (147) en respuesta a una entrada del usuario; controle las áreas de pantalla de imágenes de primera a tercera para mostrar respectivamente pantallas parciales correspondientes de una sola pantalla; y visualice la pantalla única formada a medida que las pantallas parciales que se muestran en las áreas de pantalla de imágenes primera a tercera se conectan sucesivamente entre sí.

7. El dispositivo electrónico de la reivindicación 6, en el que la tercera aplicación comprende: una aplicación de búsqueda de mapas o una aplicación de galería de fotos.

8. Un procedimiento de operación de un dispositivo (100) electrónico que incluye: una carcasa (552) que incluye una superficie (1411) frontal orientada en una primera dirección, una superficie (1412) posterior orientada hacia una 5 segunda dirección opuesta a la primera dirección, y una superficie lateral ubicada en al menos un lado de las superficies frontal y posterior; y una pantalla (160) que incluye una primera área (410) de pantalla de imágenes en la superficie frontal, una segunda área (420) de pantalla de imágenes en la superficie posterior, y una tercera área (430) de pantalla de imágenes en la superficie lateral, comprendiendo el procedimiento:

ejecutar una primera aplicación (147) y mostrar una primera interfaz de usuario en la primera área de pantalla de 10 imágenes;

visualizar texto o iconos (2801) relacionados con una segunda aplicación (147) en la tercera área de pantalla de imágenes;

recibir una primera entrada de usuario para seleccionar un objeto (2803) a través de la primera área de pantalla de imágenes;

15 recibir, cuando se recibe la primera entrada del usuario, una segunda entrada del usuario para arrastrar el objeto (2803) ubicado en la primera área de pantalla de imágenes al texto o los iconos ubicados en la tercera área de pantalla de imágenes;

en respuesta a la segunda entrada del usuario: ejecutar la segunda aplicación (147), visualizar una segunda interfaz de usuario en la segunda área de pantalla de imágenes e insertando el objeto (2803) ubicado en la primera 20 área de pantalla de imágenes en la segunda interfaz de usuario.

9. El procedimiento de la reivindicación 8, que comprende además:

cambiar una primera pantalla visualizada en la primera área de pantalla de imágenes a una segunda pantalla en respuesta a una tercera entrada del usuario; y

visualizar la primera pantalla en la segunda área de pantalla de imágenes, al cambiar la primera pantalla a la 25 segunda pantalla en la primera área de pantalla de imágenes.

10. El procedimiento de la reivindicación 8, que comprende además:

ejecutar una tercera aplicación en respuesta a una entrada del usuario; y

controlar las áreas de pantalla de imágenes primera a tercera para mostrar pantallas parciales correspondientes respectivamente de una sola pantalla; y visualizar la pantalla única formada como las pantallas parciales mostradas 30 en las áreas de pantalla de imágenes primera a tercera están conectadas sucesivamente entre sí.

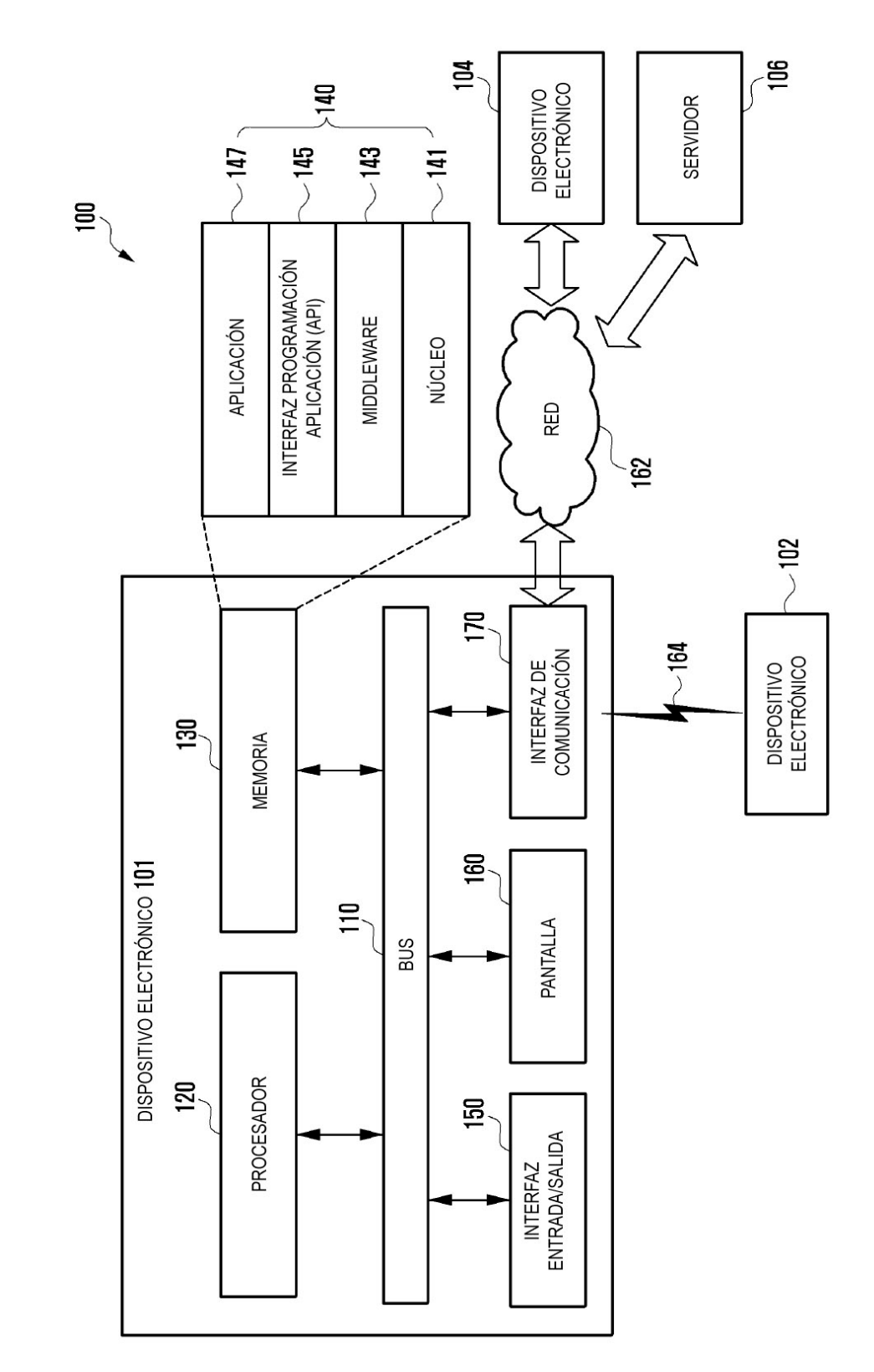

FIG. 1

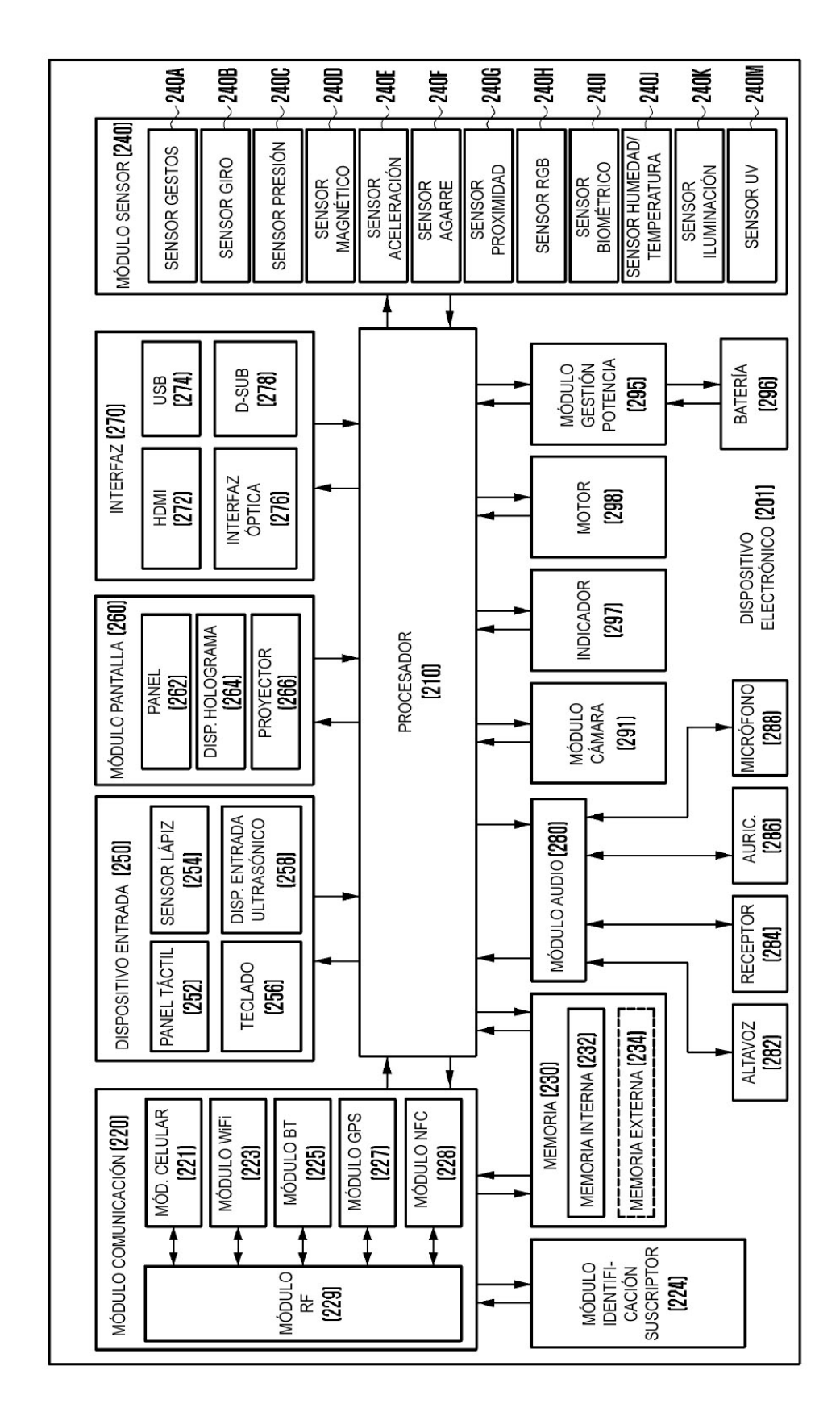

 $24$ 

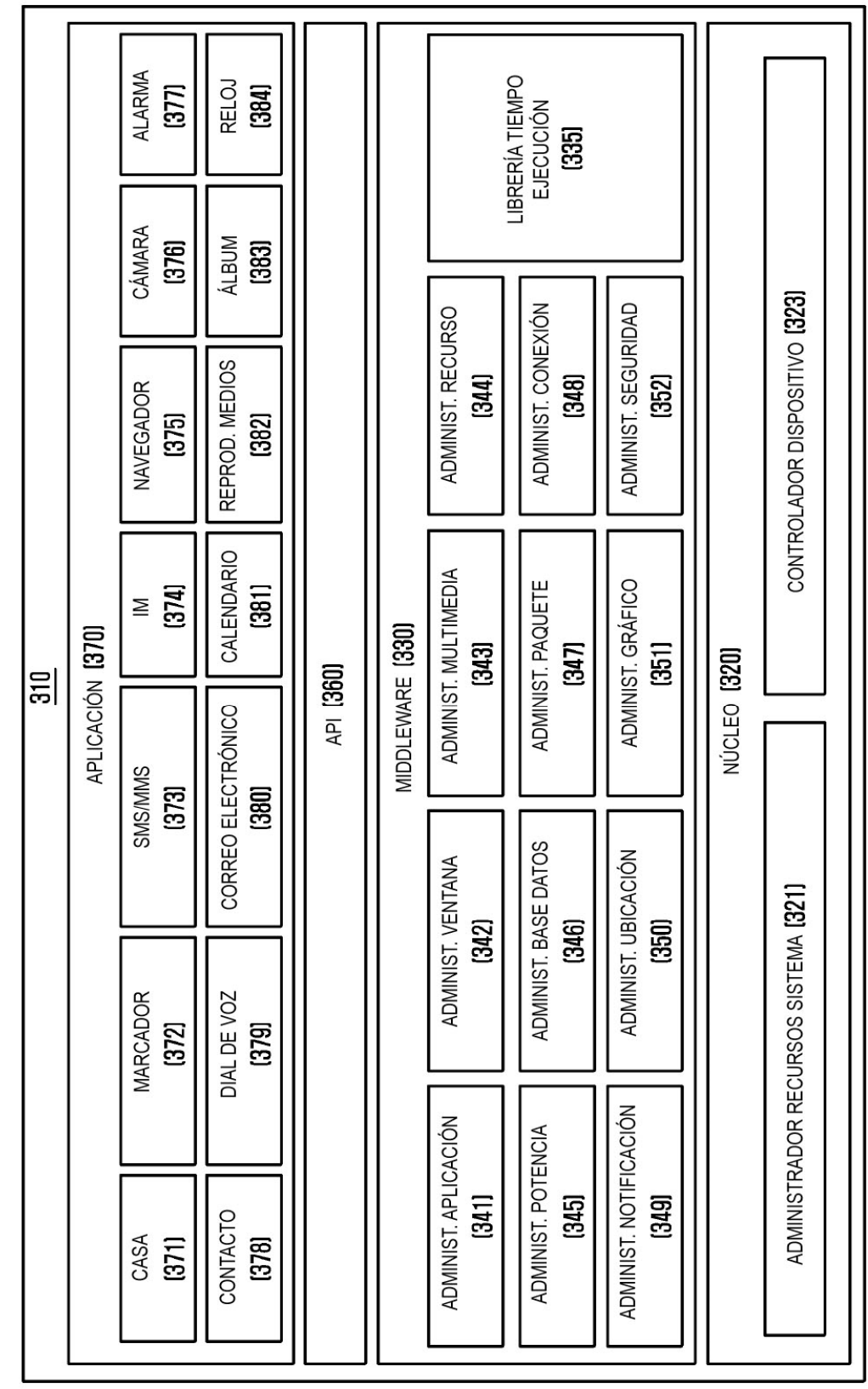

ES 2 769 039 T3

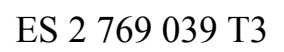

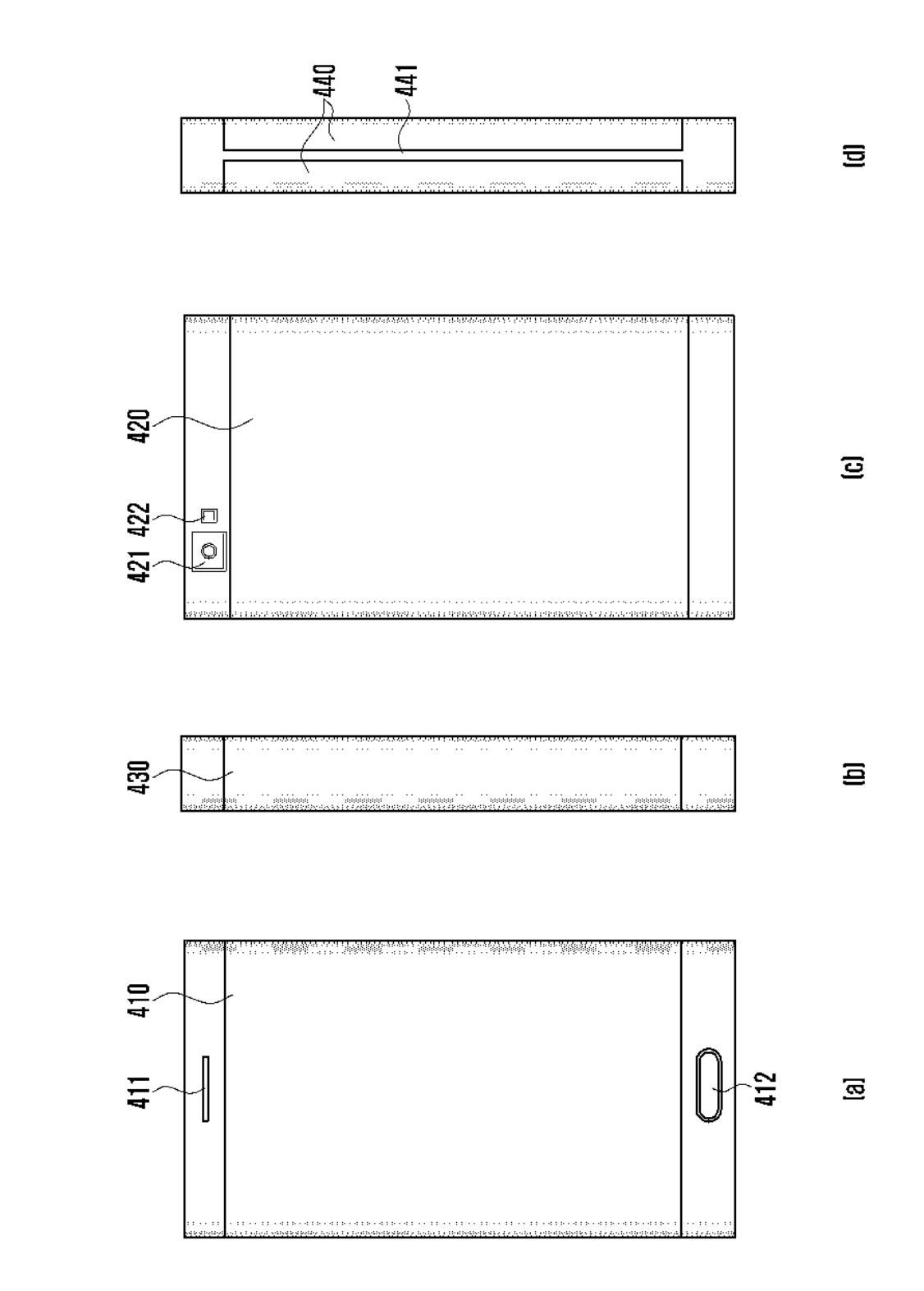

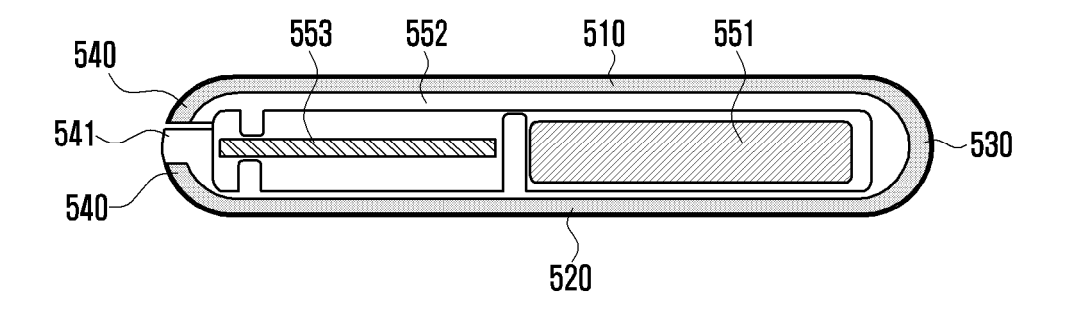

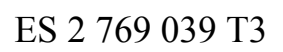

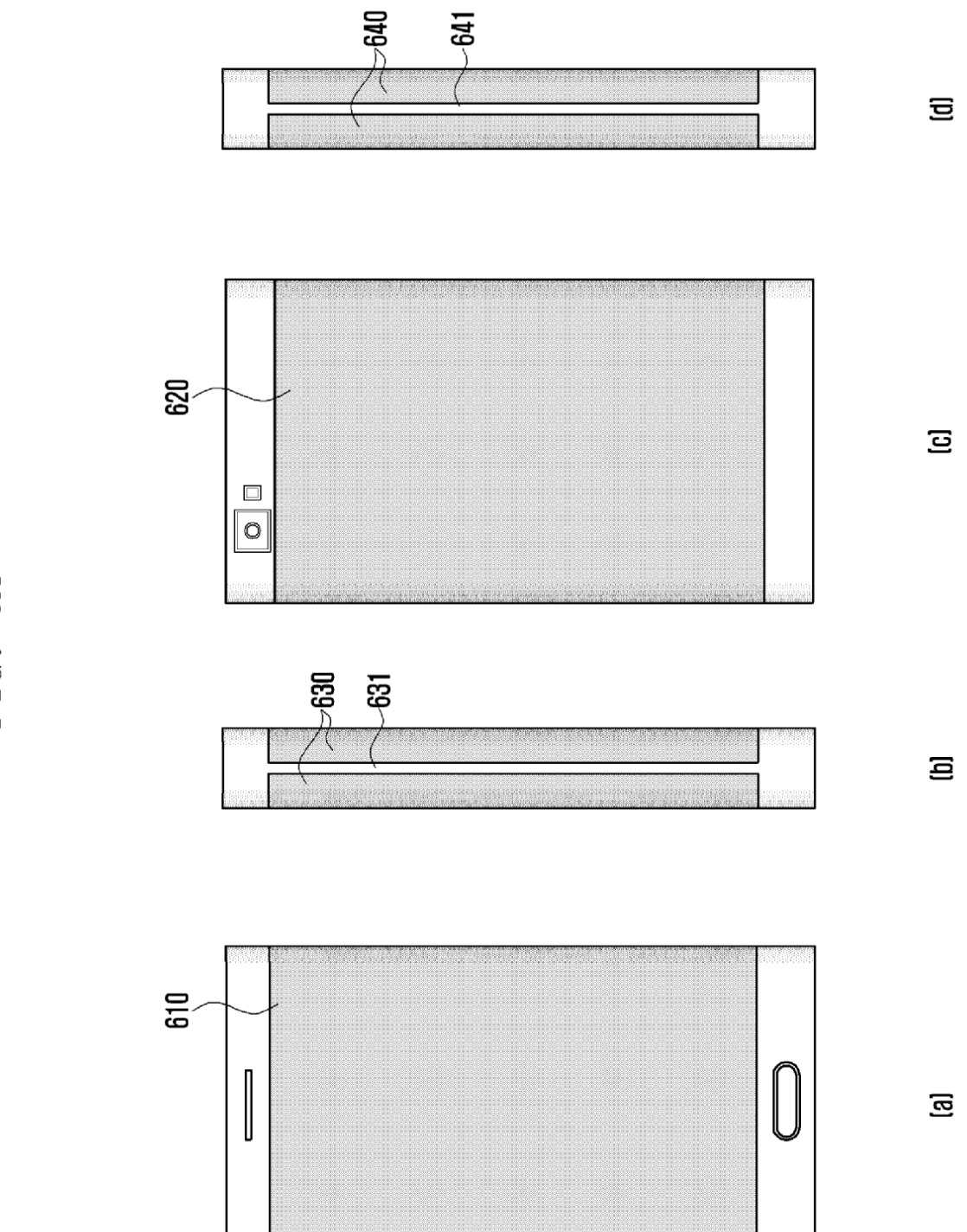

FIG. 6A

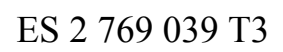

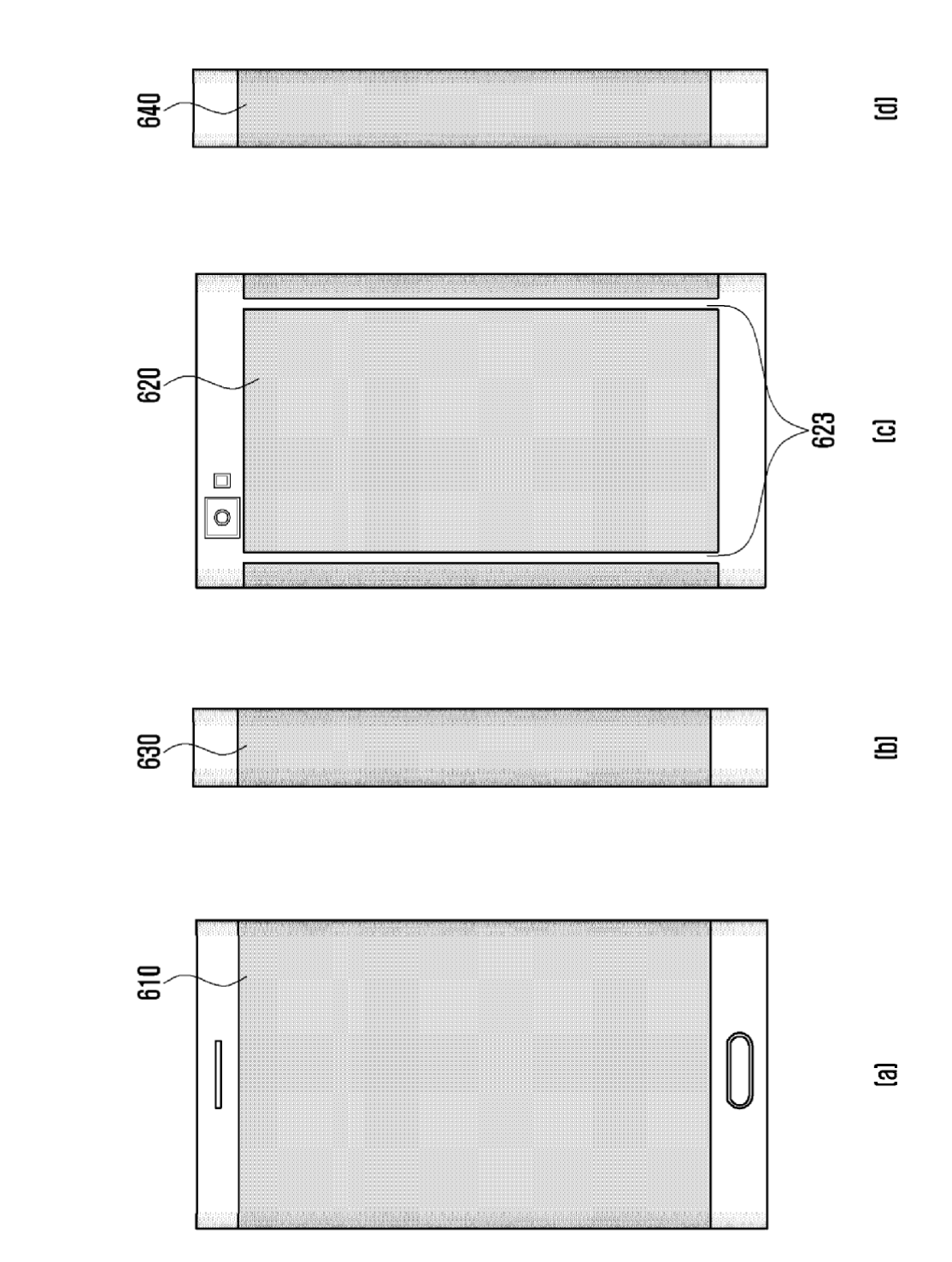

FIG. 6B

ES 2 769 039 T3

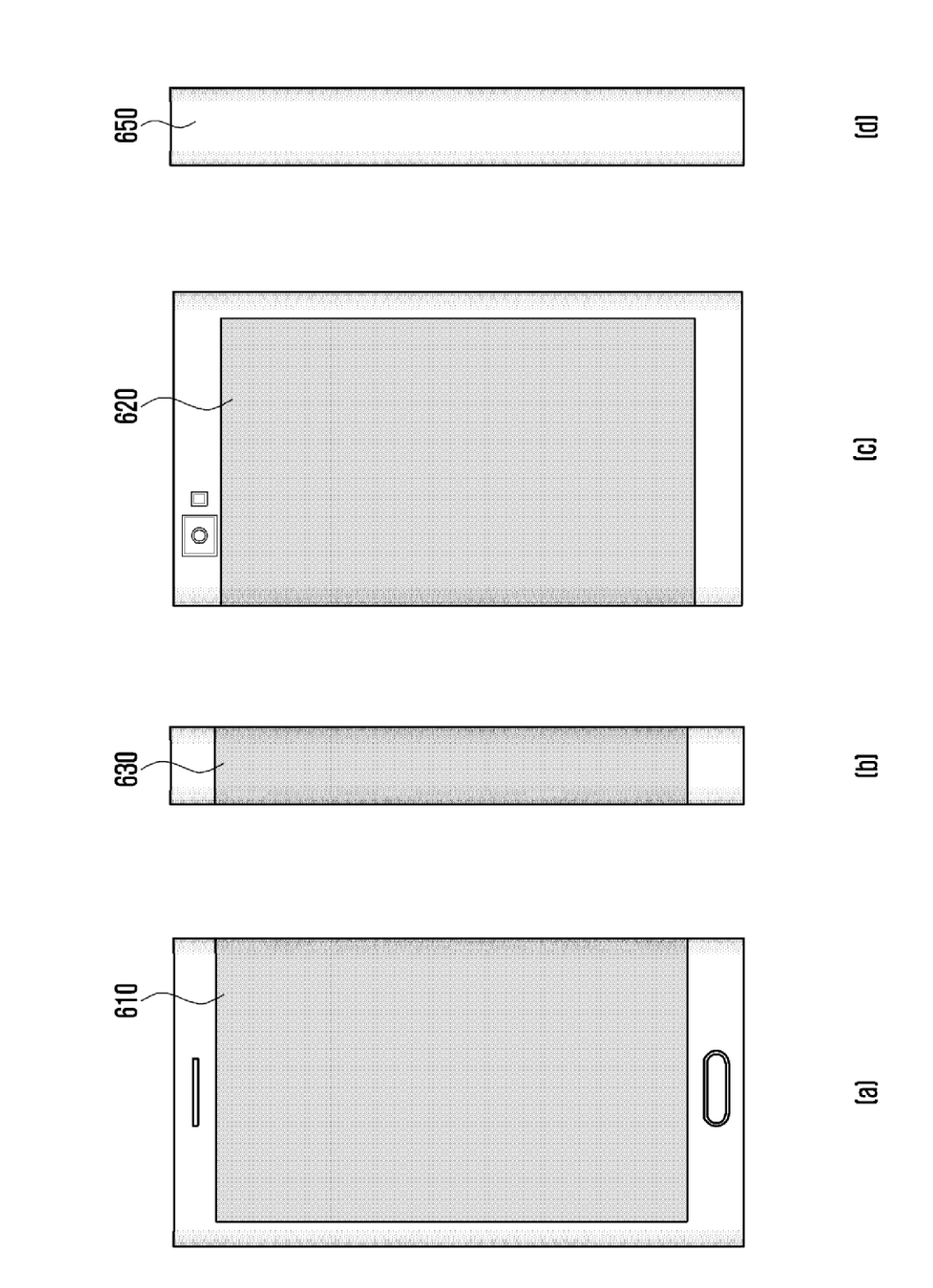

FIG. 6C

FIG. 7

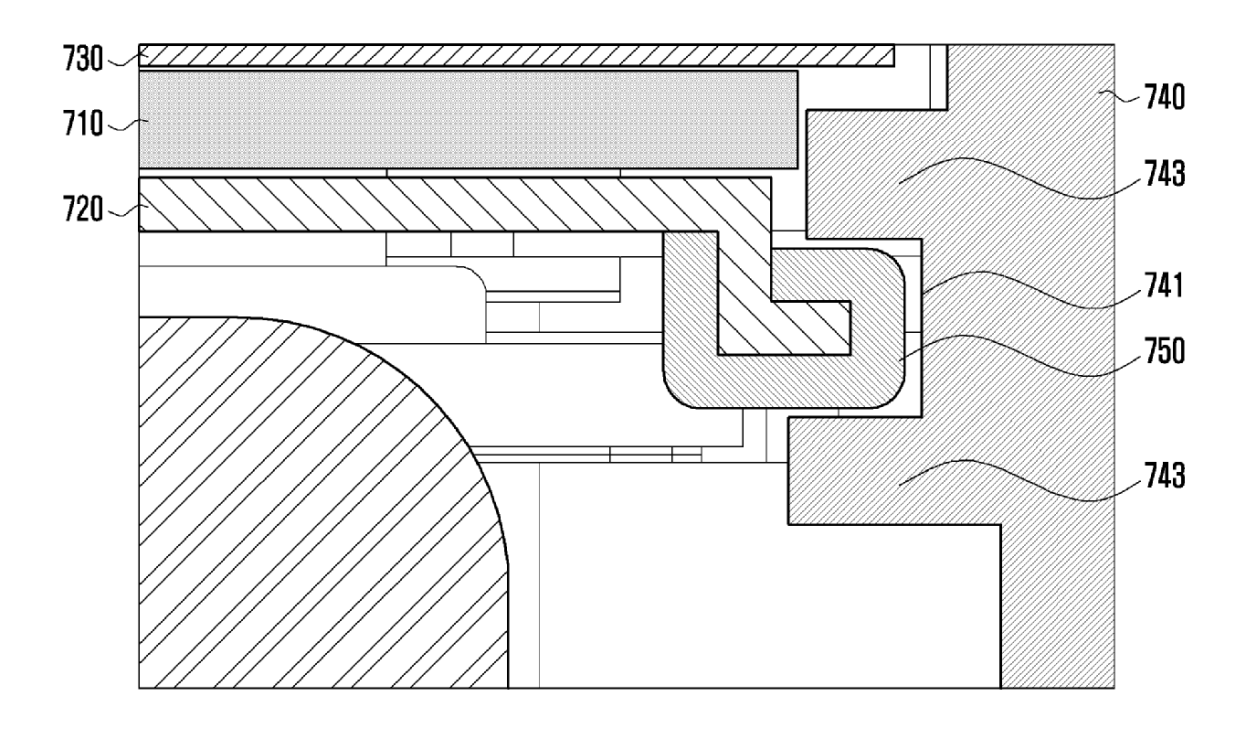

FIG. 8

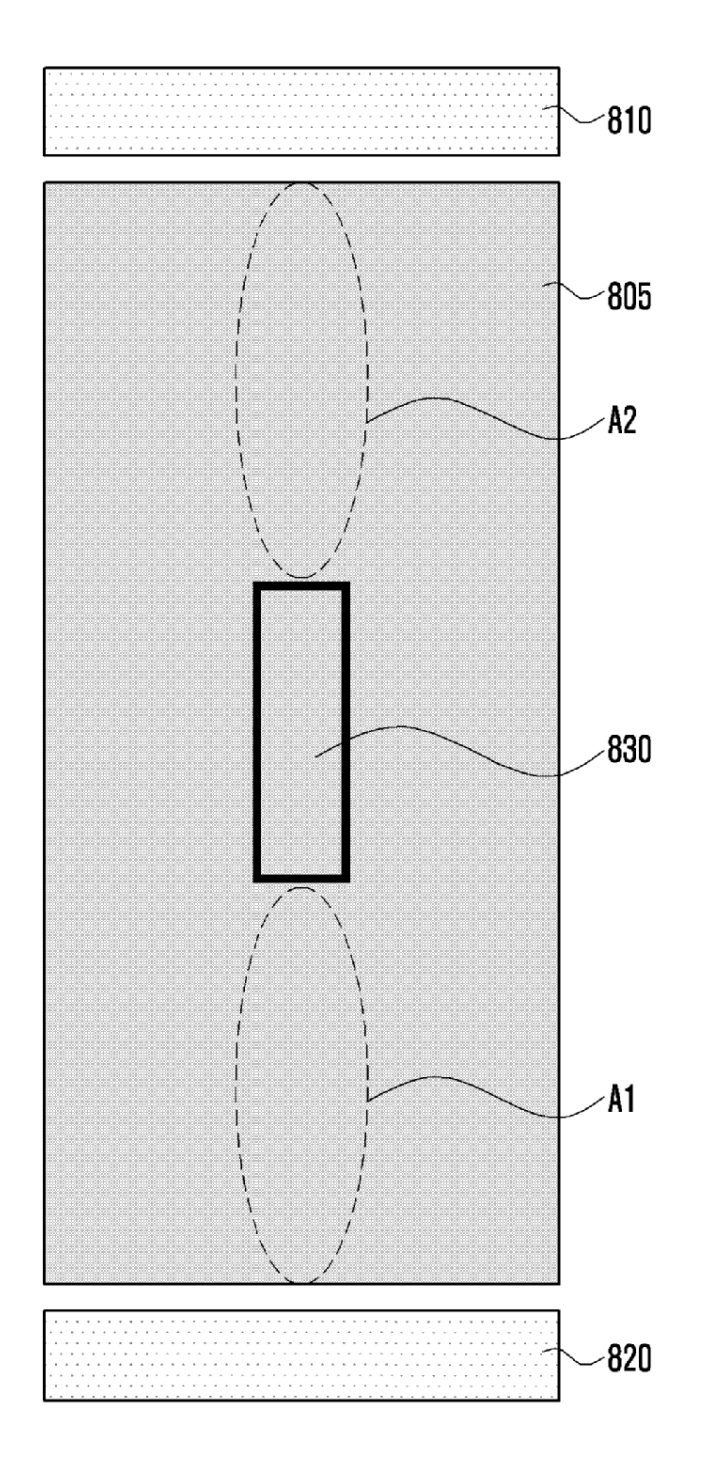

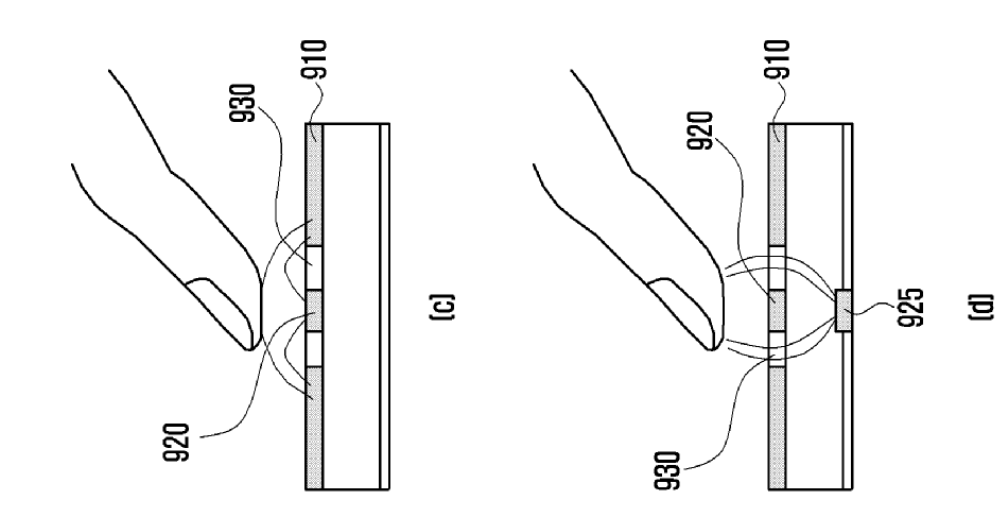

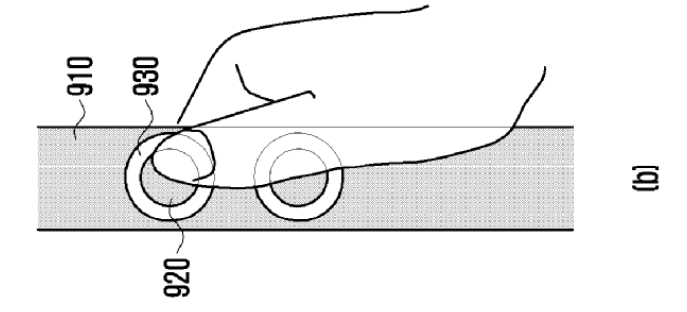

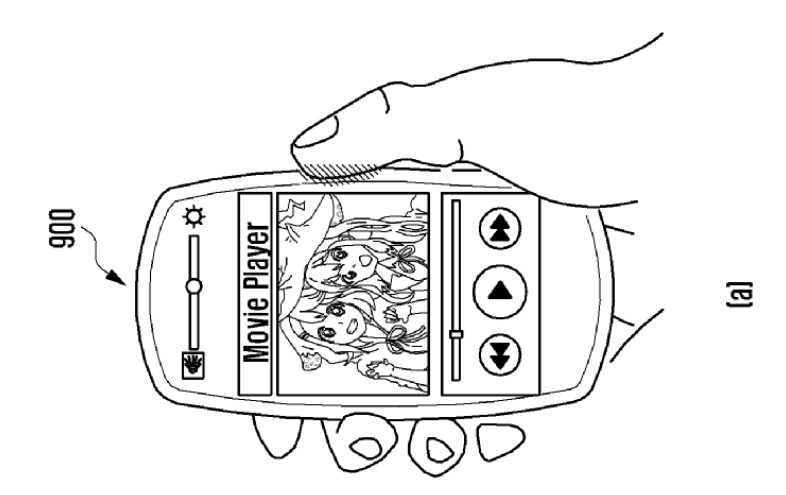

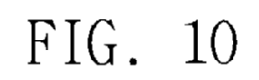

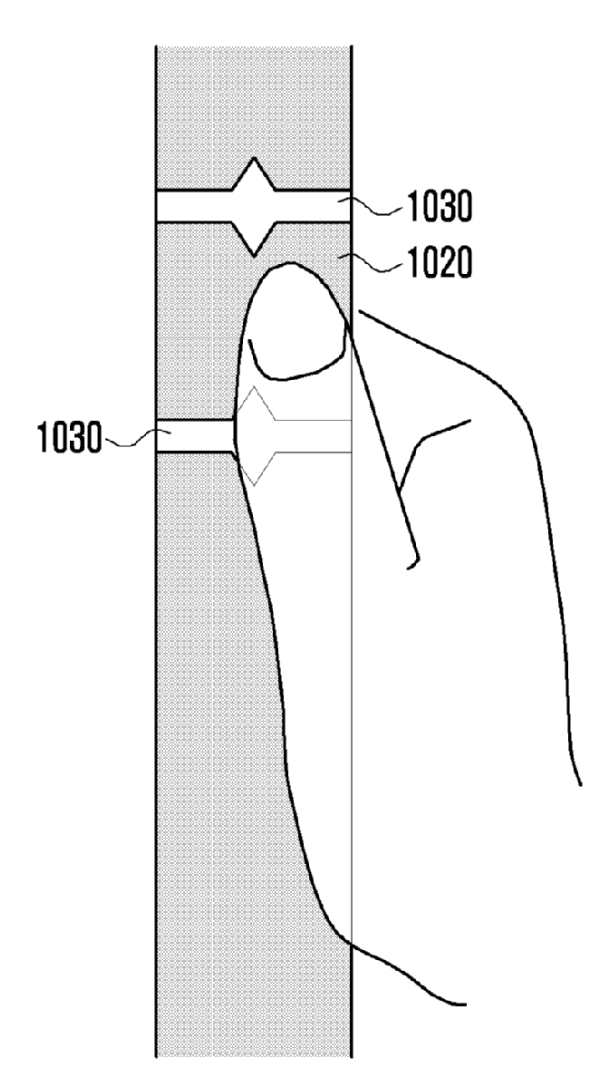

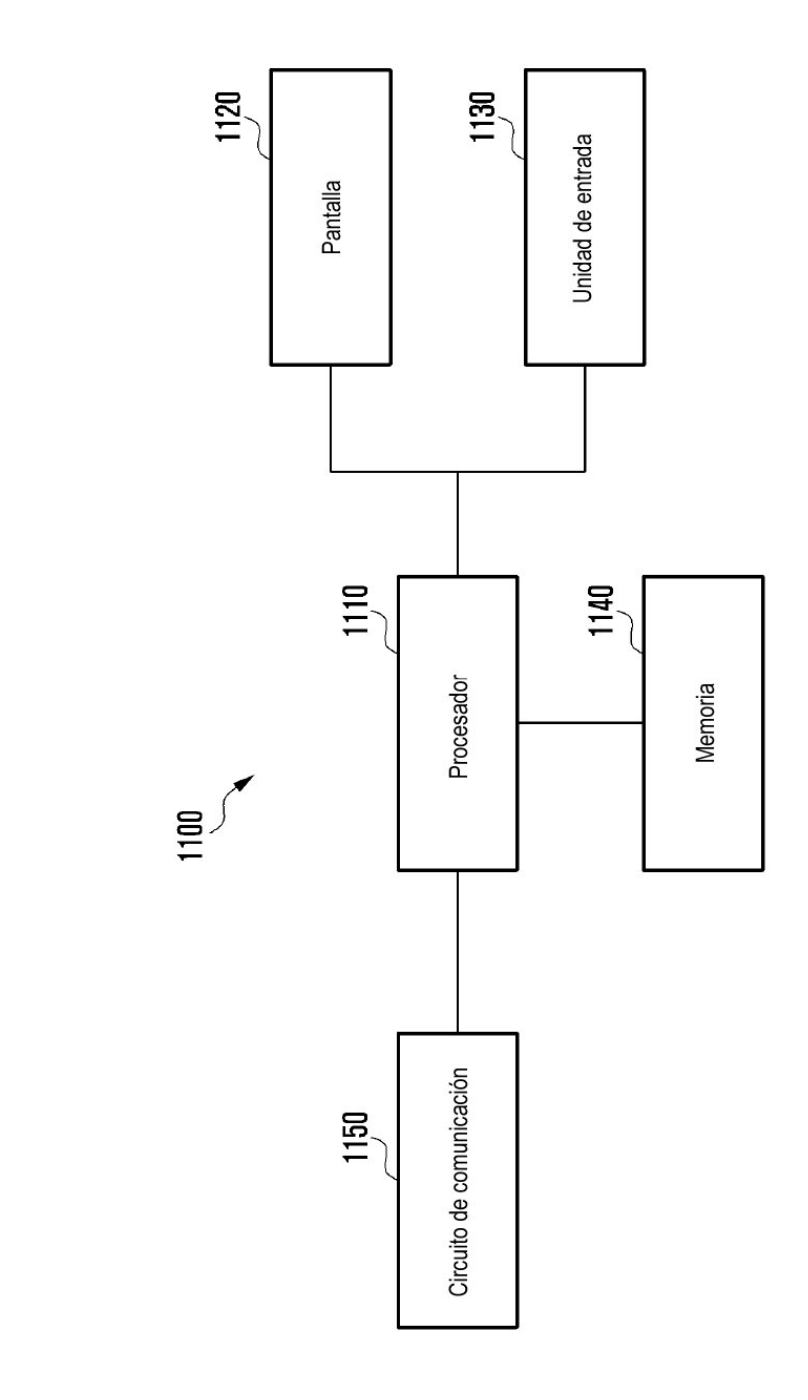

FIG. 11

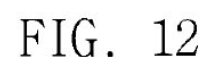

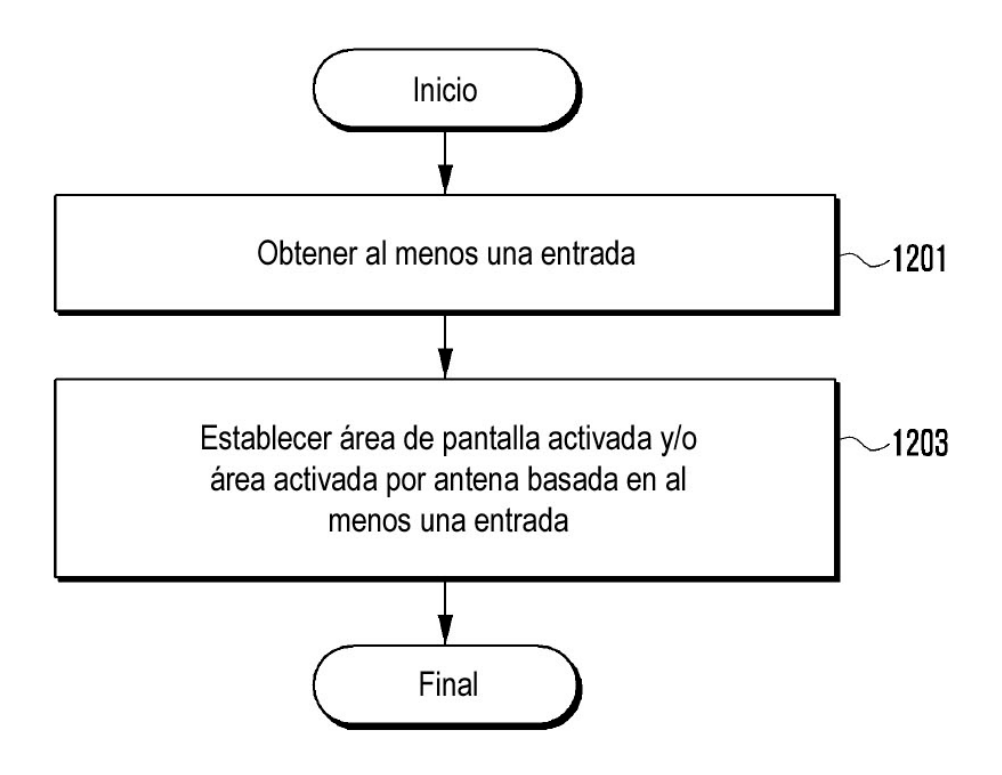

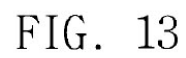

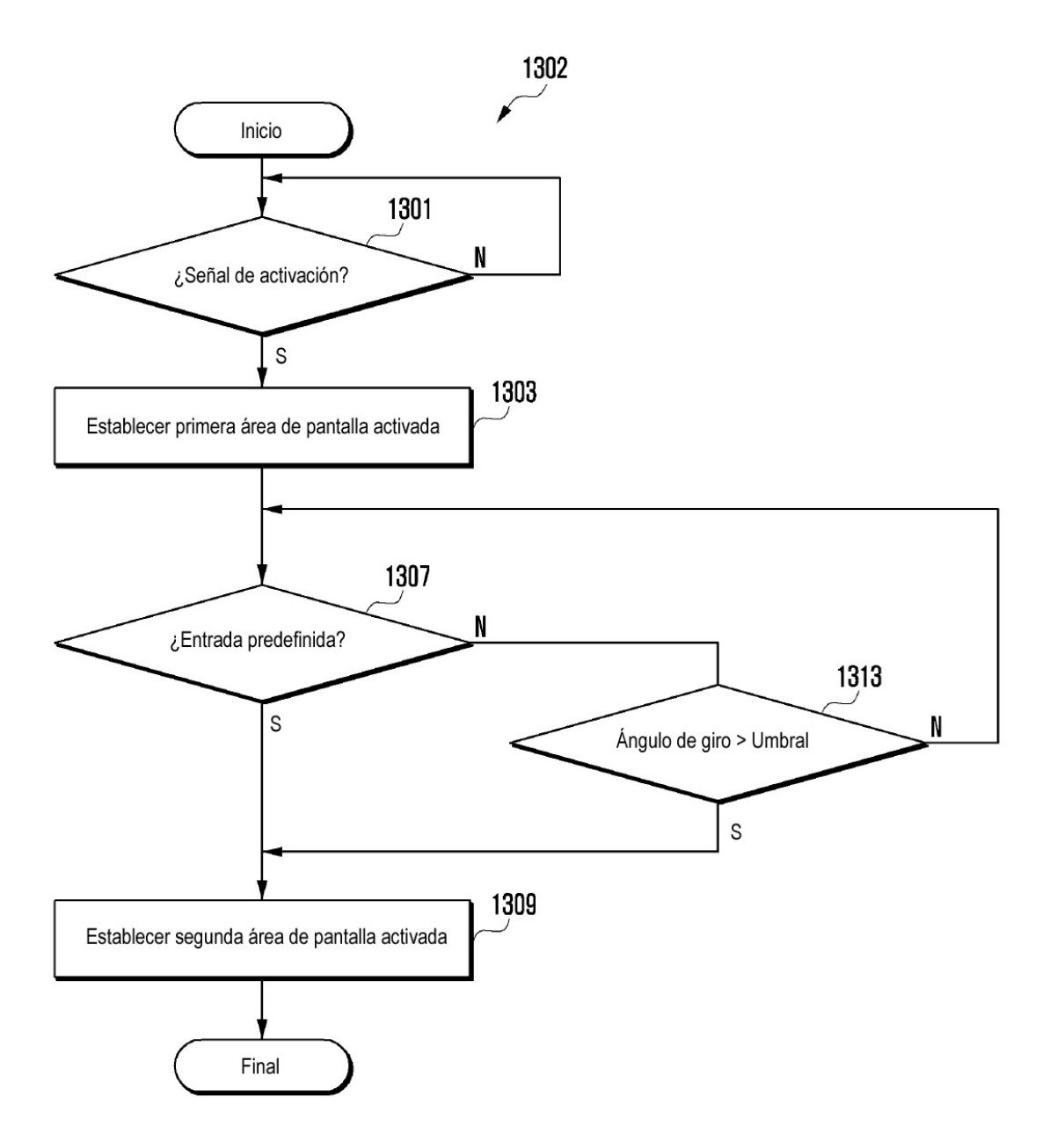

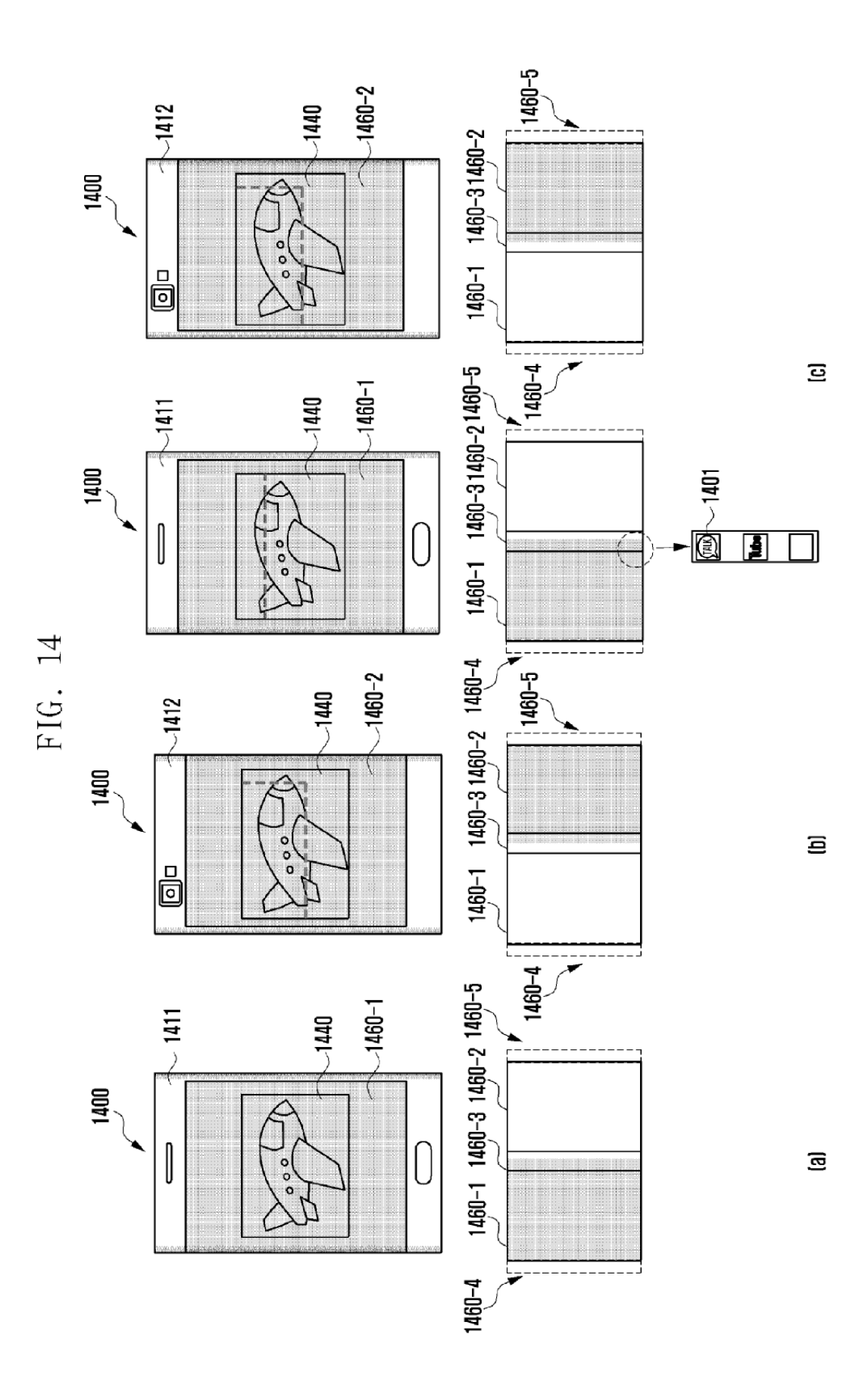

38

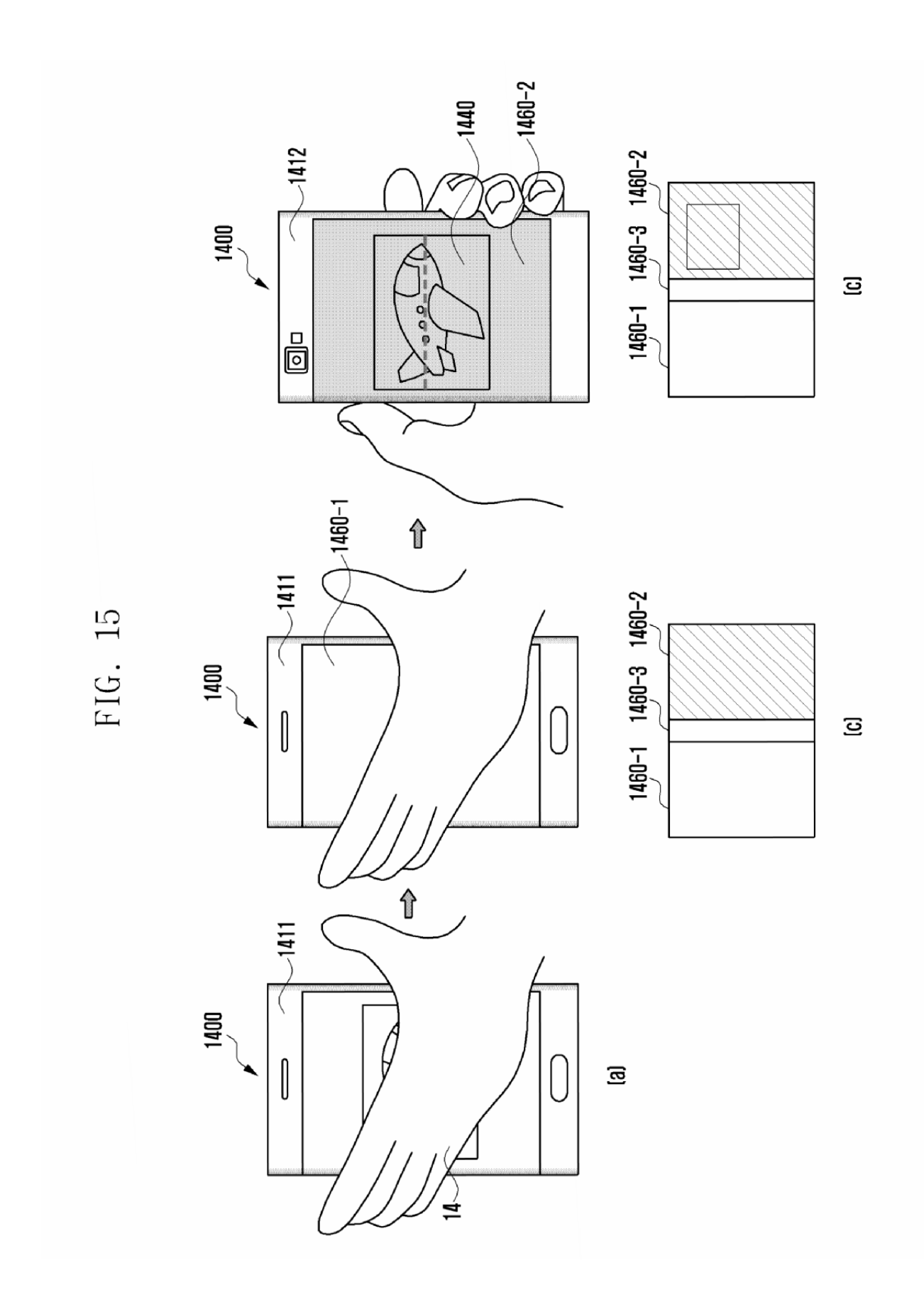

ES 2 769 039 T3

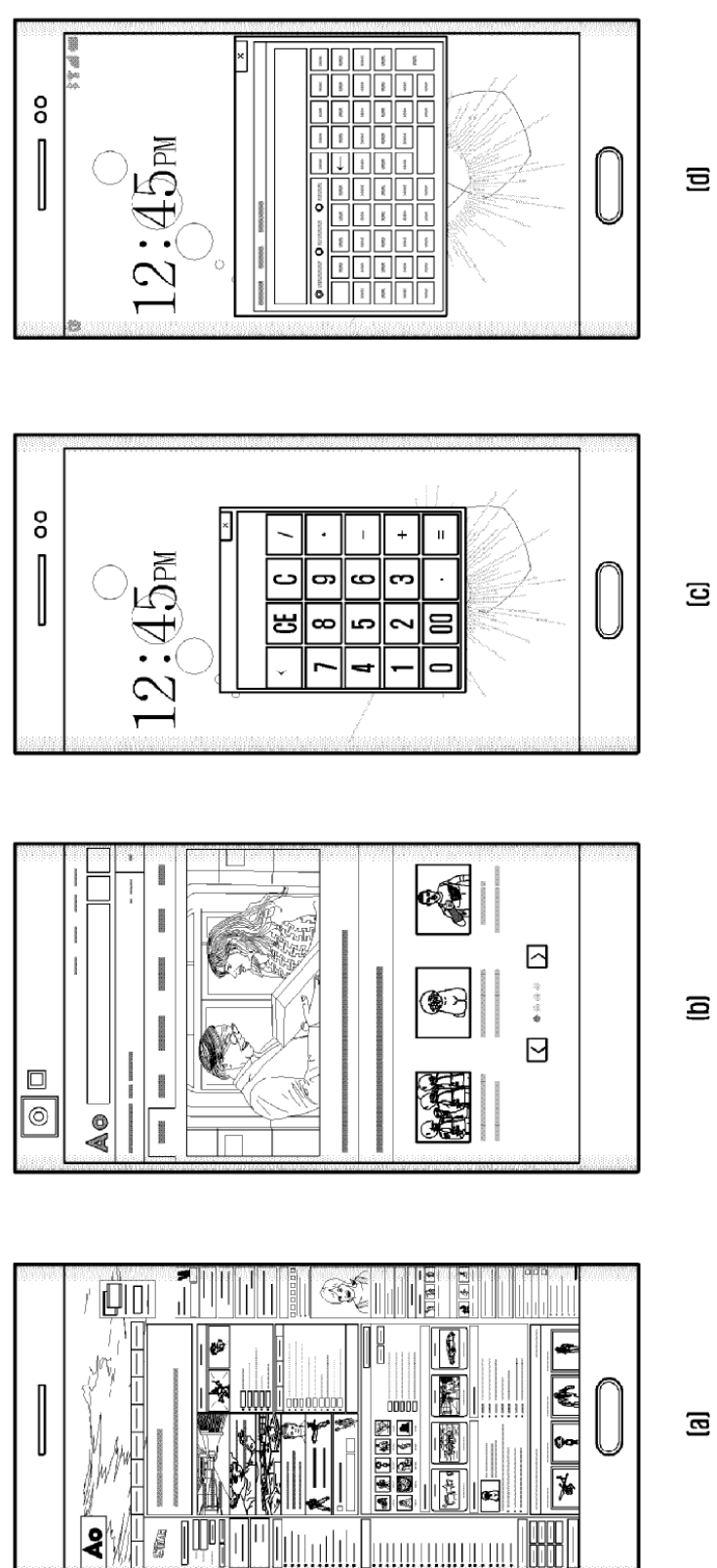

**homommun** 

FIG. 16

 $\Xi$ 

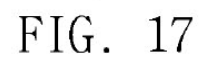

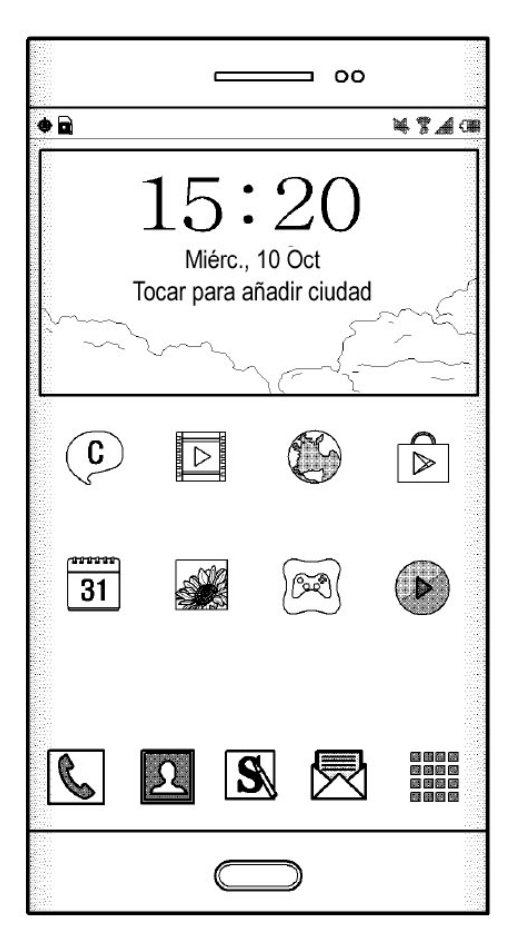

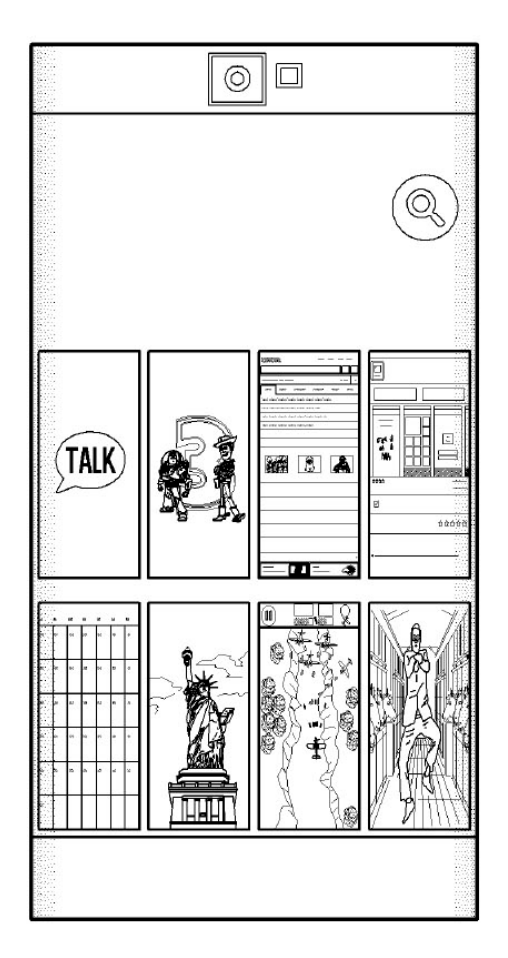

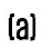

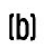

FIG. 18

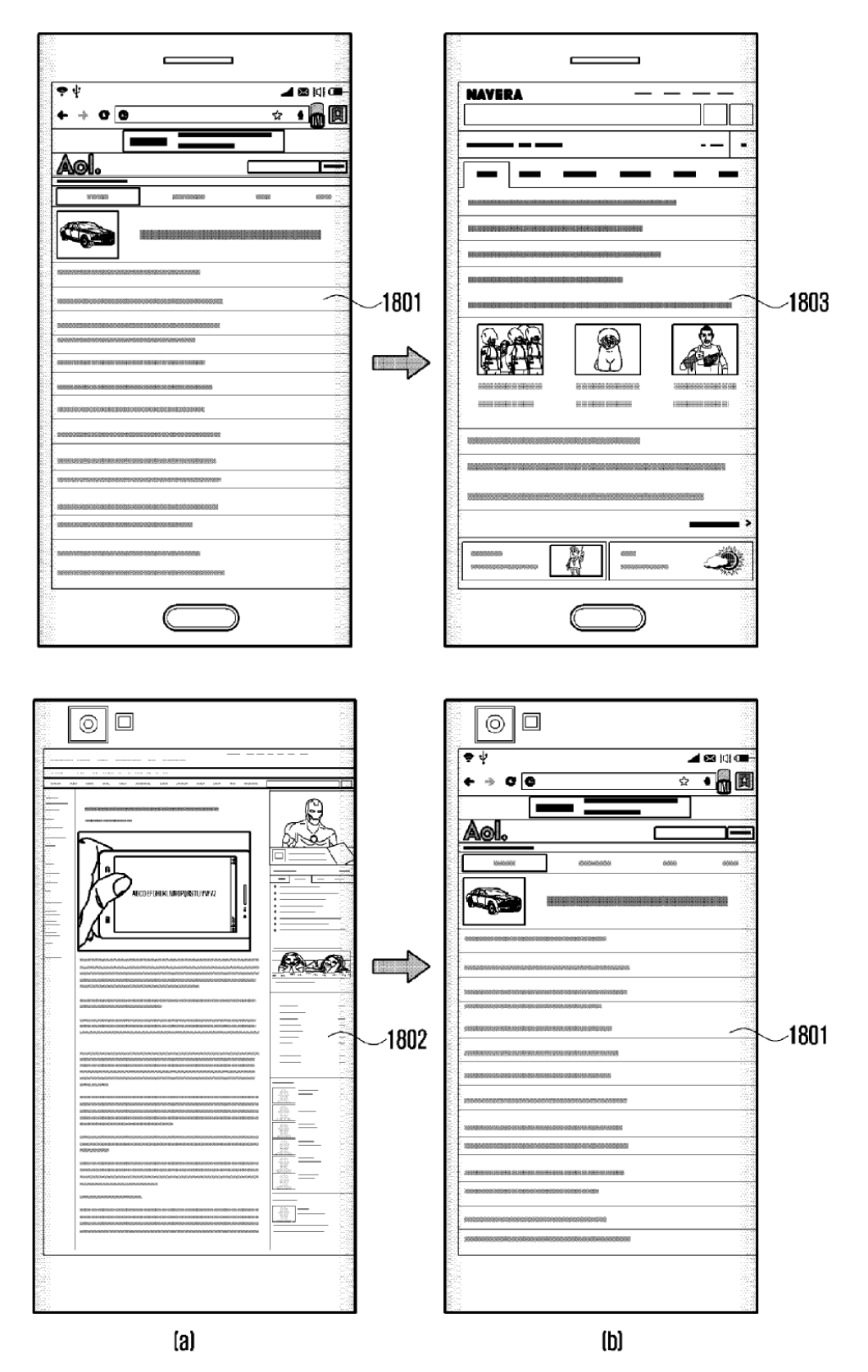

FIG. 19

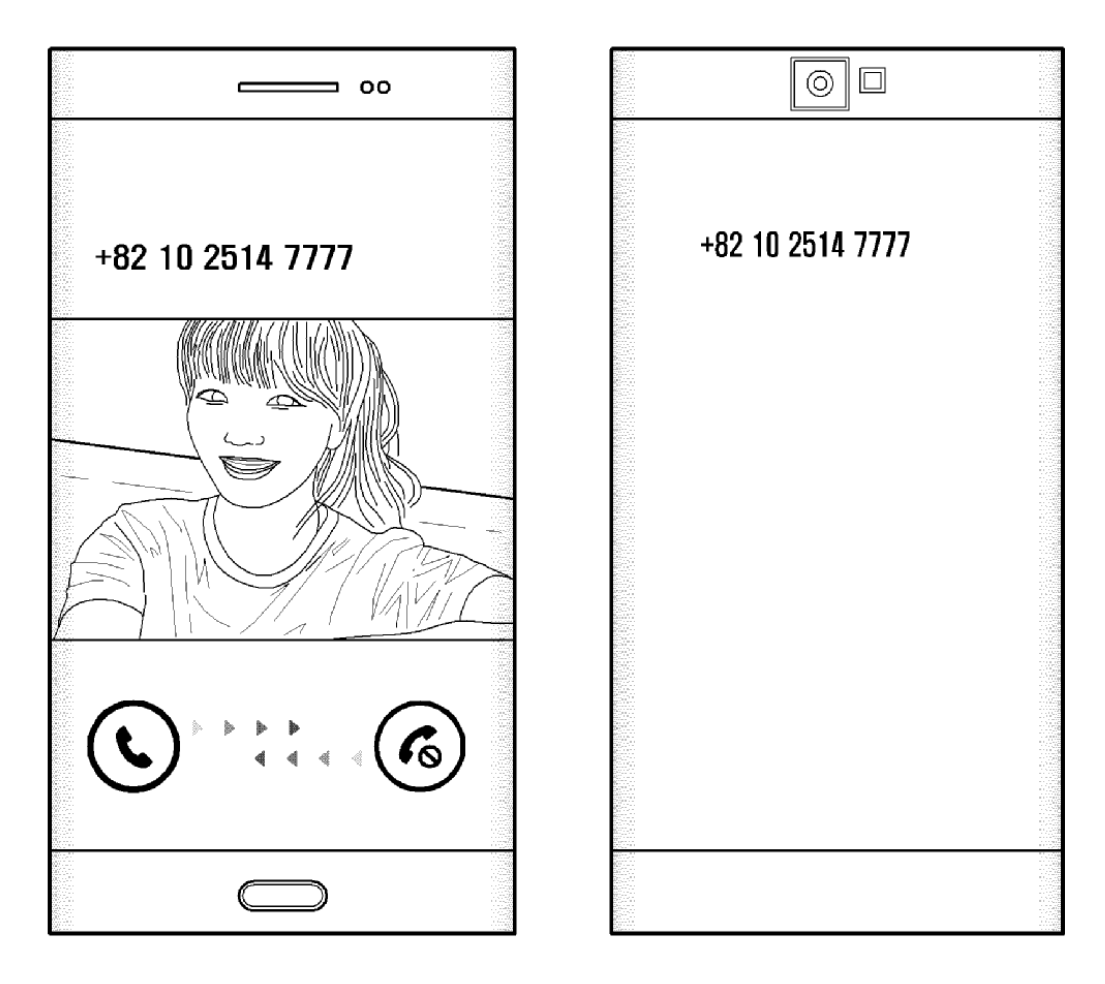

 $[a] % \begin{center} % \includegraphics[width=\linewidth]{imagesSupplemental_3.png} % \end{center} % \caption { % \textit{DefNet} and \textit{DefNet}~\textit{DefNet}~\textit{DefNet}$ 

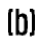

FIG. 20

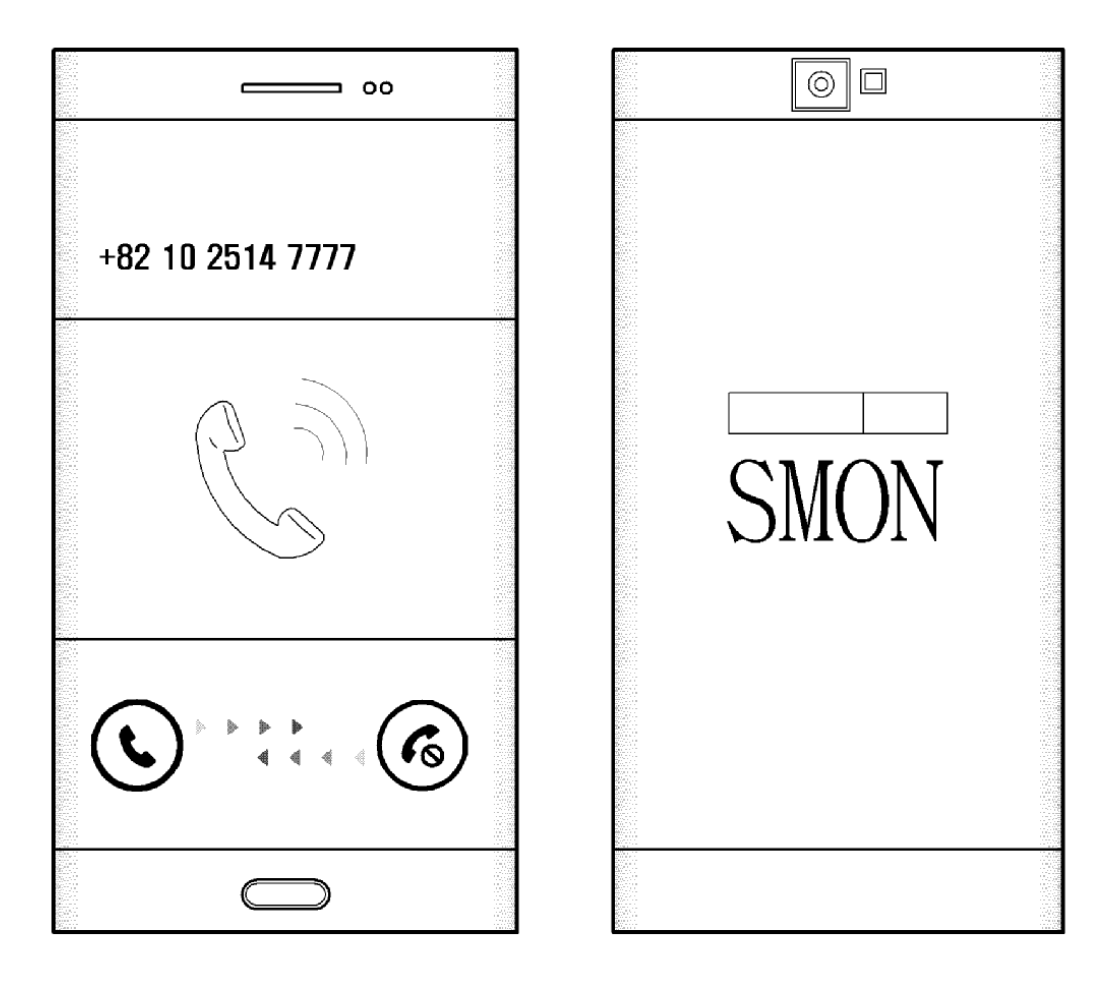

 $\lbrack a \rbrack$ 

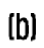

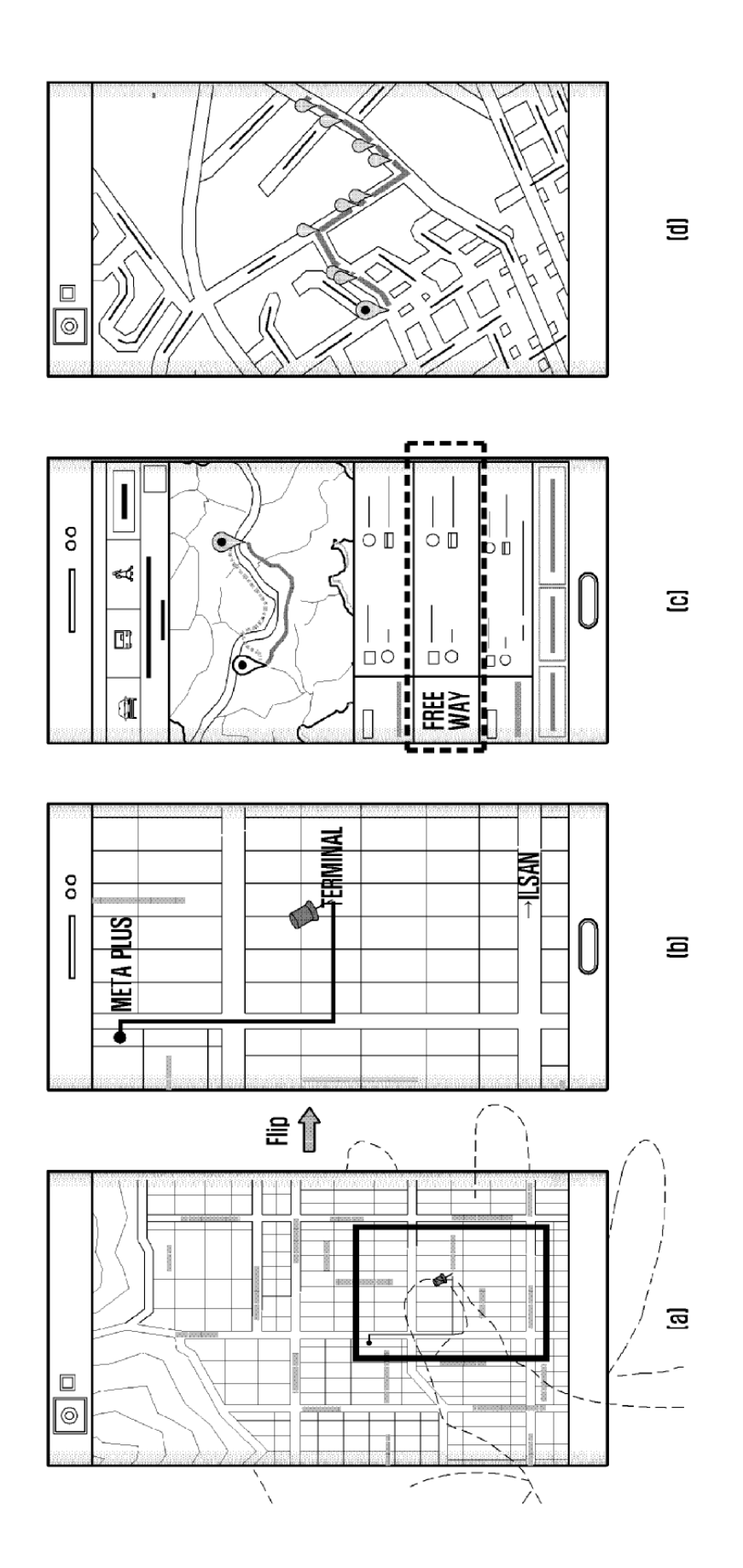

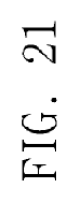

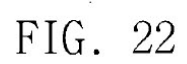

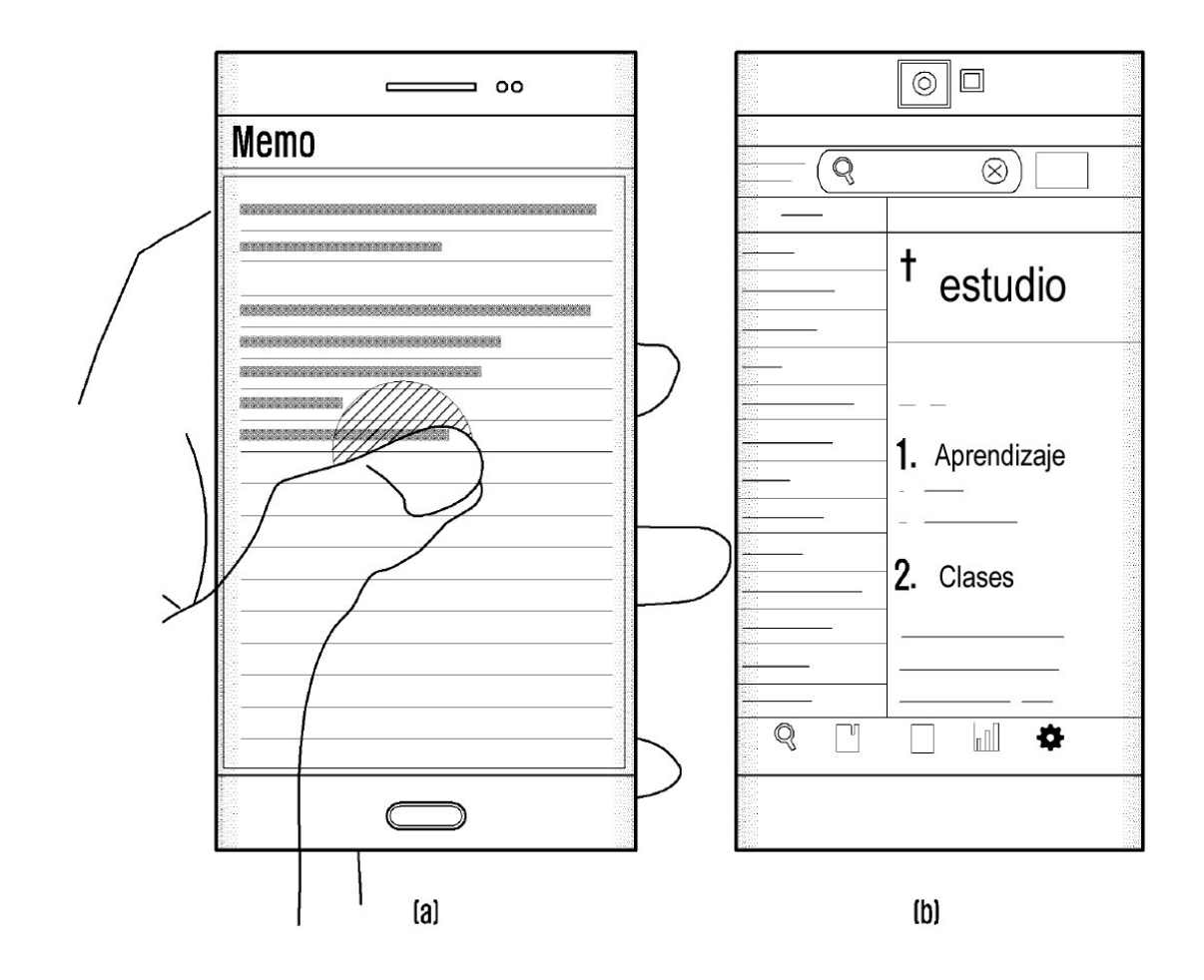

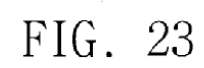

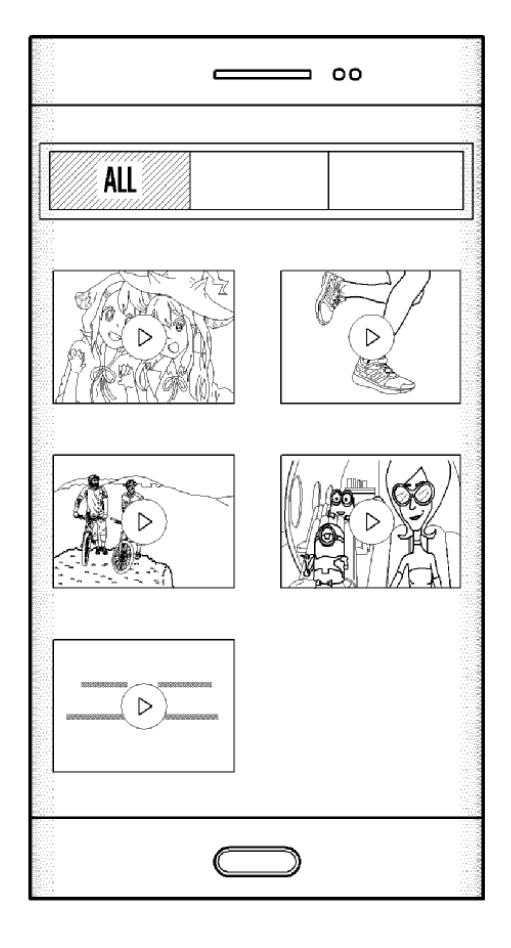

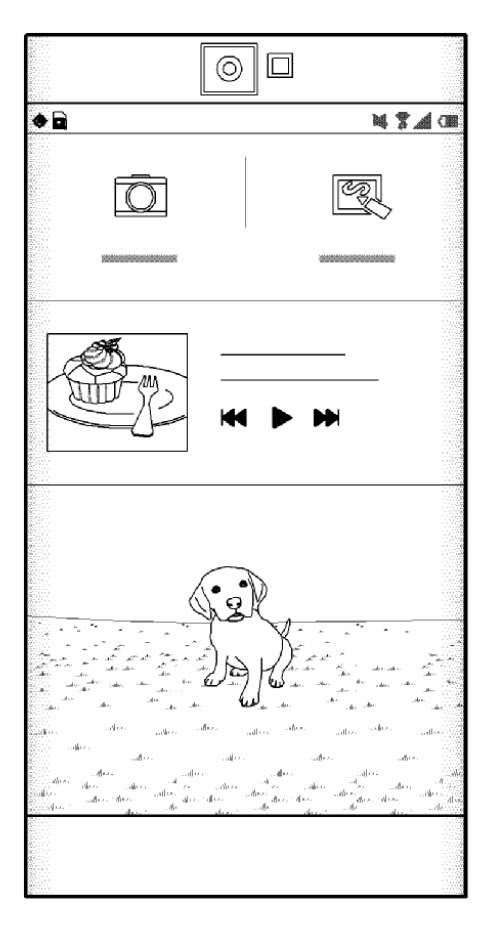

 $\left\lbrack \mathbf{a}\right\rbrack$ 

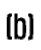

ES 2 769 039 T3

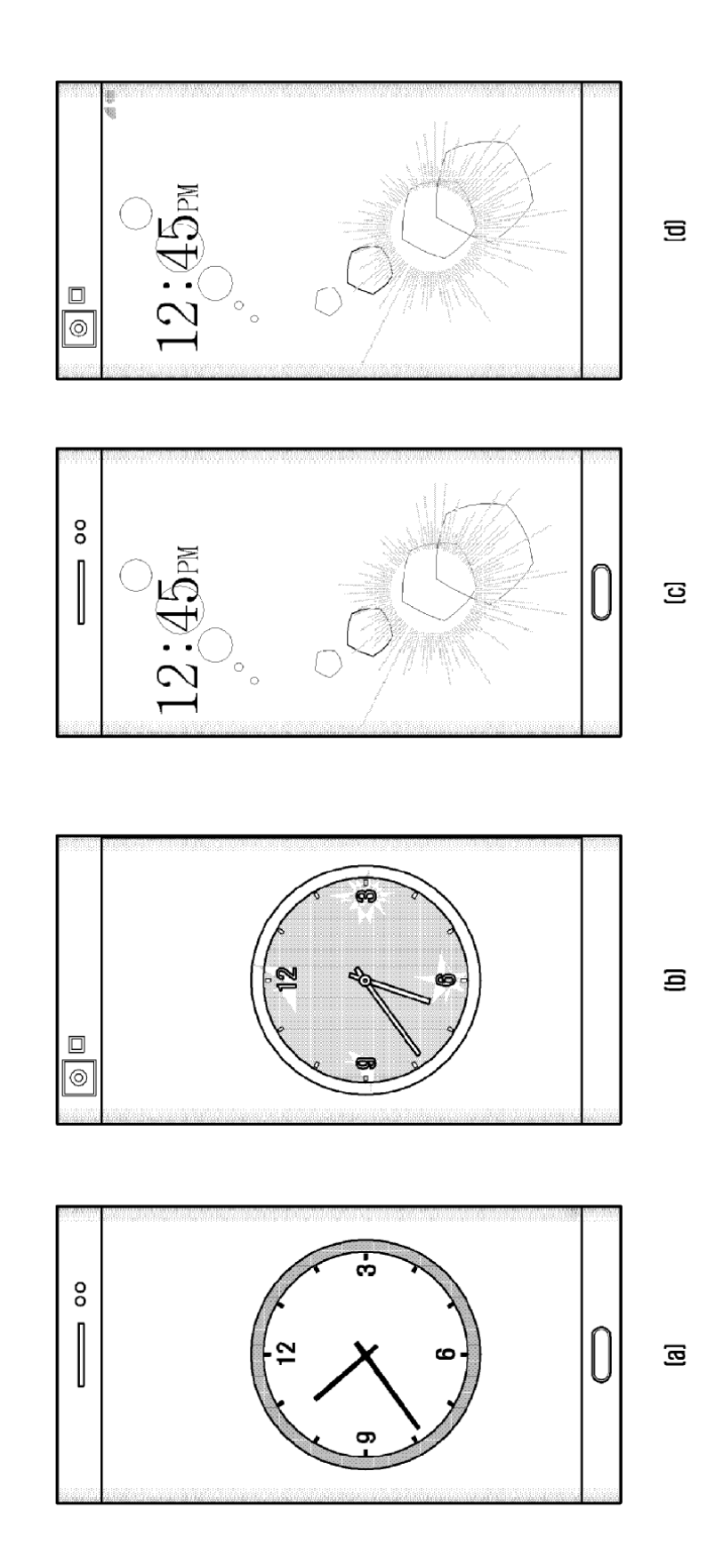

ES 2 769 039 T3

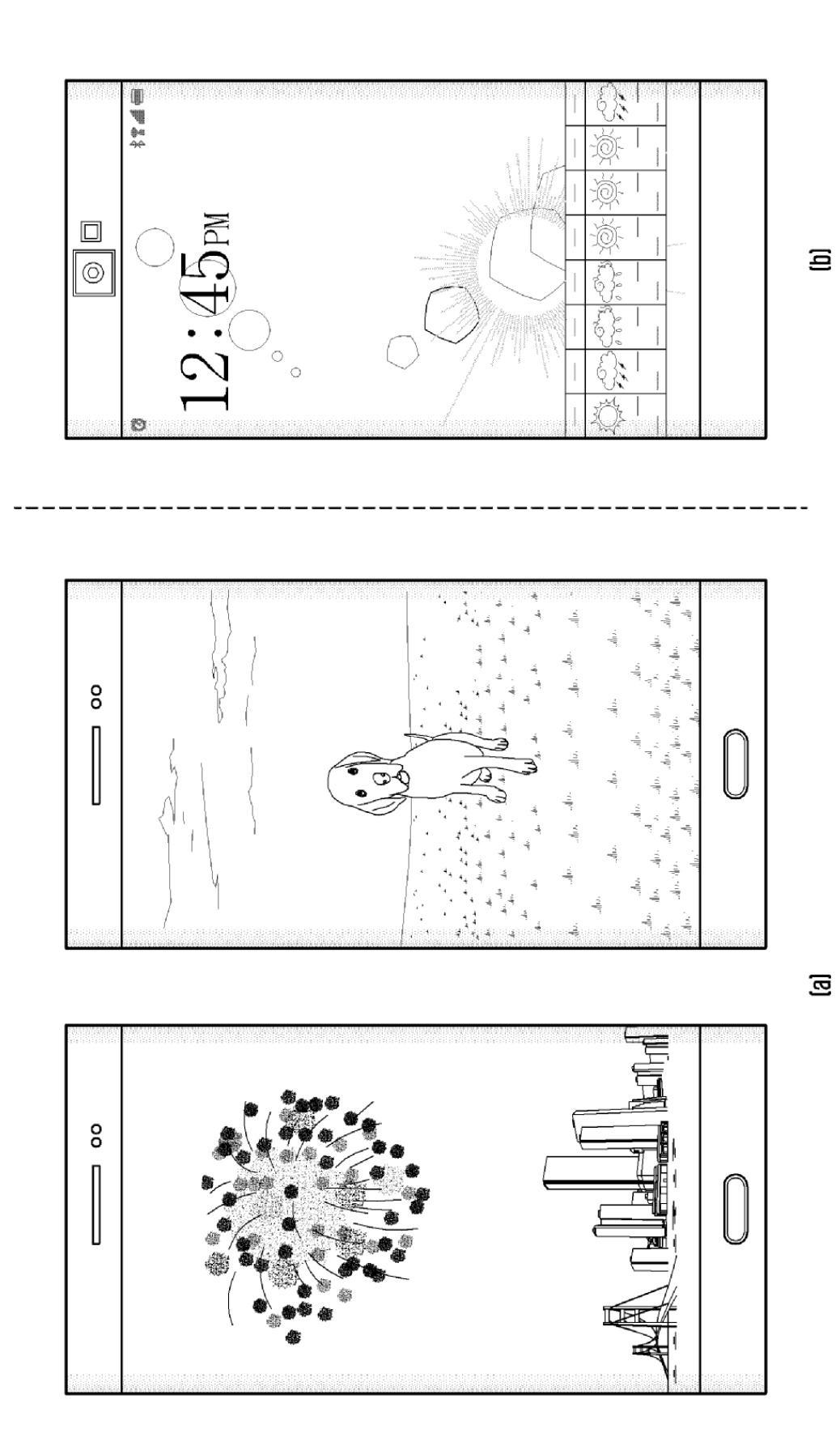

49

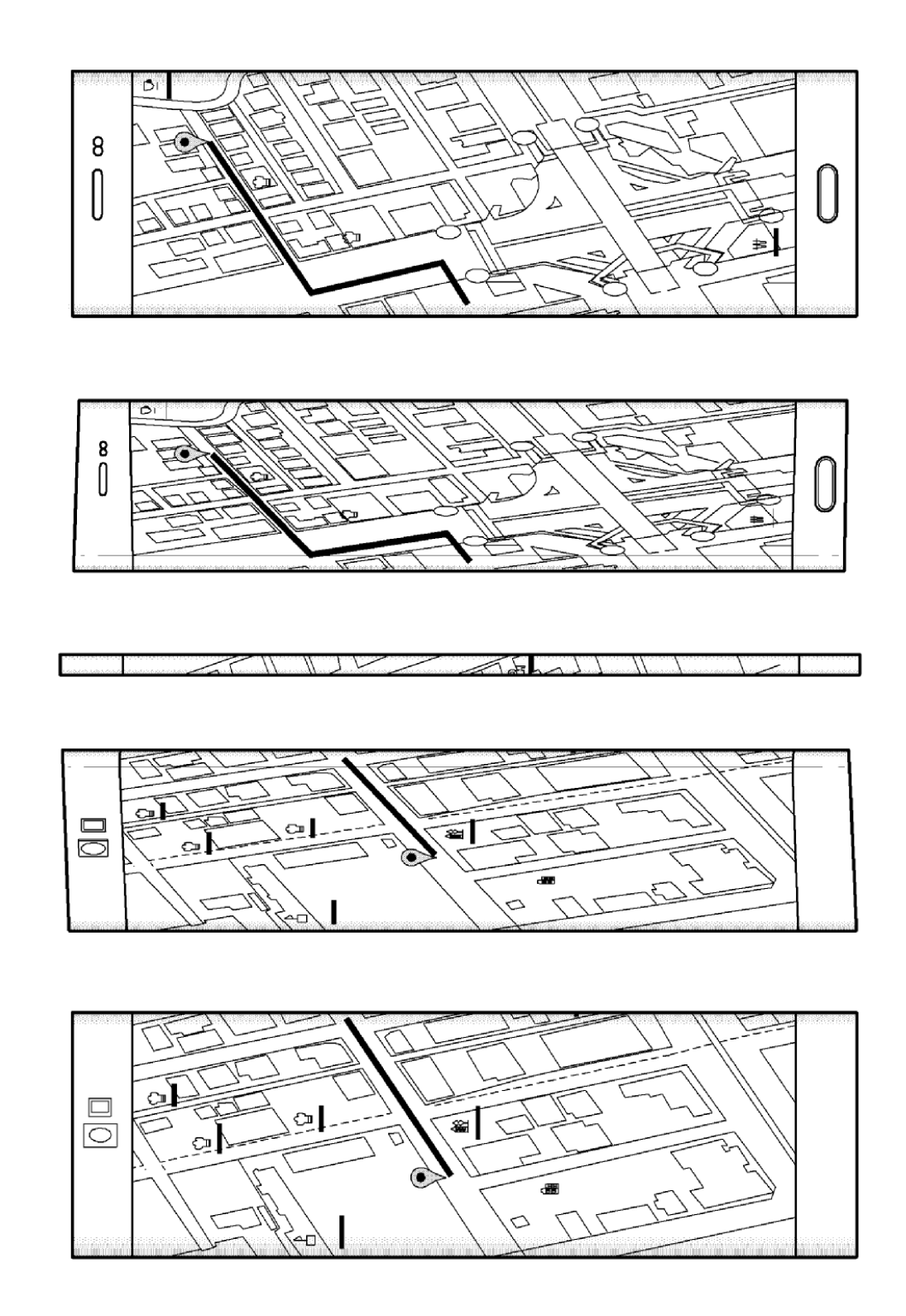

FIG. 26

FIG. 27

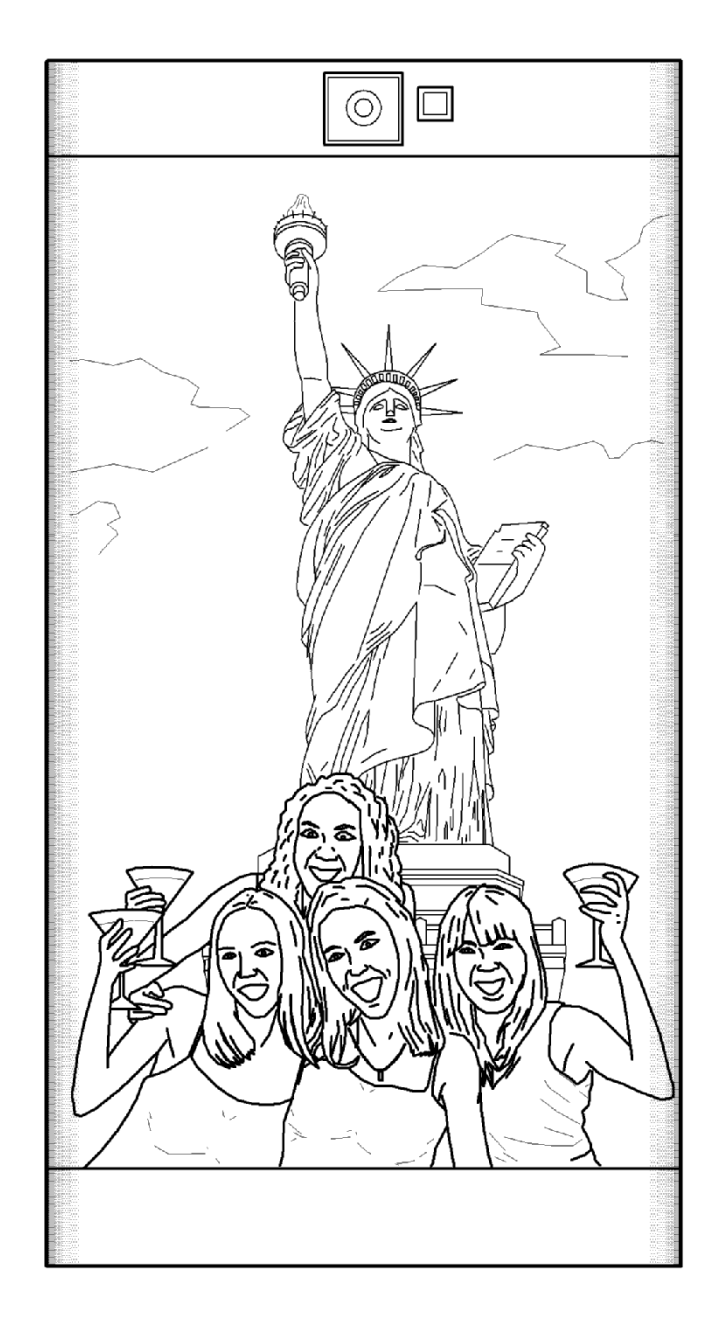

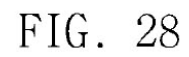

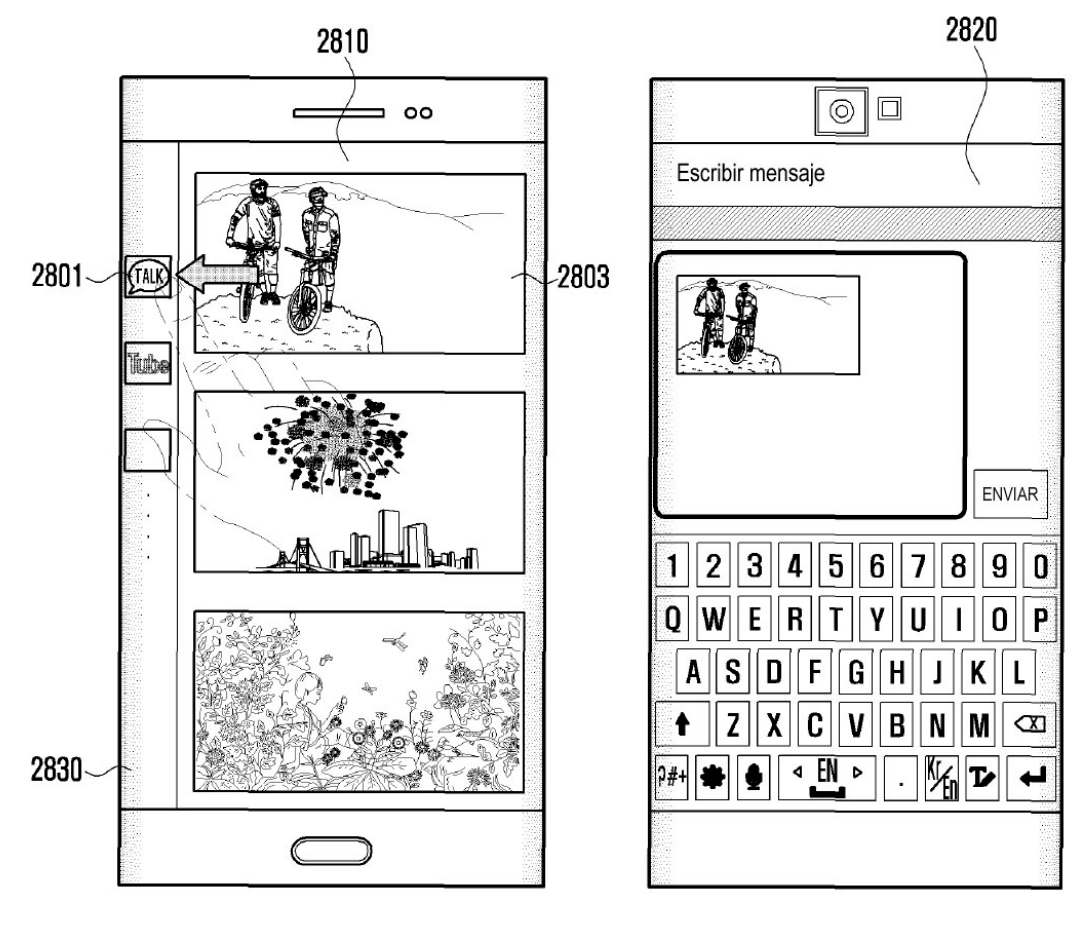

 $\left[ \text{a}\right] % \begin{minipage}[b]{.45\textwidth} \centering \includegraphics[width=\text{a.s.}\text{bright} & \text{bright} & \text{cright} & \text{dagger} & \text{dagger} & \text{dagger} \\ \text{bright} & \text{c}_{1} & \text{dagger} & \text{dagger} & \text{eagger} & \text{eagger} & \text{eagger} & \text{eagger} \\ \text{dagger} & \text{dagger} & \text{dagger} & \text{dagger} & \text{eagger} & \text{eagger} & \text{eagger} & \text{eagger} & \text{eagger} \\ \text{dagger} & \text{dagger} & \text{$ 

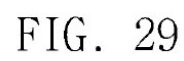

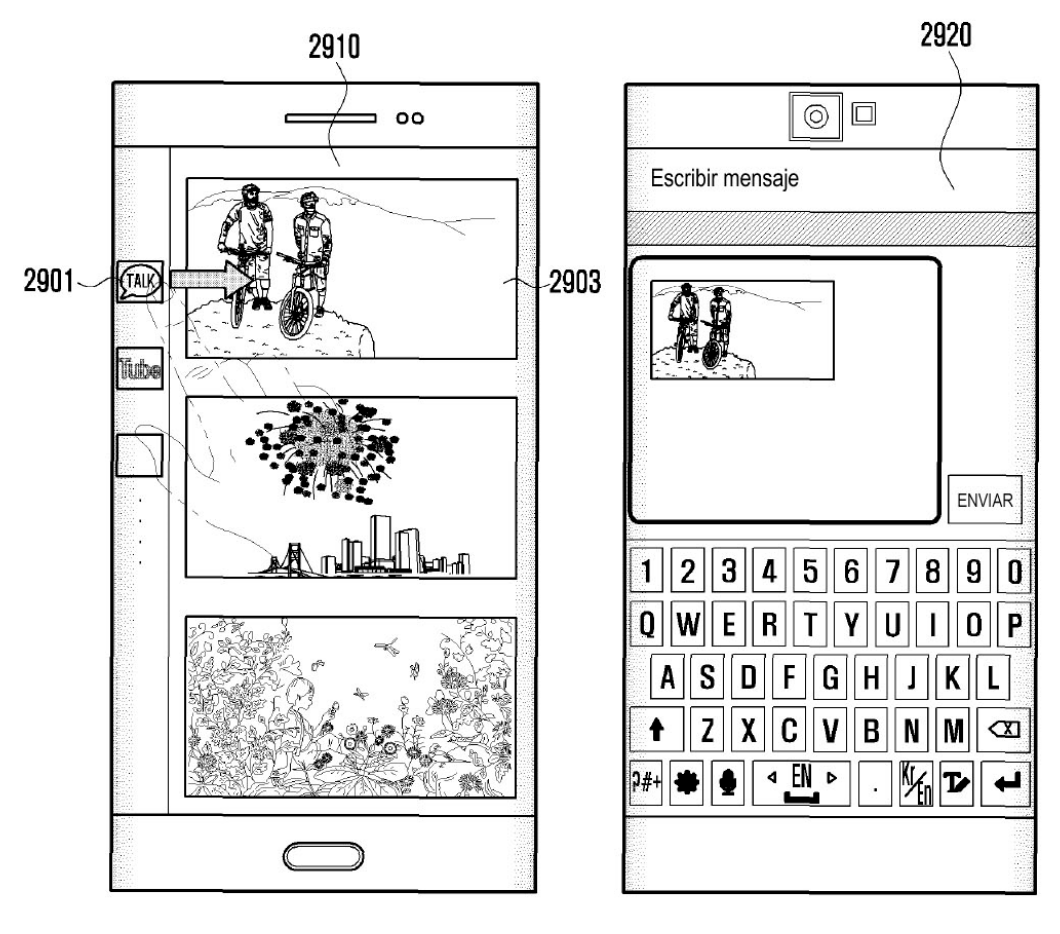

 $\lbrack a \rbrack$ 

 $[b]$ 

ES 2 769 039 T3

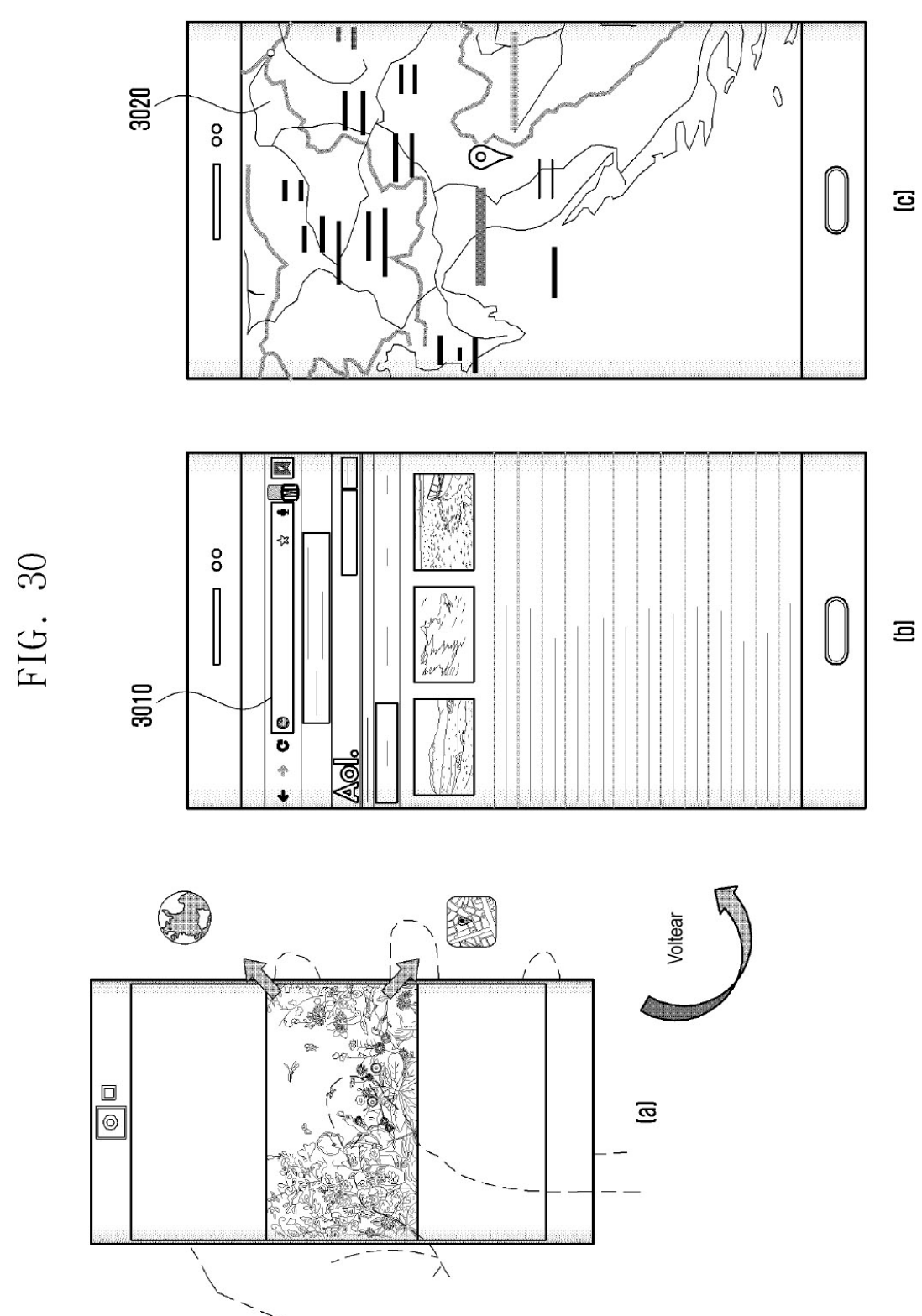

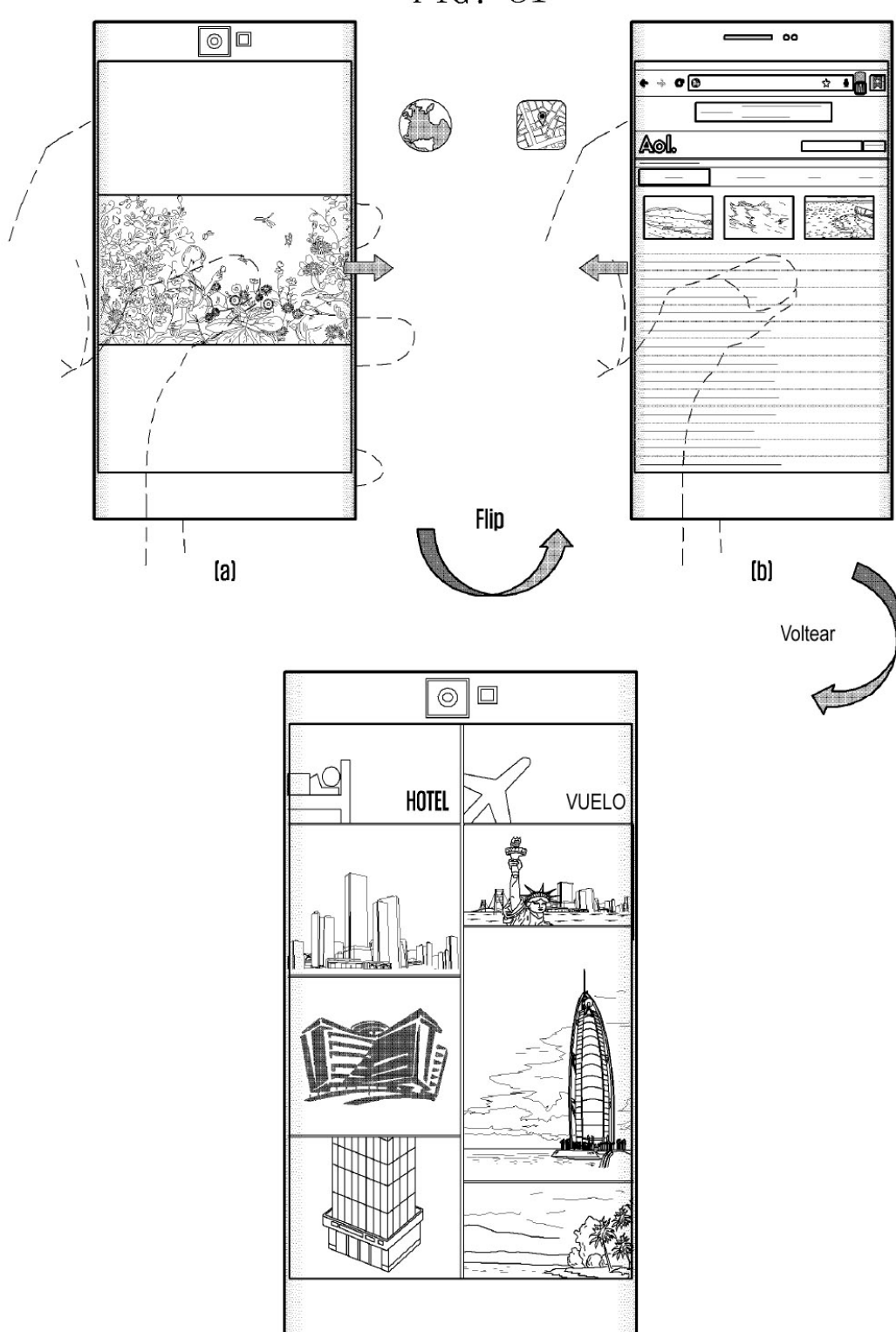

FIG. 31

 $\overline{\text{c}}$